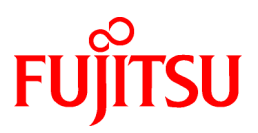

# **FUJITSU Software PRIMECLUSTER**

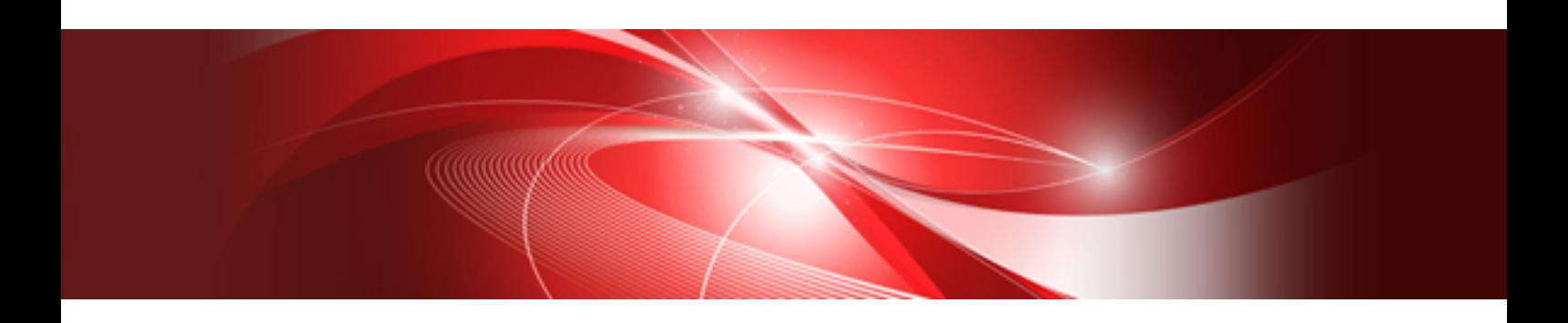

# コンセプトガイド 4.5

Oracle Solaris / Linux

J2S2-1686-02Z0(02) 2018年8月

# はじめに

本書では、PRIMECLUSTERの各種製品の概要について説明します。PRIMECLUSTER製品は、高可用性 (HA) と拡張性を保証する、 オペレーティングシステムおよびハードウェアプラットフォーム非依存のクラスタリングソリューションです。PRIMECLUSTERのモジュール化 されたソフトウェアアーキテクチャにより、クラスタ内の全てのコンピュータ (ノード) に導入される基本的なモジュールセット、および特定の アプリケーションをサポートするオプションモジュールで構成されます。モジュール化されたアーキテクチャにより多様なユーザに柔軟な クラスタリングソリューションを提供することが可能になります。このソリューションは現在および将来のあらゆるプラットフォームに適応可能です。

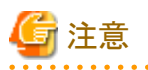

本書では、PRIMECLUSTERの全てのコンポーネントについて説明します。 ただし、リリースによっては利用できないコンポーネントもあ ります。 それぞれのプラットフォームで使用できる機能については、"PRIMECLUSTER ソフトウェア説明書 / インストールガイド" を確認し てください。 

#### 本書の読者

本書はエンドユーザ、システム管理者を対象にしています。本書はクラスタソリューションの基本概念の説明を目的としたもので、管理方法、 構成設定、およびインストールの説明書ではありません (詳細については、"関連マニュアル"を参照してください)。

#### 本書について

本書の構成は以下のとおりです。

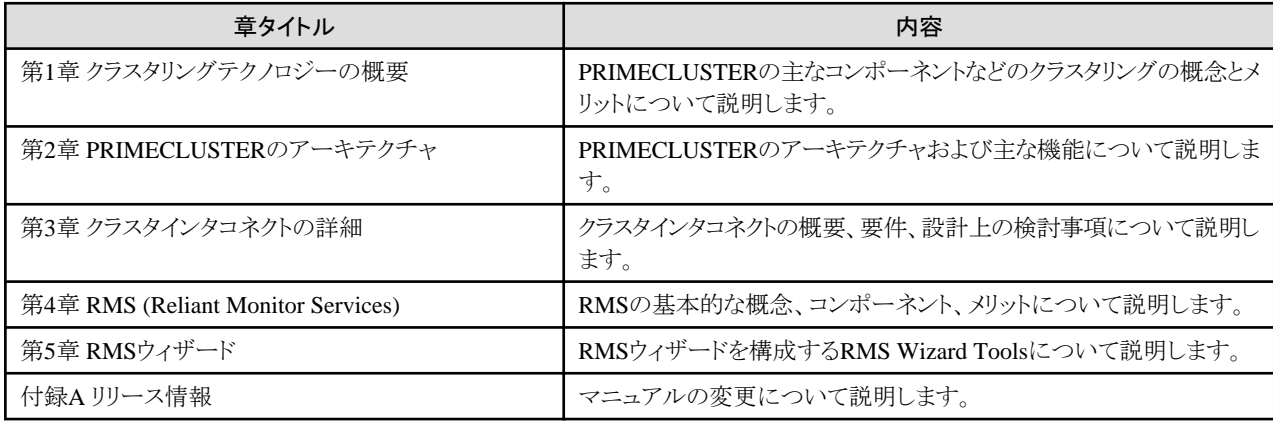

#### 関連マニュアル

以下のマニュアルには、PRIMECLUSTERに関する情報が記載されています。必要に応じて参照してください。

- ・ PRIMECLUSTER 導入運用手引書
- ・ PRIMECLUSTER 導入運用手引書<FUJITSU Cloud Service K5環境編>
- ・ PRIMECLUSTER Web-Based Admin View 操作手引書
- ・ PRIMECLUSTER Cluster Foundation 導入運用手引書
- ・ PRIMECLUSTER RMS 導入運用手引書
- ・ PRIMECLUSTER Global Disk Services 説明書
- ・ PRIMECLUSTER Global File Services 説明書
- ・ PRIMECLUSTER Global Link Services 説明書 (伝送路二重化機能編)
- ・ PRIMECLUSTER Global Link Services 説明書 (伝送路二重化機能 仮想NIC方式編)
- ・ PRIMECLUSTER Global Link Services 説明書 (マルチパス機能編)
- ・ PRIMECLUSTER DR/PCI Hot Plug ユーザーズガイド
- ・ PRIMECLUSTER 活用ガイド<メッセージ集>
- ・ PRIMECLUSTER 活用ガイド<コマンドリファレンス編>
- ・ PRIMECLUSTER 活用ガイド<トラブルシューティング編>

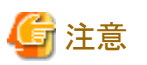

PRIMECLUSTERの関連ドキュメントには上記マニュアル以外に以下のドキュメントがあります。

・ PRIMECLUSTER ソフトウェア説明書/インストールガイド

PRIMECLUSTERの各製品に添付されるソフトウェア説明書およびインストールガイドです。

データは各製品の"DVD"に格納されています。また、ファイル名については、「製品のご案内」を参照ください。

. . . . . . . . . . . . . . . . .

#### マニュアルの体系

Solaris版

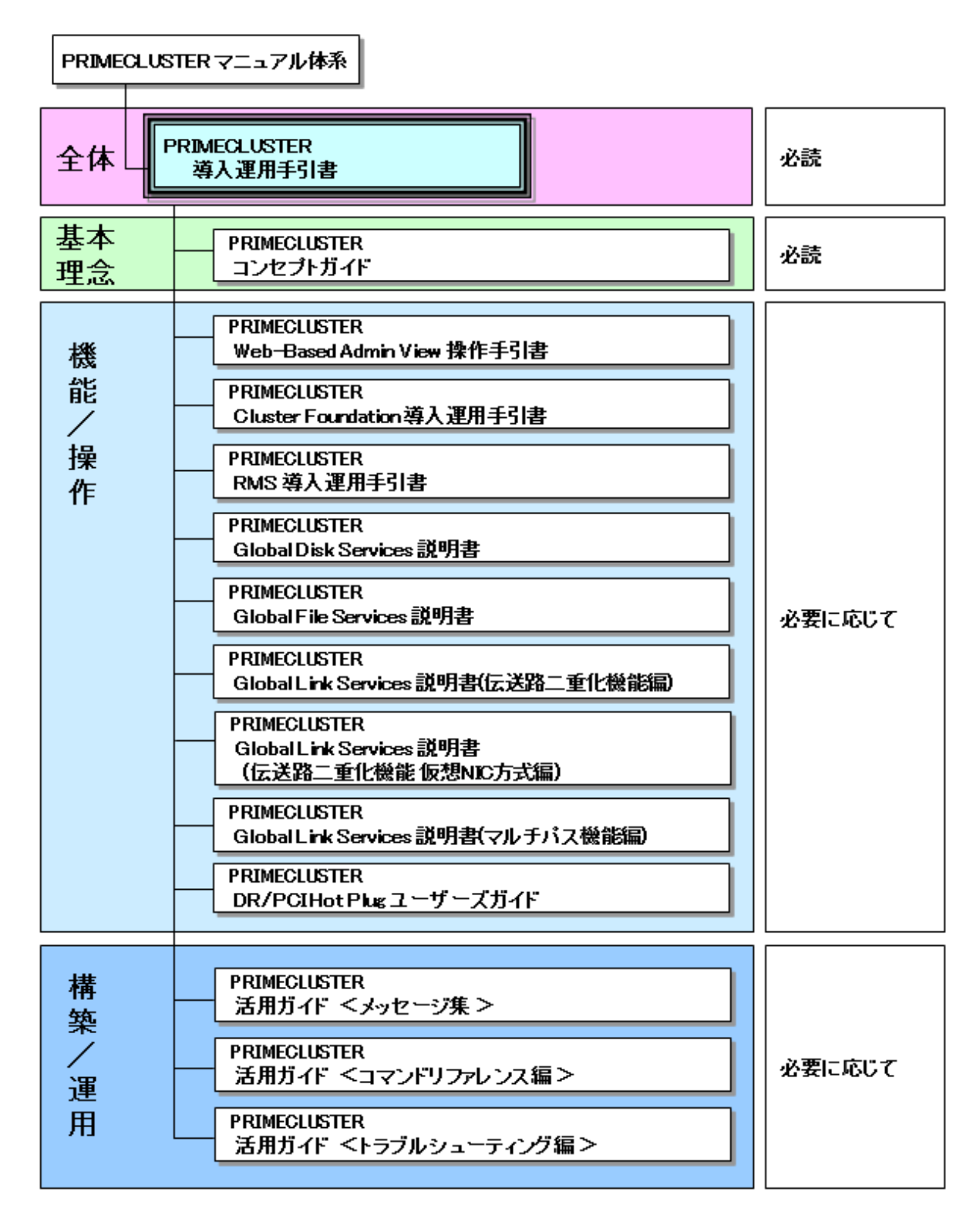

#### Linux(RHEL)版

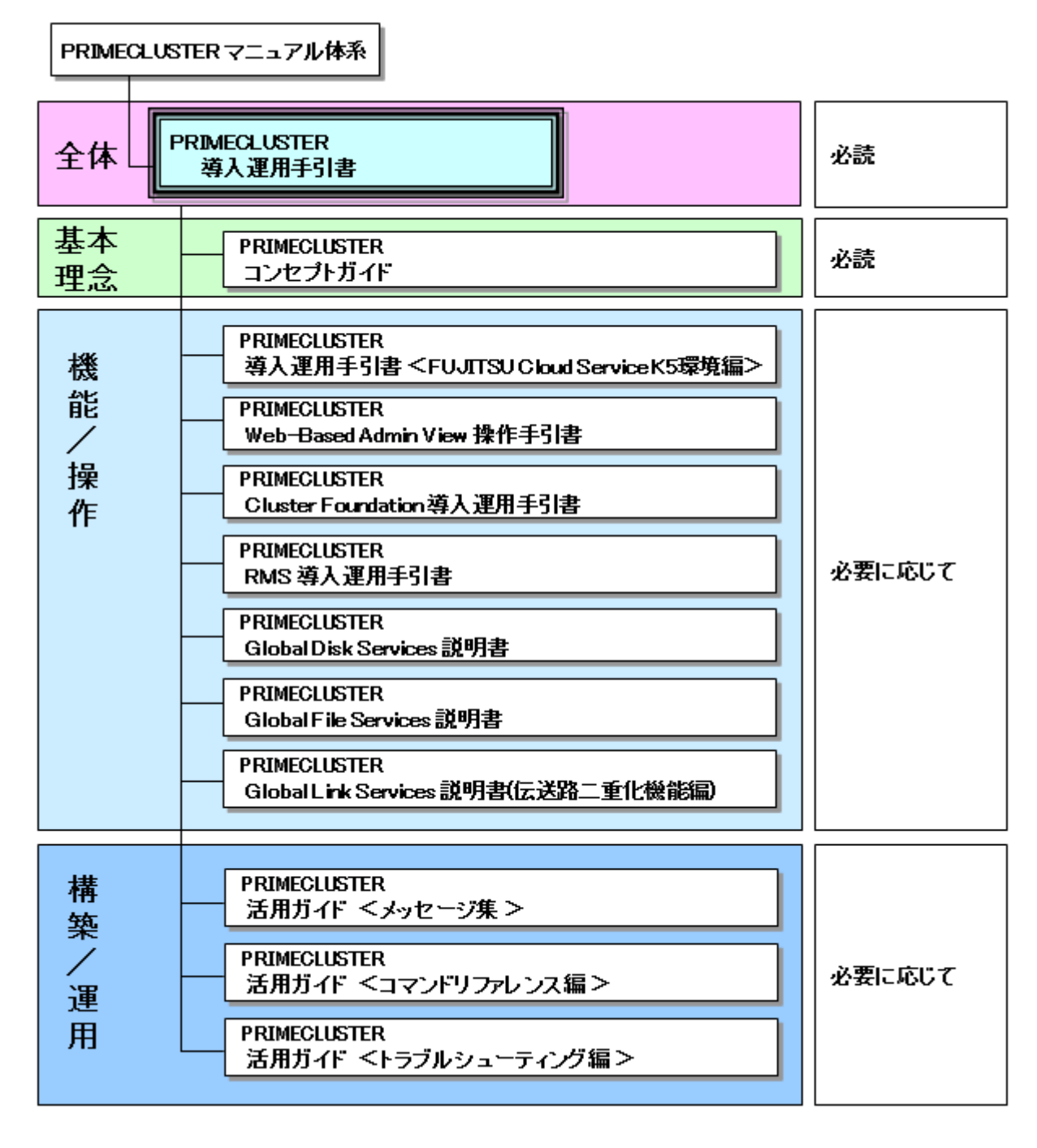

#### マニュアルの印刷について

マニュアルの印刷をする場合には、PRIMECLUSTER製品用DVDの中に入っているPDFファイルを利用してください。PDFファイル名と マニュアルとの関係については、製品に添付されているPRIMECLUSTERのソフトウェア説明書を参照してください。

PDFファイルの参照・印刷には、Adobe Readerが必要です。Adobe Readerの入手方法については、Adobe Systems Incorporated. (アド ビシステムズ社)のホームページを参照してください。

#### 本書の表記について

#### 表記

#### プロンプト

実行にシステム管理者 (ルート)権限が必要なコマンドライン例の場合、先頭にシステム管理者プロンプトを示すハッシュ記号(#)が付 いています。いくつかの例で、node#という表記は、指定されたノードのrootプロンプトを表しています。 たとえば、コマンド名の前に fuji2#が記述されていると、そのコマンドがfuji2という名前のノード上で、rootユーザとして実行されたことを示しています。システム 管理者権限を必要としないエントリの場合、先頭にドル記号 (\$) が付いています。

#### マニュアルページのセクション番号

オペレーティングシステムコマンドの後ろにマニュアルページのセクション番号が括弧付きで示されています。 例: cp(1)

#### キーボード

印字されない文字のキーストロークは<Enter>や<F1>などのキーアイコンで表示されます。たとえば、<Enter>はEnterとい うラベルの付いたキーを押すことを意味し、<Ctrl>+<B>はCtrlまたはControlというラベルの付いたキーを押しながら<B>キー を押すことを意味します。

#### 書体/記号

以下の書体は特定要素の強調に使用されます。

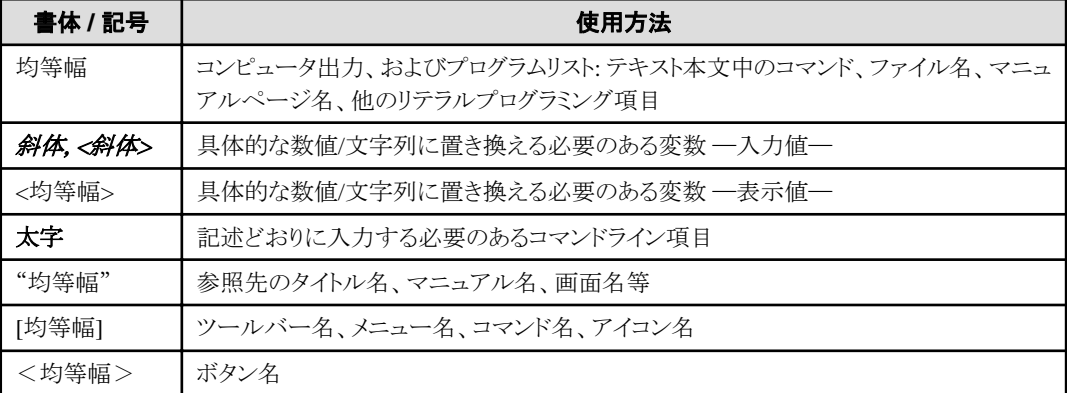

例1

以下に/etc/passwdファイルのエントリの一部を示します。

root:x:0:1:0000-Admin(0000):/:/sbin/ksh sysadm:x:0:0:System Admin.:/usr/admin:/usr/sbin/sysadm setup:x:0:0:System Setup:/usr/admin:/usr/sbin/setup daemon:x:1:1:0000-Admin(0000):/:

例2

cat(1) コマンドでファイルの内容を表示するには、以下のコマンドラインを入力します。

\$ cat <ファイル名>

#### コマンド構文

コマンド構文には以下の規則があります。

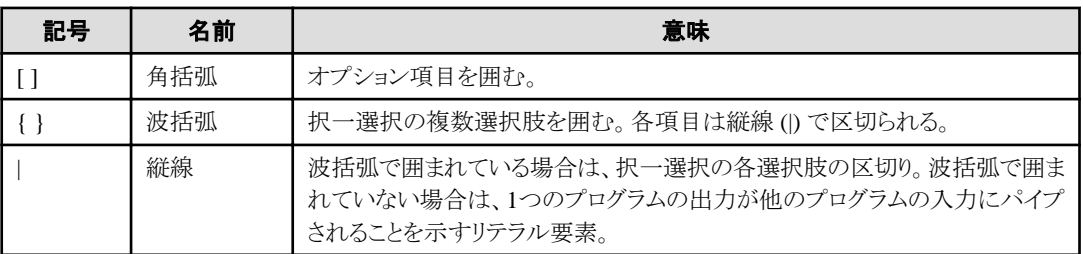

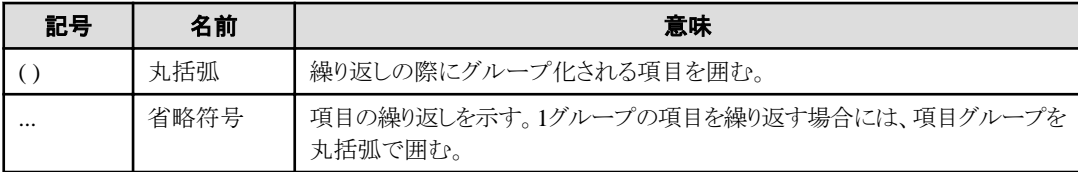

#### 記号

特に注意すべき事項の前には以下の記号が付いています。

## 日 ポイント

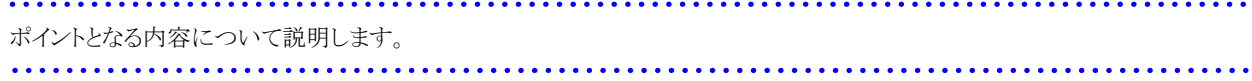

# 注意

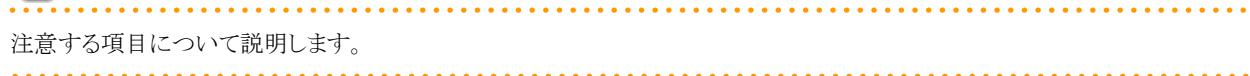

# 图例

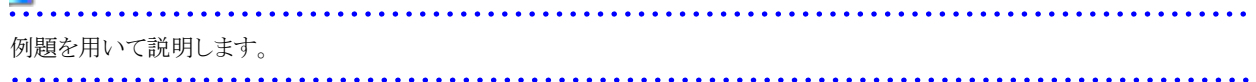

# 参考

参考となる内容を説明します。

# 参照

参照するマニュアル名などを説明します。

. . . . . . . . . . . . . . . . .

#### 略称

Oracle Solarisは、Solaris、Solaris Operating System、またはSolaris OSと記載することがあります。

参照するOracle Solaris ( 以降、Solaris) のマニュアル名称で"Solaris X" と書かれている部分は、Oracle Solaris 10 ( 以降、Solaris 10 ) 、またはOracle Solaris 11 ( 以降、Solaris 11) と読み替えてマニュアルを参照してください。

Red Hat Enterprise Linux を RHEL と略しています。

RHELを Linux と表記しています。

Red Hat OpenStack Platform を RHOSP と略しています。

PRIMEQUEST 3000/2000シリーズを PRIMEQUEST と略しています。

FUJITSU Cloud Service K5をK5と略しています。

#### 輸出管理規制について

本ドキュメントを輸出または第三者へ提供する場合は、お客様が居住する国および米国輸出管理関連法規等の規制をご確認のうえ、必要 な手続きをおとりください。

#### 商標について

UNIX は、米国およびその他の国におけるオープン・グループの登録商標です。

Red Hat は米国およびそのほかの国において登録されたRed Hat, Inc. の商標です。

Linuxは、Linus Torvalds氏の米国およびその他の国における登録商標あるいは商標です。

Oracle とJava は、Oracle Corporation およびその子会社、関連会社の米国およびその他の国における登録商標です。 文中の社名、商品名等は各社の商標または登録商標である場合があります。

VMware は、米国およびその他の地域における VMware,Inc の登録商標または商標です。

Dell EMCおよびEMCはEMC Corporationの米国およびその他の国における商標または登録商標です。

PRIMECLUSTERは、富士通株式会社の登録商標です。

その他各種製品名は、各社の製品名称、商標または登録商標です。

お願い

- ・ 本書を無断で他に転載しないようお願いします。
- ・ 本書は予告なしに変更されることがあります。

#### 出版年月および版数

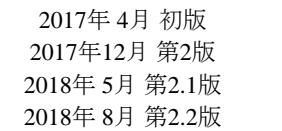

#### 著作権表示

All Rights Reserved, Copyright (C) 富士通株式会社 2017-2018

### 変更履歴

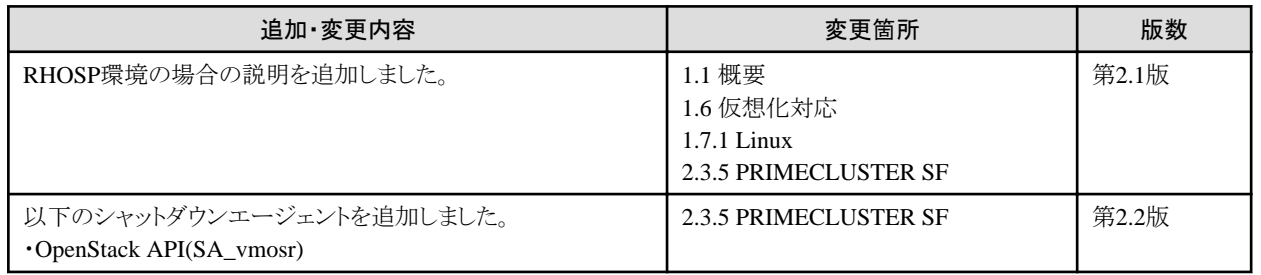

# 目次

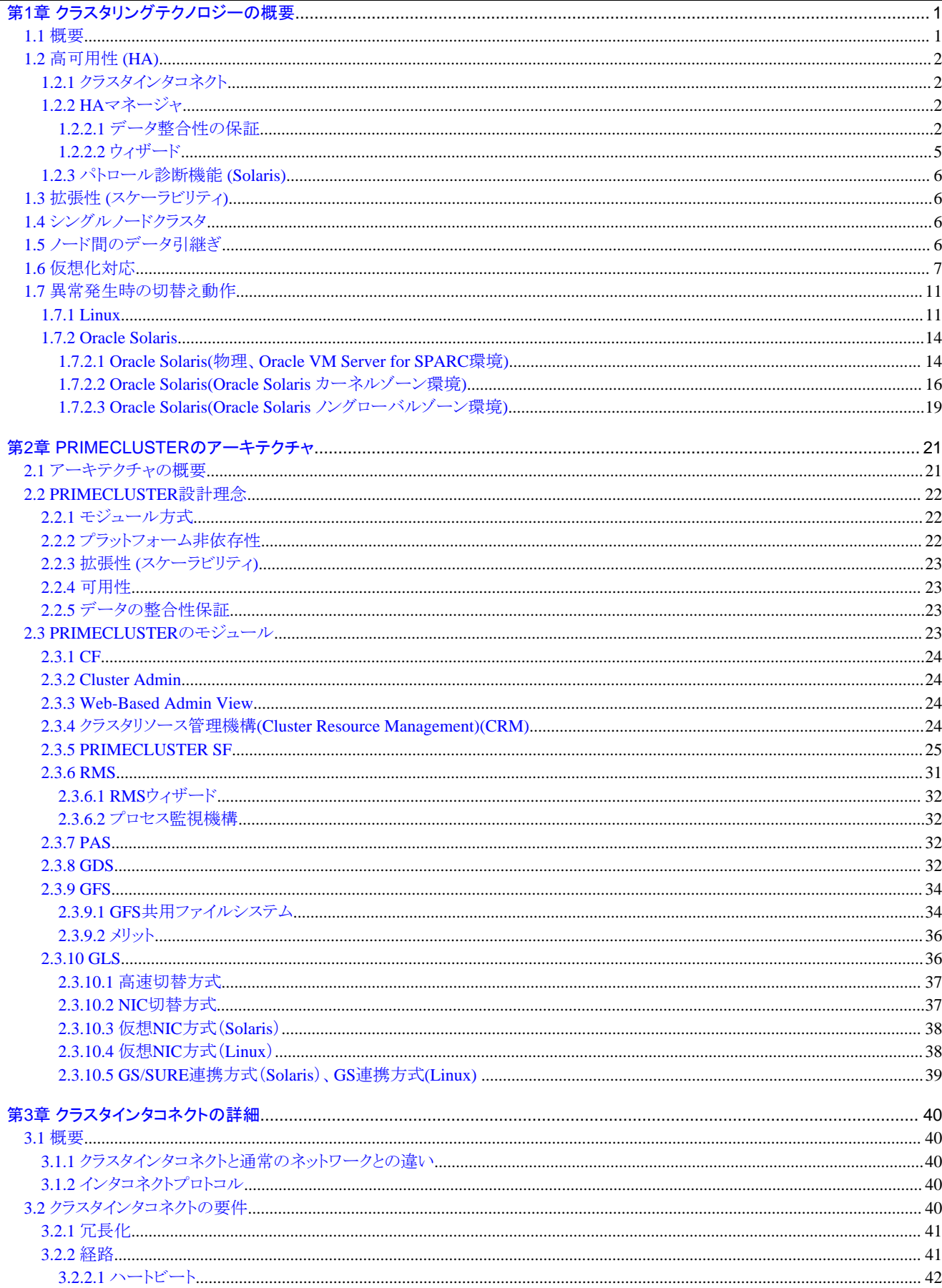

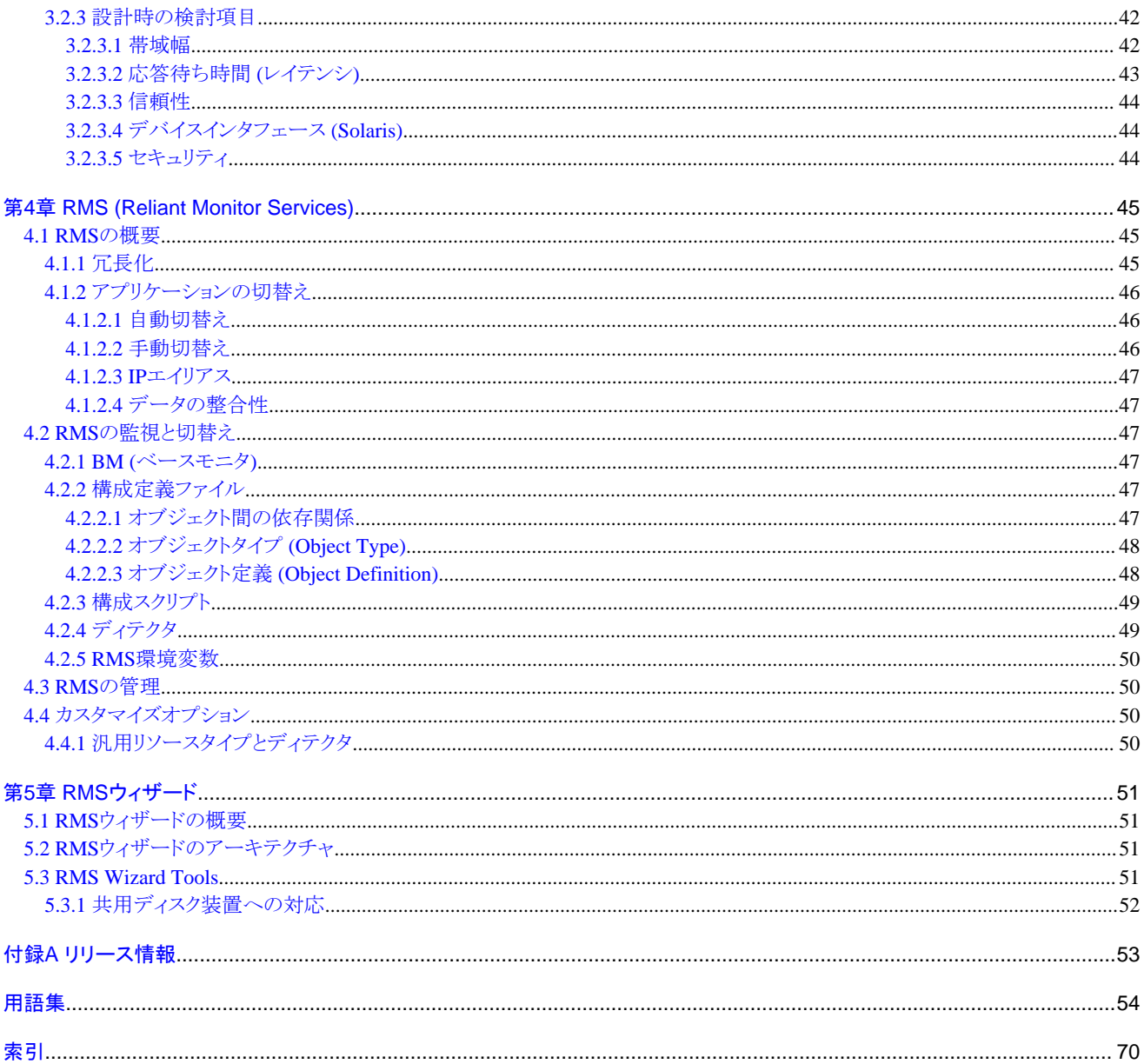

# <span id="page-10-0"></span>第**1**章 クラスタリングテクノロジーの概要

本章では、PRIMECLUSTER の主なコンポーネントを含むクラスタリングテクノロジーの基本概念とメリットについて説明します。

### **1.1** 概要

一般にクラスタとは、以下の機能を提供するコンピュータ、またはコンピュータのパーティション (この単位をノードと呼びます) の結合体を 意味します。

- ・ 高可用性(HA) クラスタを構成する各コンポーネントの冗長化により実現する。
- ・ 拡張性 アプリケーションリソースを複数個動作させることにより実現する。

本書では、PRIMECLUSTERソフトウェア製品群により実現する、高可用性および拡張性を保証するクラスタシステムを中心に説明します。 管理用クラスタシステムやR&D向け並列計算用クラスタなどの、他の種類のクラスタシステムについては本書の説明対象外です。以下の図 は、一般的な2ノードクラスタシステムを示しています。

#### 図1.1 一般的な2ノードクラスタシステム

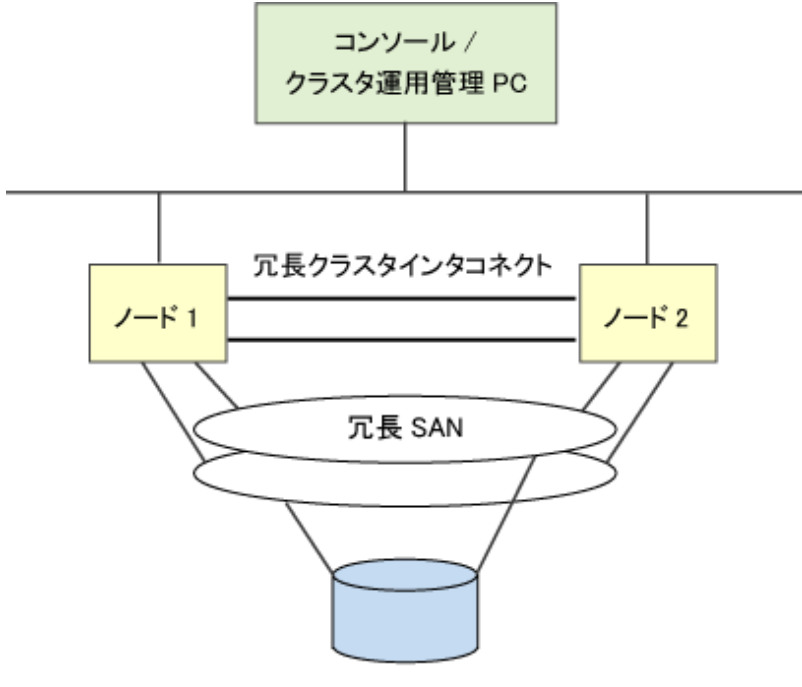

共用ディスク装置

PRIMECLUSTERでは、1ノードから構成されるシングルノードクラスタ構成もサポートしています。シングルノードクラスタでは、アプリケー ションの状態を監視します。異常を検出した場合、アプリケーションを自動的に再起動し、復旧を試みることで、可用性を向上させること ができます。

また、PRIMECLUSTER では、以下の仮想化環境にも対応しています。

- ・ KVM 環境
- ・ RHOSP 環境
- ・ K5環境
- ・ VMware 環境
- ・ Oracle VM Server for SPARC 環境
- <span id="page-11-0"></span>・ Oracle Solarisゾーン環境
	- カーネルゾーン
	- ノングローバルゾーン

# **1.2** 高可用性 **(HA)**

HAクラスタは冗長化されたコンポーネントにより、各種の障害に対して対応することができます。PRIMECLUSTERを構成する各ノードは同 じクラスタの他のノードとクラスタインタコネクトを利用して定周期間隔で通信を行いその応答を確認することにより、各ノードが稼動中か どうかを監視します。この定周期間隔の通信をハートビートと呼びます。

### **1.2.1** クラスタインタコネクト

クラスタインタコネクトとはPRIMECLUSTERがノード間の通信処理に使用する専用のネットワーク接続であり、クラスタシステムのもっとも基 本的な構成要素です。クラスタインタコネクトの故障によるクラスタ全停止を防ぐために、クラスタインタコネクトの冗長化をぜひお勧めします。

クラスタインタコネクトは、ハートビート要求の他、各種のイベント通知、プロセス間通信、クラスタファイルアクセスなどのノード間のメッセー ジを伝送します。詳細は、本マニュアルの "第3章 [クラスタインタコネクトの詳細"](#page-49-0) で説明します。

### **1.2.2 HA**マネージャ

PRIMECLUSTER の HA マネージャは、クラスタ内のアプリケーションの高可用性を実現する Reliant Monitor Services (RMS) のことです。 ユーザ業務が動作するための各種コンポーネントおよび、ユーザ業務が使用するリソースの状態を監視しています。ユーザ資産の整合性を 保証し、ユーザ業務のリカバリを可能にするウィザードを提供します。

### 1.2.2.1 データ整合性の保証

以下の処理により、ユーザ資産であるデータ整合性を保証します。

- ・ ユーザ業務の監視
- ・ クラスタパーティションに対する処理
- ・ 全てのクラスタノードの状態を確認した上でユーザ業務を自動起動する (RMS環境変数の設定により、制御されている場合は除く)

以下に、データ整合性を保証するための機能や処理の内容について説明します。

#### ユーザ業務の監視

RMSはアプリケーション固有のルールおよびクラスタ構成で設定されます。RMSの構成情報は、ユーザが定義するユーザ業務固有の定義 と、動作するクラスタ環境の情報で構成されます。ディテクタが障害を検出すると、RMSは定義に従い適切な処置をとり、ユーザ業務を続行 させるために必要なリソースのリカバリを行います。リカバリ処理はユーザ業務、およびリソースごとに定義することができます。

RMSには以下のリカバリ処理があります。

- ・ ローカルリカバリ ユーザ業務を他のノードに切り替えずに、現在のノードで再度Onlineに戻すリカバリ処理
- リモートリカバリ ユーザ業務を他のノードに切り替える (フェイルオーバ)

#### クラスタパーティションに対する処理

クラスタパーティションとはクラスタインタコネクトの障害により起こりうる現象のことです。

クラスタインタコネクトに障害が発生しても、クラスタの一部または全てのノードは処理を続行できますが、クラスタノードの一部のノード間通信 は停止した状態になります。(スプリットブレイン状態とも呼ばれます。)スプリットブレイン状態を回避するには、クラスタインタコネクトの冗長化 が有効ですが、充分ではありません。

以下の図は、冗長化したクラスタインタコネクトの両方の接続が切断したことにより、ノード1とノード2の通信が停止した場合の例です。

<span id="page-12-0"></span>2つのノードはまだSAN にアクセスすることができるため、各ノード上で独立してリカバリ処理を行うと、ユーザ業務がクラスタの2つのノードで 互いに認識されないまま実行される可能性があります。この状態で互いに連携されていないユーザ業務が個別にデータを更新すると、共用 ディスク装置上のユーザ資産を破損する危険性が生じます。

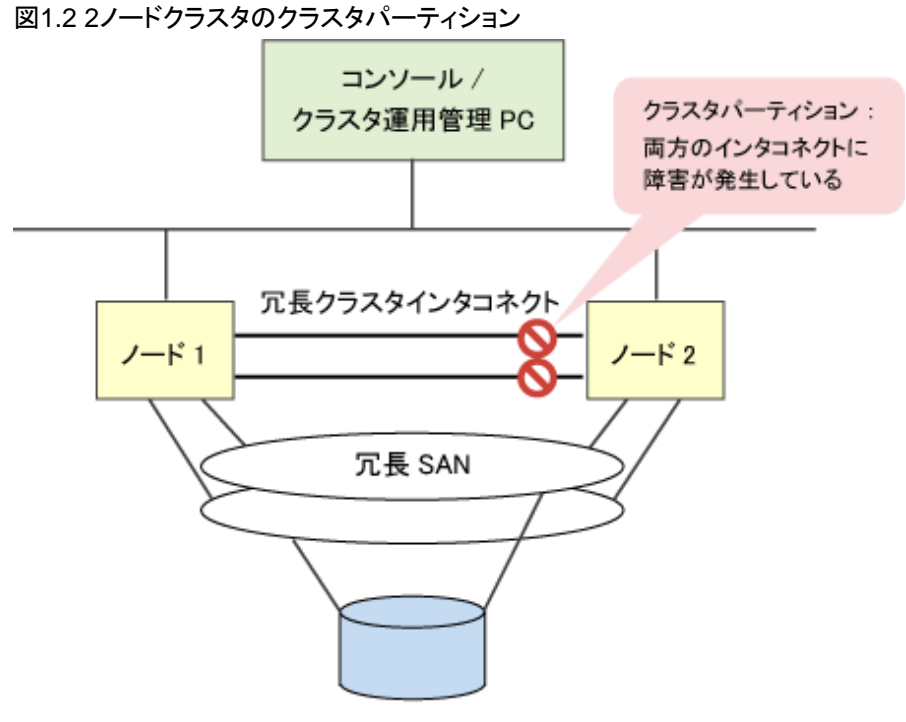

共用ディスク装置

ユーザ資産を破壊しないため、PRIMECLUSTERでは、以下のようなノード間の整合性を保つしくみを提供します。

- 1. クラスタシステム内の各ノードは、ハートビートによって相手ノードと通信できなかった場合(動作しているのか、または停止してい るのかが不明な場合)、相手ノードをLEFTCLUSTER 状態に設定します。
- 2. LEFTCLUSTER 状態を解消します。
- 3. PRIMECLUSTERは、各ノードのリカバリ処理を開始する前に、クラスタシステム内のノードが以下の状態であることを確認します。
	- すべてノードが、動作中(UP)または停止中(DOWN)のいずれかの状態であること (LEFTCLUSTER状態のノードが存在しないこと)
	- 動作中のノードが他のすべての動作中のノードと通信可能であること

PRIMECLUSTERでは、上記のようにノード間の整合性が保たれている状態を「クラスタ整合状態(クォーラム)」といいます。

PRIMECLUSTER のマニュアルでは「クラスタ整合状態」と「クォーラム」とは同じ意味です。クラスタ整合状態とは、クラスタの全てのノードが 動作中 (UP) または停止中(DOWN) のいずれかの状態で、動作中のUPノードが他の全てのUP状態のノードと通信可能な状態である場合 に設定されます。クラスタ内で定義されているユーザ業務は、共用ディスク装置上のデータの変更を伴う処理を開始する前にクラスタが クラスタ整合状態になっていることを確認する必要があります。RMSはクラスタシステム内のユーザ業務起動前に、クラスタシステムがクラスタ 整合状態になっていることを確認してから動作します。

PRIMECLUSTERは、クラスタシステムを構成するノードのアーキテクチャに応じた方法で、クラスタノードの強制停止を行います。 PRIMECLUSTERはノードがLEFTCLUSTER状態であると判断すると、ノードを強制停止してユーザ業務のリカバリ処理 (ローカルリカ バリまたはリモートリカバリ (フェイルオーバ)) を行い、データの整合性を保証します。

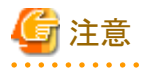

クォーラムという用語の意味は、クラスタパーティションの処理を説明する文書にはさまざまな意味に用いられています。通常は、クラス タシステムを構成するノードがn個存在した場合、互いに (n + 1)/2 個のノードが参照できればクォーラムであり、クォーラムでないノードはI/O 処理を行うことができません。PRIMECLUSTERではクォーラムの意味が上記の意味と異なるため、「クラスタ整合状態」という言葉を採用 しています。

#### クラスタ整合性モニタ **(CIM)**

PRIMECLUSTERはクラスタ整合性モニタ (CIM) により、ユーザ業務がクラスタの複数ノードで共用されている資源を使った処理を、処理の 競合をおこすことなく安全に処理することができるかどうかを判断します。つまり、処理を行うノードが、クラスタ整合状態であるクラスタシ ステムのメンバである場合、共用リソースを安全に使用することができることになります。

PRIMECLUSTERシステムにおける整合状態は、CIMが監視するクラスタシステムの全てのノードが動作中 (UP) または停止中 (DOWN) のいずれかの状態、かつ安全な状態である場合に設定されます。CIMが監視するノードは、CIM構成時に設定されたノード全てです。CIM はクラスタの状態を調べる場合、これらのノードのみを対象とします。

CIMは他のノードが安全である場合、クラスタ整合状態であると判断します。

クラスタを構成するノードの状態を調べる方式はCIM方式と呼ばれます。CIMは複数の異なるCIM方式を使用することができます。 PRIMECLUSTERでは以下の方式が使用可能です。

・ NSM

ノード状態モニタ (NSM) はノードの状態を定周期で監視し、現在および過去のクラスタノードのノード状態を管理します。この方法は NULL方式またはデフォルトCIM方式とも呼ばれます。NSMはPRIMECLUSTER CFに組み込まれています。

・ RCI

RCI (Remote Cabinet Interface) は、Solarisシステム上でシステム間の状態通知やシステム制御を非同期で行う SPARC Enterprise M シリーズ専用制御機構です (詳細については、"PRIMECLUSTER Cluster Foundation 導入運用手引書" を参照してください)。

・ XSCF SNMP

XSCF SNMP (eXtended System Control Facility Simple Network Management Protocol) は、Solaris システム上でシステム間の状態 通知やシステム制御を非同期で行う SPARC M10、M12 専用制御機構です(詳細については、"PRIMECLUSTER Cluster Foundation 導入運用手引書" を参照してください)。

・ MMB

MMB (Management Board) は、Linuxシステム上でシステム間の状態通知やシステム制御を非同期で行うPRIMEQUEST専用制御 機構です (詳細については、"PRIMECLUSTER Cluster Foundation 導入運用手引書 " を参照してください)。

PRIMECLUSTER は、複数の CIM 方式を登録して使用することができます。

複数のCIM方式が登録されている場合は、優先度の高い方式でノードの状態が判断できない場合にのみ優先度の低い方式を使用して 確認します。例として、CIM方式としてRCIとNSMが登録され、RCIの方が優先度が高い場合は、CIMは、RCIを使用したCIM方式で確認 を行います。

対象がノードまたはパーティションであれば、RCI CIM方式がUPまたはDOWNを返して処理は終了します。一方、RCI 方式によりチェッ クされるノードがRCIに接続されていない、またはRCIが故障していた場合は、RCI方式は失敗するため、CIMはNSMによるCIM方式を使 用してノード状態を調べます。

PRIMEQUEST ノードでは、CIM 方式として MMB と NSM が使用され、MMB の方が優先度が高い場合は、CIM は、MMB を使用した CIM 方式で確認を行い、MMB CIM 方式が UP または DOWN を返して処理は終了します。MMB 方式によりチェックされるノードが MMB に接続されていない、または MMB が故障していた場合は、MMB 方式は失敗するため、CIM は NSM による CIM 方式を使用してノード 状態を調べます。

CIMは対象ノードに関して、クラスタ整合状態である (TRUE)、 またはクラスタ整合状態でない (FALSE) のいずれかのノード状態を通知 します。TRUEとFALSEの定義は以下のとおりです。

- ・ TRUE 全てのCIMノードにとって、UP、またはDOWNの状態が既知の状態
- ・ FALSE

全てのCIMノードにとって、UP、またはDOWNの状態が不明な状態

#### シャットダウン機構 **(PRIMECLUSTER SF)**

CIMは、クラスタ整合状態である場合にユーザ業務に対して動作することを許可しますが、クラスタ整合状態でない場合はこれを解決す るような処理を行いません。高可用性要件ではクラスタ整合状態を保証するために複数の方式が使用されます。しかし、ノード間の協調を 必要とせず、かつ完全に効果のある方法は1つだけです。PRIMECLUSTERでは、クラスタ整合状態を妨げるような問題が発生した場合は、 シャットダウン機構 (SF) を使用して、クラスタ整合状態に戻します。図1.2 2[ノードクラスタのクラスタパーティションの](#page-12-0)例では、2つのノードは互 いに相手ノードに対してLEFTCLUSTERを通知した結果、CIMはFALSEと判断します。PRIMECLUSTERは、クラスタシステムをクラスタ 整合状態にするため、SFは強制的に相手ノードを停止することで、生存ノードを1つにして競合の発生しない安全な状態にします。

SFの設定により、PRIMECLUSTERは異常となったノードを強制停止することができます。SFはノードを強制停止するような要求を受けると、 ノードの強制停止を行い、成功した場合にノードの状態はLEFTCLUSTERからDOWNに変化します。

<span id="page-14-0"></span>状態をLEFTCLUSTERからDOWNに変更すると PRIMECLUSTERは各種、リカバリ処理を開始します。ノードの強制停止の方法は、シ ステムによって異なります。たとえば、Solarisでは有効なシャットダウンエージェントが、Linuxでは使用できないことがあります。

システムに登録されている全ての方式を実行しても要求したノードの強制停止成功の応答が得られない場合、処理はそこで停止します。 この場合、クラスタはクラスタ整合状態ではない状態のままなので、オペレータによる操作が必要になります。

この方式により、誤ってクラスタパーティションに分割されたクラスタシステムの2箇所でユーザ業務を実行し、その競合によりユーザデータが 破壊されることを防ぐことができます。また、システム負荷 (System Load) が著しく高いことなどが原因で、ノードがハートビートに対する応答 に失敗し、後から復活するという状況でも、ユーザ資産は競合から保護されます。

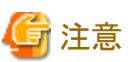

PRIMECLUSTERはハードウェア固有のさまざまな方法で、SolarisまたはLinuxが稼動するノードをリセットするように定義することができ ます。詳細については、"PRIMECLUSTER Cluster Foundation 導入運用手引書" を参照してください。

#### 非同期監視 **(Monitoring Agent)**

PRIMECLUSTERは、ハードウェアの機能を使用してシステム状態の変化をすばやく検出し、クラスタを構成するノードに通知します。 PRIMECLUSTERのこの監視機能を非同期監視(Monitoring Agent)といいます。非同期監視を使用しない場合、ノードのパニックを検出 する機能はクラスタのハートビートタイムアウトのみであるため、デフォルトのハートビート間隔の設定では検出に10秒が必要です。非同 期監視を使用した場合、ノードのパニックを即時に検出することができます。非同期監視テクノロジーにより、PRIMECLUSTERは監視対象 ノードの障害からすばやく復旧することができます。非同期監視は、シャットダウン機構のプラグインとして実装されています。

ノードに異常が発生した場合、PRIMECLUSTERは以下の処理を行います。

- 1. ノード異常の検出
- 2. 異常となった障害の通知
- 3. ノード状態の確認
- 4. ノードの強制停止

MAはノード異常を検出すると、ただちにSFに通知します。 SFは、MAによる障害通知が本当に正しいかどうかを判断するために、ノード 状態に関する冗長確認を行います。 この検証処理は、正常に動作しているノードが誤って停止されないようにするために行われます。

SFは、以下のようにしてノードの状態を確認します。

- ・ 全ての登録済みMAから再度ノードの状態情報を採取する。
- ・ CFハートビート要求への応答があったかどうかを確認する。

全てのMAからSFに対してノード障害の通知があり、CFからSFに対して、ハートビート要求への応答がなかった旨の通知があった場合は、 SFはMAに対して障害の発生したノードの強制停止を要求します。 ノードの強制停止が完了すると、他方のノードはDOWNの状態にな ります。

#### **I/O**フェンシング機能

共有ディスク装置が接続されたクラスタ構成では、SCSI-3 Persistent Reservation による排他制御機能を利用し、両ノードからの同時ア クセスを防止します。

本機能は、以下の仮想化環境でのみ使用できます。

- ・ VMware 環境
- ・ Oracle VM Server for SPARC 環境

### 1.2.2.2 ウィザード

ユーザ業務を適切にリカバリするには、ユーザ業務の正常な動作に必要なリソースをあらかじめRMSに定義し、その状態を通知してお かなければなりません。リソース構成およびリソース間の関係はきわめて複雑になる場合があります。RMS Wizard Toolsは、これらの情報を RMSに指定するための構成定義を行います。また、userApplication Configuration Wizardを用いることでこれらをGUIにより構成するこ とができます。RMS Wizard Toolsは、クラスタや一般的なアプリケーションサービスに関係する一般的な情報を設定します。

### <span id="page-15-0"></span>**1.2.3** パトロール診断機能 **(Solaris)**

パトロール診断機能とは、待機ノードに接続された以下のハードウェアを定期的に診断する機能です。

- ・ 共用ディスク装置 電源オフ、ケーブル抜け(アダプタ側・装置側)などにより、共用ディスク装置が使用できなくなっていないかを診断します。 診断の結果、共用ディスク装置に異常を検出した場合、エラーメッセージを出力します。
- ・ ネットワークインタフェースカード ケーブル抜けなどにより、ネットワークインタフェースカードが通信できなくなっていないかを診断します。 診断の結果、ネットワークインタフェースカードの異常を検出した場合、エラーメッセージを出力し、待機ノードへの切り替え(フェイ ルオーバ)をできないようにします。

# **1.3** 拡張性 **(**スケーラビリティ**)**

高い拡張性もPRIMECLUSTERの特長の1つです。PRIMECLUSTERの拡張性は、クラスタの処理能力の拡張によって実現されます。拡 張性が重要なユーザ業務の形態は、基本的に以下の2種類のタイプがあります。

- ・ クラスタソフトウェアと密接に連携した分散環境向け
- クラスタを意識しないもの

#### クラスタソフトウェアと連携するケース

クラスタソフトウェアと連携する拡張性のあるアプリケーションの一例として、Oracle RACがあります。Oracle RACはクラスタシステム上の一部 または全てのノード上で、データベースサーバのOracleインスタンスを起動します。

#### クラスタを意識しないもの

クラスタ環境を意識せずに動作することができるようなユーザ業務は、複数ノードで同時に動作させることができます。同じファイルにア クセスするアプリケーションを複数同時に実行するような場合、Global File Services (以降、GFS) の機能によりクラスタノード間でファイルを 共用し、複数ノードでアプリケーションを動作させることで負荷分散効果を高めることができます。

### 参照

GFSの詳細については本マニュアルの"[2.3 PRIMECLUSTER](#page-32-0)のモジュール"および"PRIMECLUSTER Global File Services 説明書"を 参照してください。 

### **1.4** シングルノードクラスタ

シングルノードクラスタとは、1 ノードで構成されるクラスタシステムで、そのノード上の業務を監視・制御することができます。

異常を検出した場合、アプリケーションを自動的に再起動し、復旧を試みることで、可用性を向上させることができます。

また、クラスタアプリケーションの作成、テストを行うための開発環境としても利用できます。

ただし、ハードウェア故障が発生した場合、業務停止となります。また、シングルノードクラスタ運用ではフェイルオーバすることはありません。

### **1.5** ノード間のデータ引継ぎ

PRIMECLUSTERでは、クラスタのノード間でデータを引き継ぐ方法として、以下の方式が選択できます。

・ 共用ディスク方式

共用ディスク装置にデータを格納する方式です。

以下の共用ディスク装置が使用可能です。

- <span id="page-16-0"></span>- SAN (Storage Area Network)を経由して複数のサーバに共用接続されたディスク装置
	- データアクセス性能やデータの可用性が重視される場合、またはデータ容量の拡張性が必要な場合に適しています。
- NAS (Network Attached Storage)装置

比較的に低コストで構築できます。

・ サーバ間ミラーリング方式(Linux)

各ノードのローカルディスクにデータを格納し、Global Disk Services(以降、GDS)のサーバ間ミラーリング機能によって、それらのロー カルディスクどうしをネットワーク経由でミラーリングする方式です。

高価な外部ストレージを必要としないため、低コストで構築できます。

データ量とデータ更新量が少ない小規模システムに適しています。

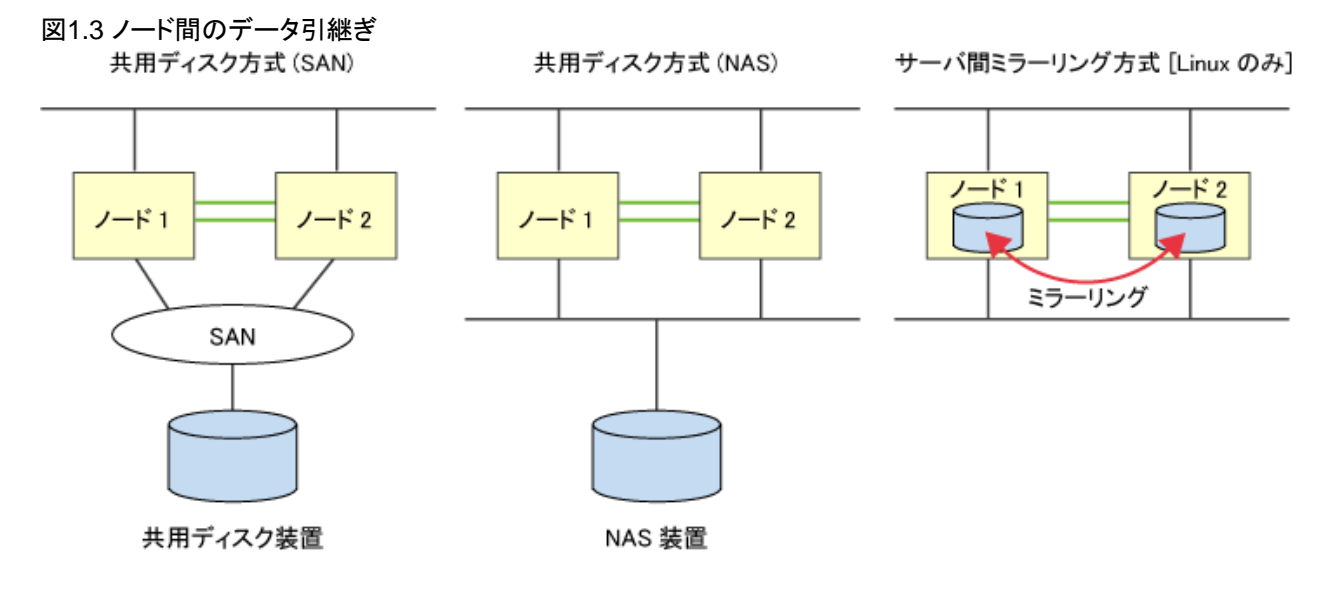

# **1.6** 仮想化対応

PRIMECLUSTERは、以下の仮想化環境で冗長構成を可能にして、集約されたシステムの高信頼化を実現します。

- ・ KVM環境
- ・ RHOSP 環境
- ・ K5環境
- ・ VMware環境
- ・ Oracle VM Server for SPARC環境
- ・ Oracle Solaris ゾーン環境
	- カーネルゾーン
	- ノングローバルゾーン

従来は、業務単位に異なるサーバで、クラスタシステムを構築/運用していましたが、仮想化環境に対応したことにより、複数の業務を 1つ のサーバに集約することが可能になります。

サーバ内では、業務単位にCPUリソースを配分して運用することができます。

#### 図1.4 従来のクラスタシステムと仮想化環境でのクラスタシステム(KVM環境の場合) ■従来のクラスタシステム ■仮想化環境でのクラスタシステム (KVM 環境の場合)

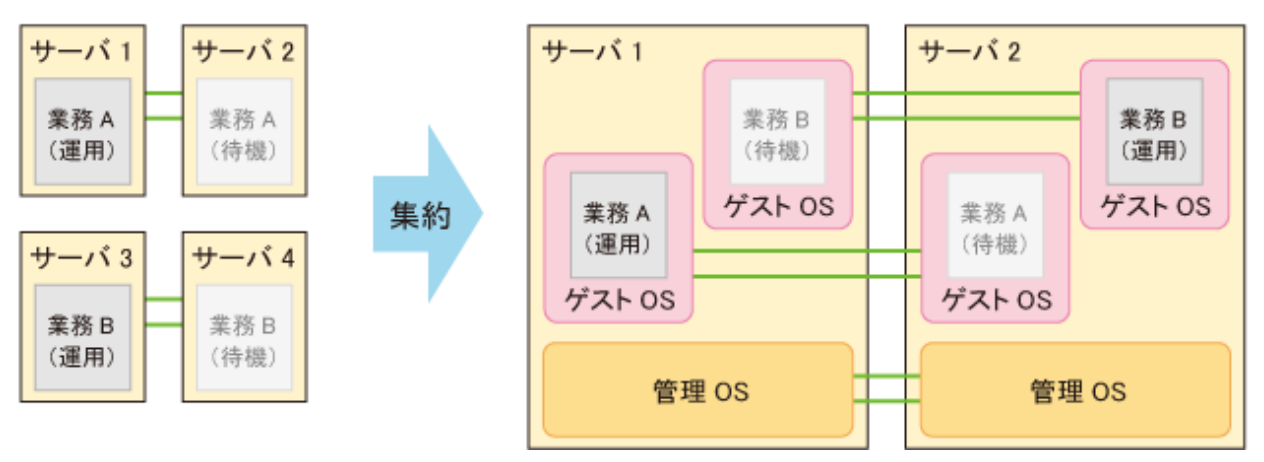

#### **KVM**環境 の場合

管理OS/ゲストOSそれぞれにPRIMECLUSTERを導入することで、アプリケーションの異常時だけでなく、OS異常時にも迅速な切替えが 可能です。

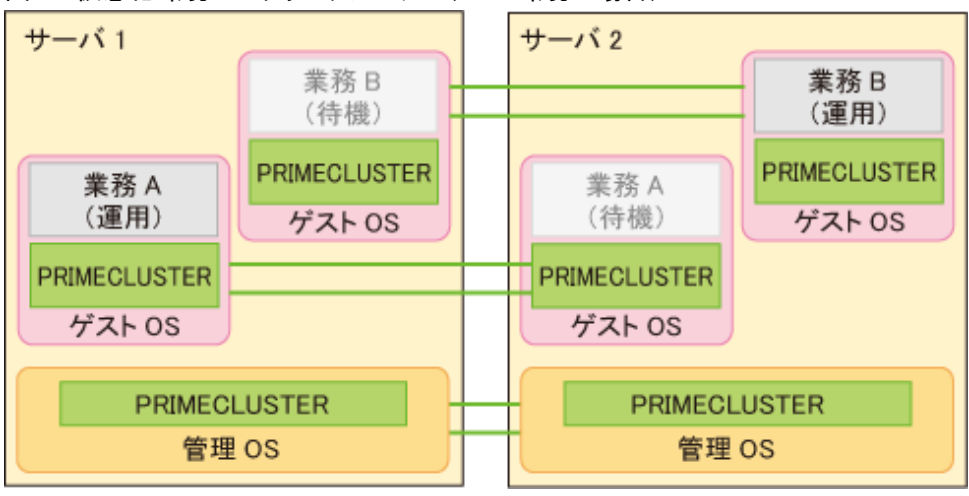

#### 図1.5 仮想化環境でのクラスタシステム(KVM環境の場合)

#### **RHOSP**環境 の場合

ゲストOSにPRIMECLUSTERを導入することで、アプリケーションやOS異常時に迅速な切替えが可能です。

#### 図1.6 仮想化環境でのクラスタシステム(RHOSP環境の場合)

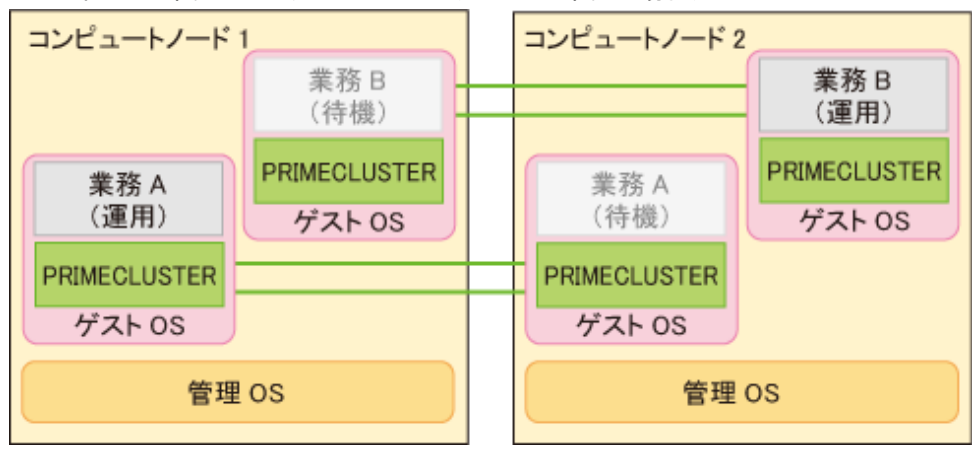

#### **K5**環境 の場合

ゲストOSにPRIMECLUSTERを導入することで、アプリケーションやOS異常時に迅速な切替えが可能です。

#### 図1.7 仮想化環境でのクラスタシステム(K5環境の場合)

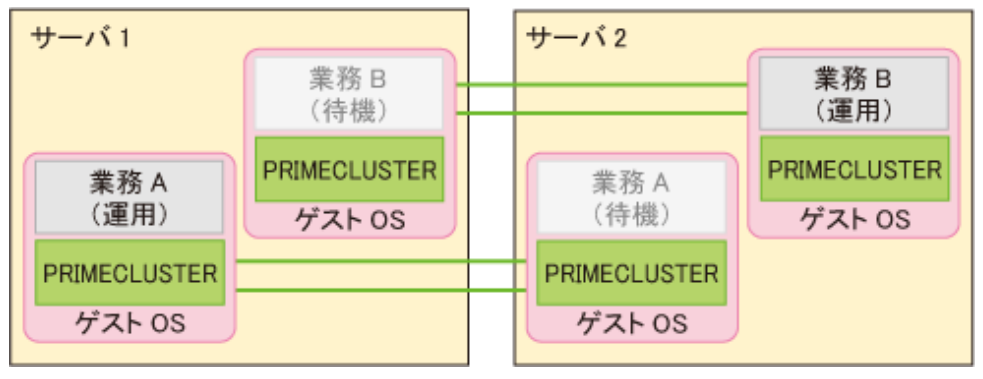

#### **VMware**環境の場合

ゲストOSにのみ、PRIMECLUSTERを導入します。

アプリケーションやOSの異常時には、VMware vCenter Server連携機能、または、共有ディスクを使用したI/Oフェンシング機能により、安全 で確実な切替えが可能です。

#### 図1.8 仮想化環境でのクラスタシステム(VMware環境の場合)

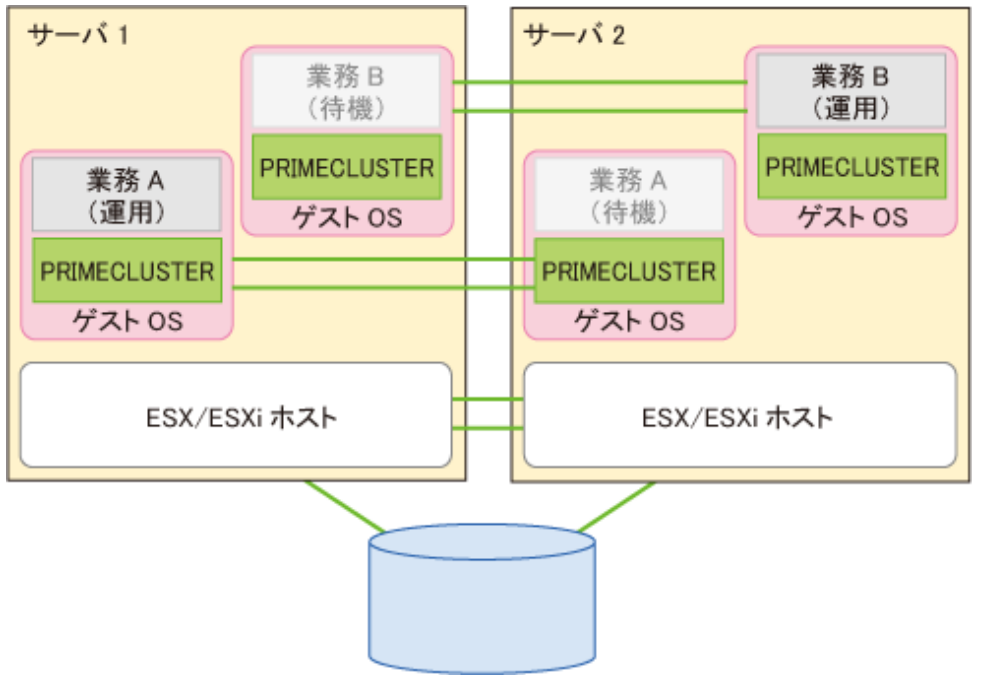

#### **Oracle VM Server for SPARC**環境の場合

制御ドメイン/ ゲストドメインそれぞれにPRIMECLUSTER を導入することで、ゲストドメインの異常時だけでなく、パーティションの異常時にも 迅速な切替えが可能です。

#### 図1.9 仮想化環境でのクラスタシステム(Oracle VM Server for SPARC環境の場合)

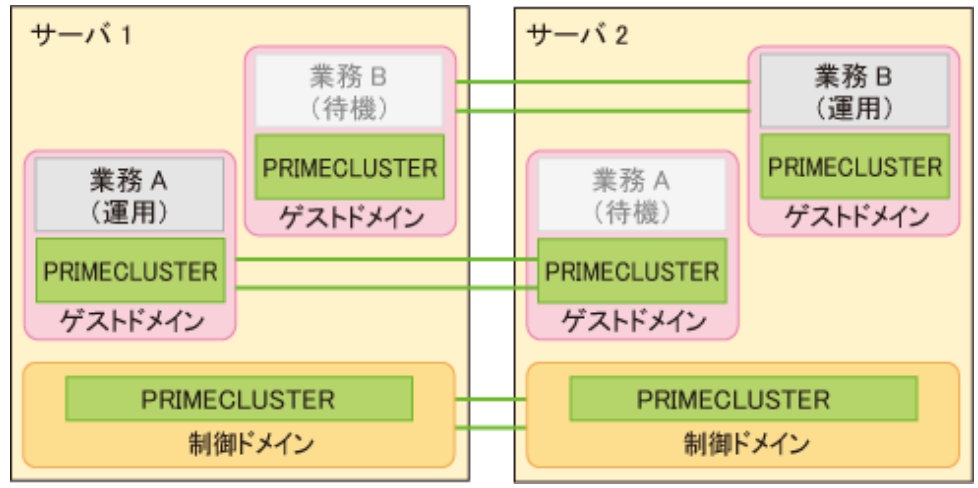

#### **Oracle Solaris**カーネルゾーン環境の場合

制御ドメインまたは、ゲストドメインにカーネルゾーンを作成し、制御ドメインまたは、ゲストドメインにもPRIMECLUSTER を導入することで、 ドメインの異常時だけでなく、パーティション異常時にも迅速な切替えが可能です。

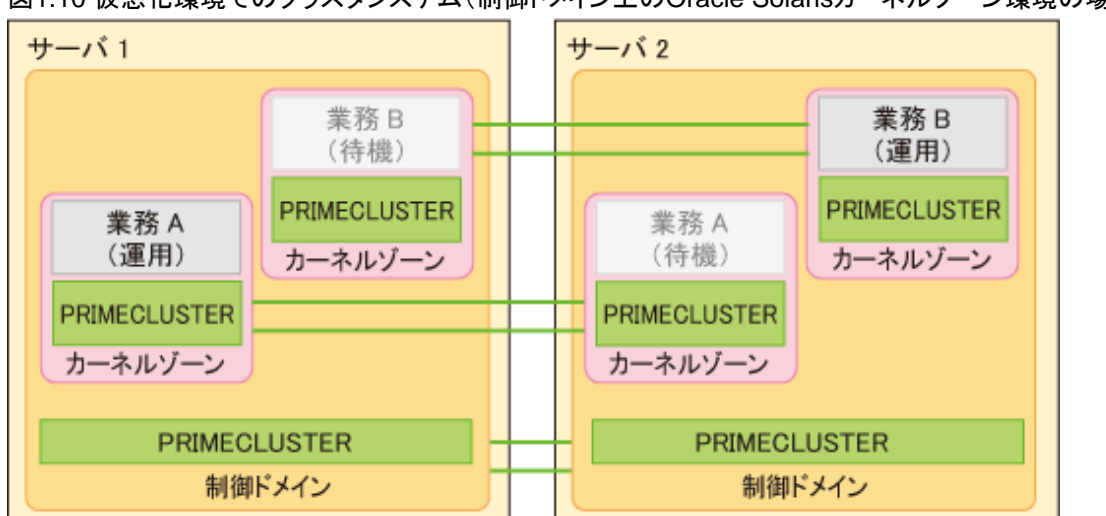

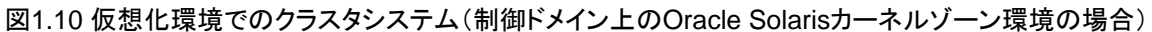

<span id="page-20-0"></span>図1.11 仮想化環境でのクラスタシステム(ゲストドメイン上のOracle Solarisカーネルゾーン環境の場合)

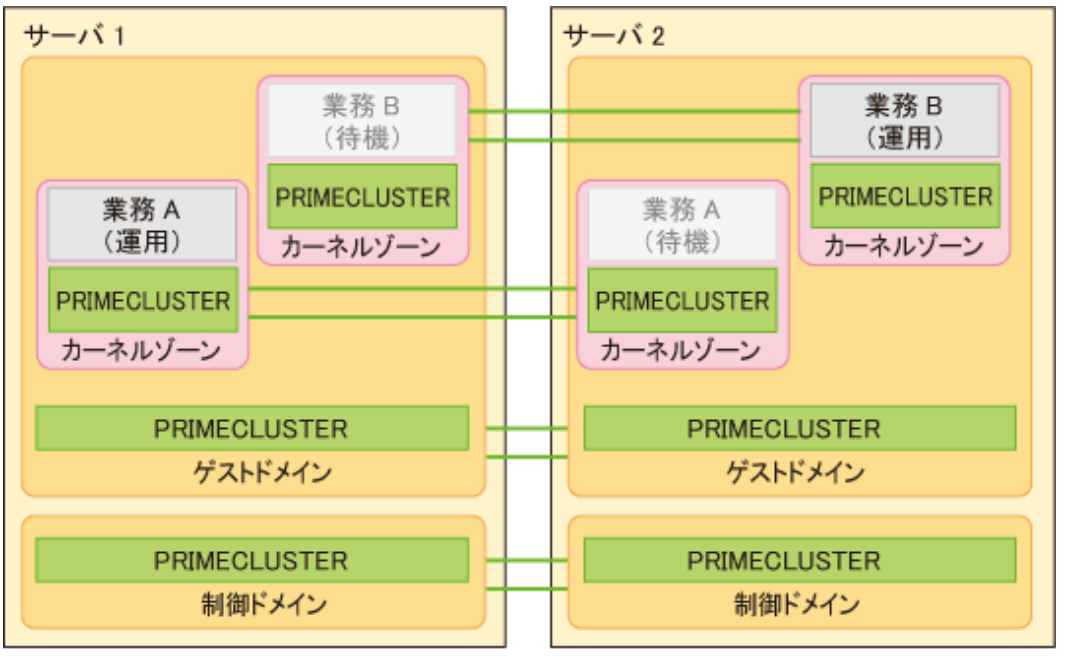

#### **Oracle Solaris**ノングローバルゾーン環境の場合

グローバルゾーンにPRIMECLUSTERを導入し、グローバルゾーン異常時にサーバ単位での切替えが可能です。 また、ノングローバルゾーンにもPRIMECLUSTERを導入することで、アプリケーション異常時にもノングローバルゾーン毎の切替えが可能 です。

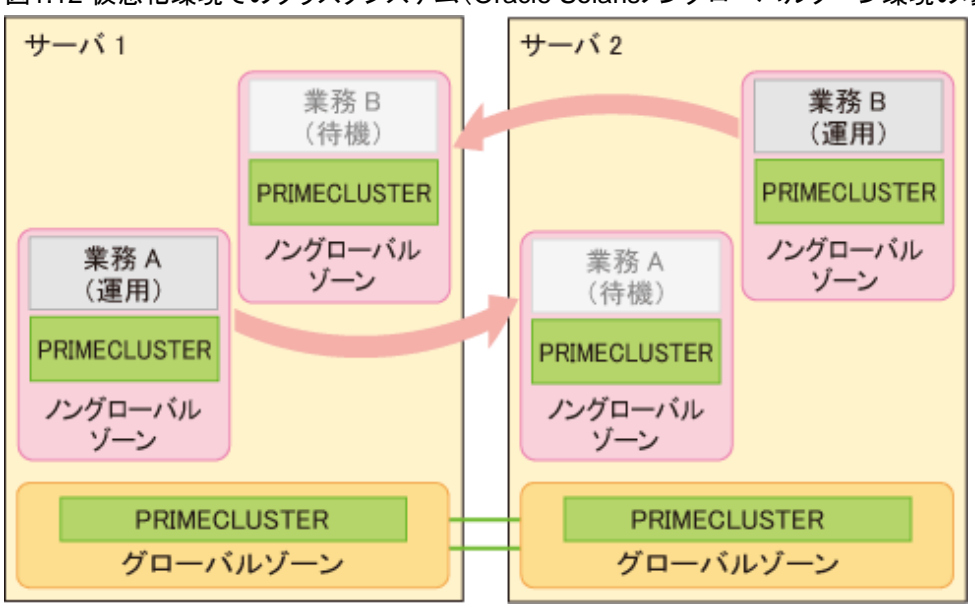

#### 図1.12 仮想化環境でのクラスタシステム(Oracle Solarisノングローパルゾーン環境の場合)

### **1.7** 異常発生時の切替え動作

ここでは、クラスタシステム構成別の異常発生時の切替え動作について説明します。

### **1.7.1 Linux**

Linuxで、以下の環境の場合のクラスタシステムの可用性について説明します。

・ 物理環境のクラスタシステム

- ・ 管理OS異常切替機能を使用したクラスタシステム(KVM)
- ・ 異なる管理OS上のゲストOS間クラスタ(KVM)
- ・ 同一管理OS上のゲストOS間クラスタ(KVM)
- ・ 異なるコンピュートノード上のゲストOS間クラスタ(RHOSP)
- ・ 同一コンピュートノード上のゲストOS間クラスタ(RHOSP)
- ・ ゲストOS間クラスタ(K5)
- ・ 異なるESXiホスト上のゲストOS間クラスタ(VMware)
- ・ 同一ESXiホスト上のゲストOS間クラスタ(VMware)

以下の表では、各監視対象の異常検出の可否についてまとめています。

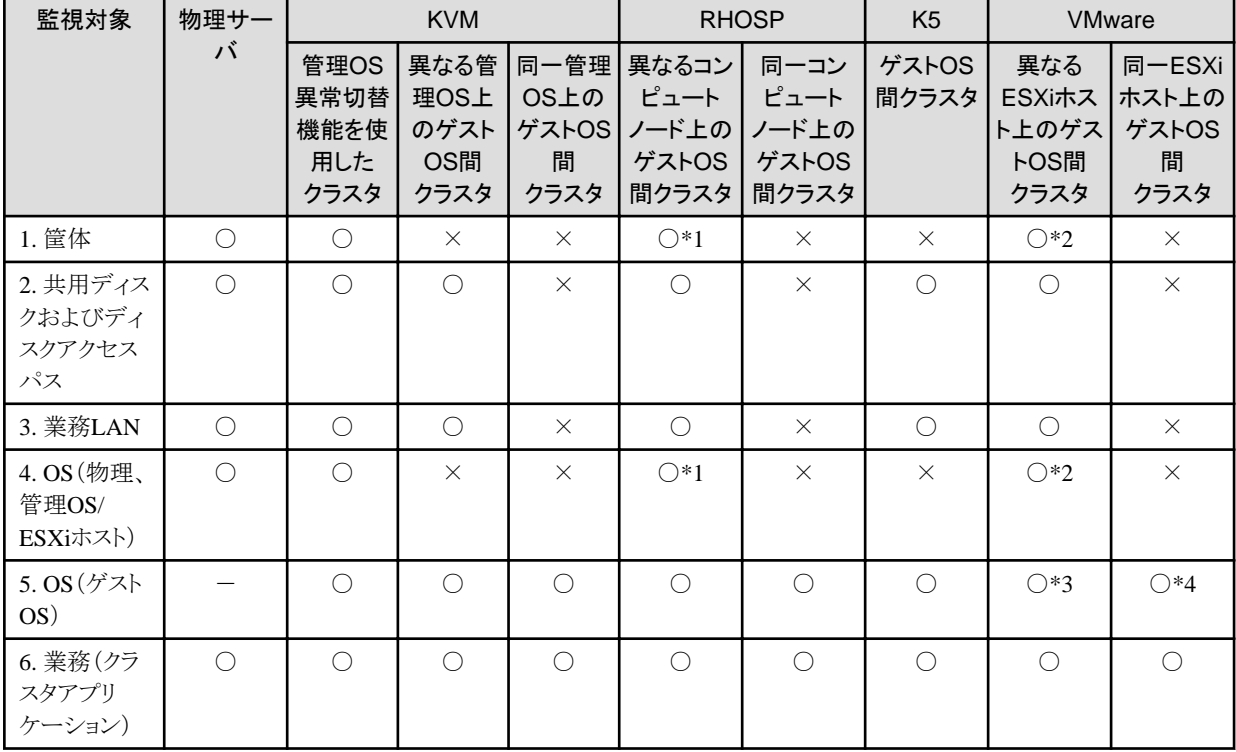

#### 表1.1 クラスタシステム構成別の可用性

異常時の業務継続 ○:可、×:不可、ー:対象外

\*1 コンピュートインスタンスの高可用設定により業務継続可能

コンピュートインスタンスの高可用設定の詳細については、"Red Hat OpenStack Platform コンピュートインスタンスの高可用性"を参照 してください

\*2 I/Oフェンシング機能使用時、または、VMware vCenter Server連携機能とVMware vSphere HA使用時 ゲストOSのハングアップを検出しゲストOSを待機系に自動切替えできない場合は、LEFTCLUSTERとなります

\*3 ゲストOSを待機系に自動切替えできない場合は、LEFTCLUSTERとなります

\*4 VMware vCenter Server連携機能使用時のみ自動切替え可能となります

図1.13 物理環境

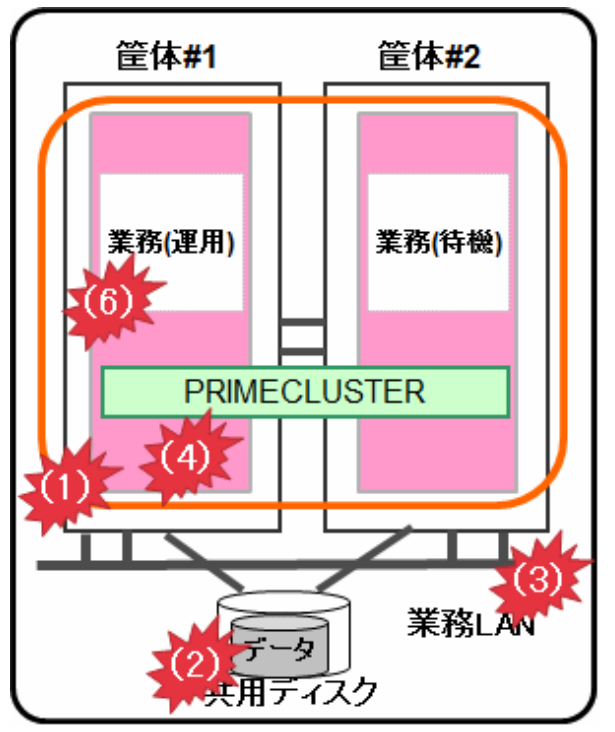

#### 図1.14 仮想環境

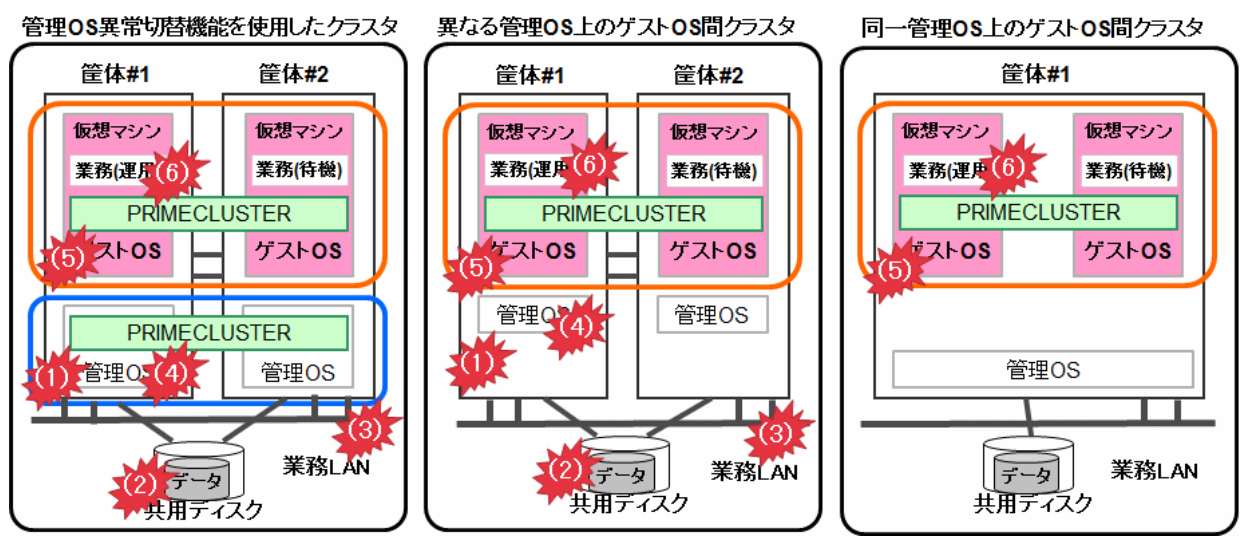

RHOSP環境の場合、管理OSをコンピュートノードと、VMware環境の場合、管理OSをESXiホストと読み替えてください。K5環境の場合、 異なる管理OS上のゲストOS間クラスタの場合の図と同様です。

#### 監視対象の異常検出方法

1. 筐体

PRIMEQUEST 2000の場合はサーバ管理ボード(MMB)、PRIMEQUEST 3000の場合はiRMC/MMBと連携した非同期監視機能 が、CPUやメモリ等の異常を契機とするパニック、およびリセットを即時検出し、待機系に切り替えます。PRIMERGYおよび仮想環境 の場合、ハートビート監視で異常を検出し、待機系に切り替えます。\*1

2. 共用ディスクおよびディスクアクセスパス

ボリューム管理機能(GDS)と組み合わせることで、ディスクアクセスおよび、ディスクアクセスパスの故障を検出(Gdsリソースで監視)し、 ディスクアクセス不可または、ディスクアクセスパスの全系故障の場合に待機系に切り替えます。

<span id="page-23-0"></span>3. 業務LAN

ネットワーク多重化機能(Global Link Services。以降、GLS)と組み合わせることで、業務LANのネットワークアダプタや経路の故障を 検出(Glsリソースで監視)し、ネットワークの全系故障の場合に待機系に切り替えます。

4. OS(物理、管理OS/ESXiホスト)

ハートビート監視で異常を検出し、待機系に切り替えます。\*1

5. OS(ゲストOS)

ハートビート監視で異常を検出し、待機系に切り替えます。

6. 業務(クラスタアプリケーション)

クラスタアプリケーションのリソース異常発生時に待機系に切り替えます。

\*1 異なる管理OS上のゲスト間クラスタ(RHOSP、VMware)の場合、LEFTCLUSTERとなります。コンピュートインスタンスの高可用設定 (RHOSP)やvSphere HA機能(VMware)により、ゲストOSが再起動することで、LEFTCLUSTER状態が自動的に解消され、待機系に切り替 わります。

### **1.7.2 Oracle Solaris**

Oracle Solarisで、以下の環境の場合のクラスタシステムの可用性について説明します。

- ・ 物理環境のクラスタシステム
- ・ Oracle VM Server for SPARC環境のクラスタシステム
- ・ Oracle Solaris ゾーン環境のクラスタシステム
	- Oracle Solaris カーネルゾーン環境のクラスタシステム
	- Oracle Solaris ノングローバルゾーン環境のクラスタシステム

### 1.7.2.1 Oracle Solaris(物理、Oracle VM Server for SPARC環境)

Oracle Solarisで、以下の物理環境、Oracle VM Server for SPARC環境の場合のクラスタシステムの可用性について説明します。

- ・ 物理環境のクラスタシステム
- ・ Oracle VM Server for SPARC環境の異なる物理パーティション間のゲストドメインクラスタ
- ・ Oracle VM Server for SPARC環境の同一物理パーティション内のゲストドメインクラスタ
- ・ Oracle VM Server for SPARC環境の制御ドメイン間クラスタ

以下の表では、各監視対象の異常検出の可否についてまとめています。

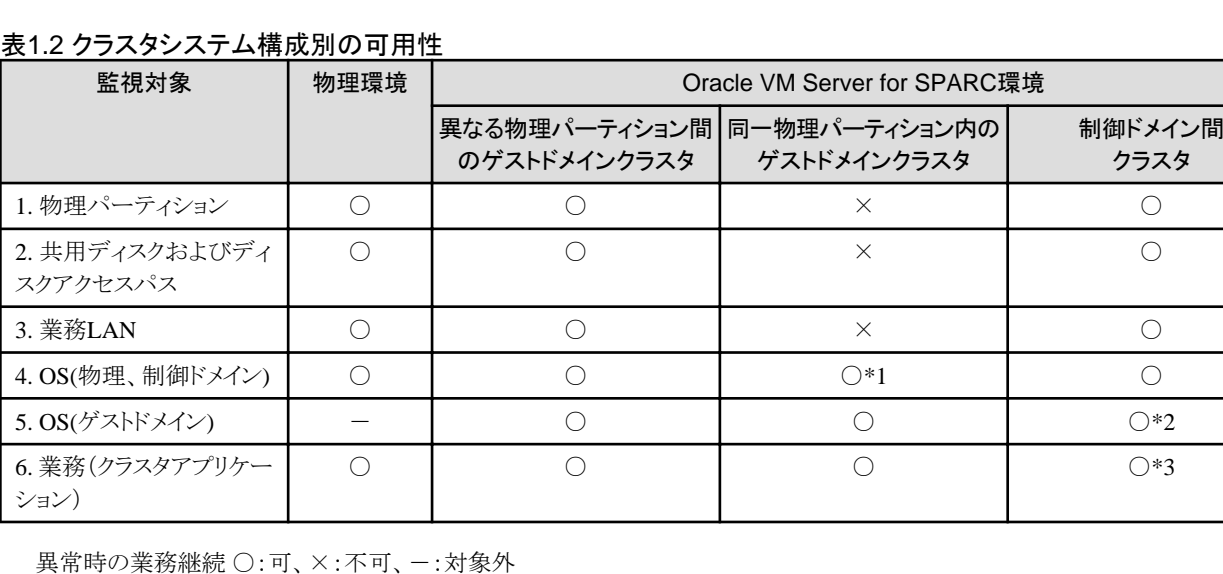

\*1 制御ドメインのOS異常時もゲストドメインのOSは継続動作可のため業務継続可

\*2 ゲストドメインのOSの監視不可。ゲストドメインの状態(ldm list-domainで表示される状態)の異常時、制御ドメインのPRIMECLUSTER で監視して待機系に切り替えて業務継続可

\*3 制御ドメイン上の業務(クラスタアプリケーション)監視可、ゲストドメイン上の業務監視不可

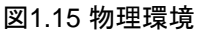

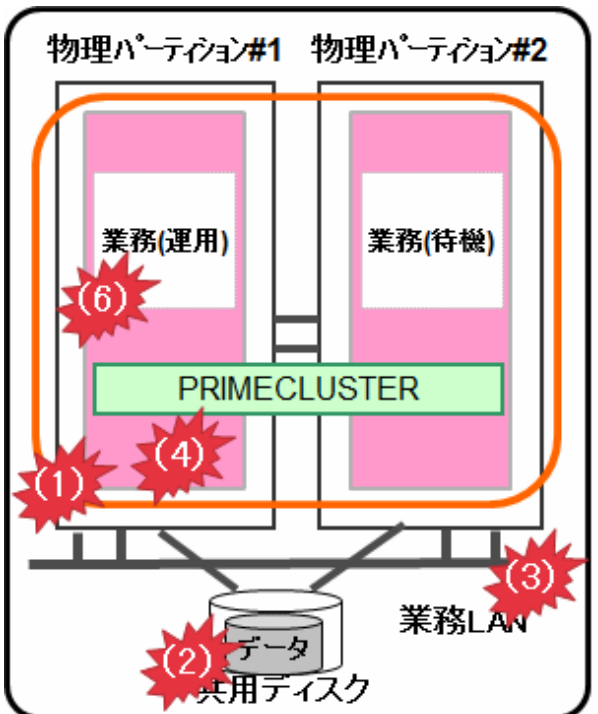

図1.16 Oracle VM Server for SPARC環境

異なる物理パーティション間のゲストドメインクラスタ 同一物理パーティション内のゲストドメインクラスタ

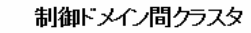

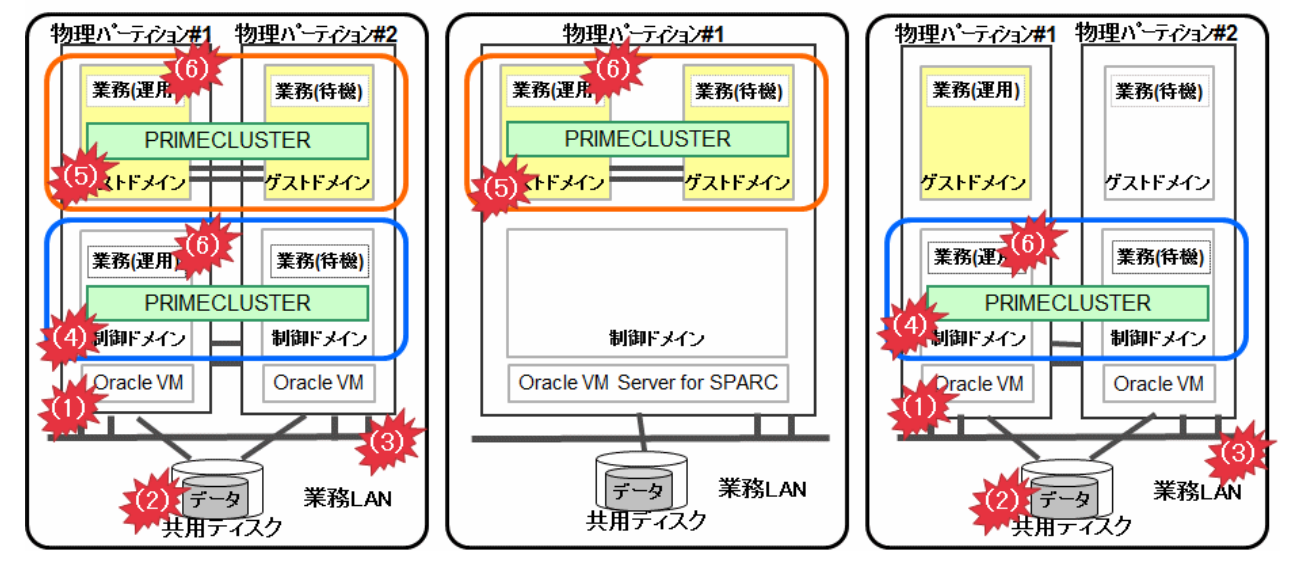

#### 監視対象の異常検出方法

1. 物理パーティション

サーバのシステム監視機構と連携した非同期監視が、CPUやメモリ等の異常を契機とするパニック、およびリセットを即時検出し、待 機系に切り替えます。

<span id="page-25-0"></span>2. 共用ディスクおよびディスクアクセスパス

ボリューム管理機能(GDS)と組み合わせることで、ディスクアクセスおよび、ディスクアクセスパスの故障を検出(Gdsリソースで監視)し、 ディスクアクセス不可または、ディスクアクセスパスの全系故障の場合に待機系に切り替えます。

3. 業務LAN

ネットワーク多重化機能(GLS)と組み合わせることで、業務LANのネットワークアダプタや経路の故障を検出(Glsリソースで監視)し、 ネットワークの全系故障の場合に待機系に切り替えます。

4. OS(物理、制御ドメイン)

非同期監視により、OSのパニック、およびリセットを即時検出し、待機系に切り替えます。クラスタインタコネクト(LAN)定周期監視に よりOSのハングアップを検出し、待機系に切り替えます。

同一物理パーティション内のゲストドメインクラスタの場合、制御ドメインのOS異常は検出できません。(制御ドメインがシングルの ため)

5. OS(ゲストドメイン)

非同期監視により、OSのパニック、およびリセットを即時検出し、待機系に切り替えます。クラスタインタコネクト(LAN)定周期監視に よりOSのハングアップを検出し、待機系に切り替えます。

制御ドメイン間クラスタの場合、ゲストドメインの業務の異常は検出できません。

6. 業務(クラスタアプリケーション)

クラスタアプリケーションのリソース異常発生時に待機系に切り替えます。

#### 1.7.2.2 Oracle Solaris(Oracle Solaris カーネルゾーン環境)

Oracle Solarisのカーネルゾーンで、以下の場合のクラスタシステムの可用性について説明します。

- ・ 異なる物理パーティション間のカーネルゾーン間クラスタ(制御ドメイン)
- ・ 異なる物理パーティション間のカーネルゾーン間クラスタ(ゲストドメイン)
- ・ 同一物理パーティション内のカーネルゾーン間クラスタ(制御ドメイン)
- ・ 同一物理パーティション内のカーネルゾーン間クラスタ(ゲストドメイン)

#### 表1.3 クラスタシステム構成別の可用性

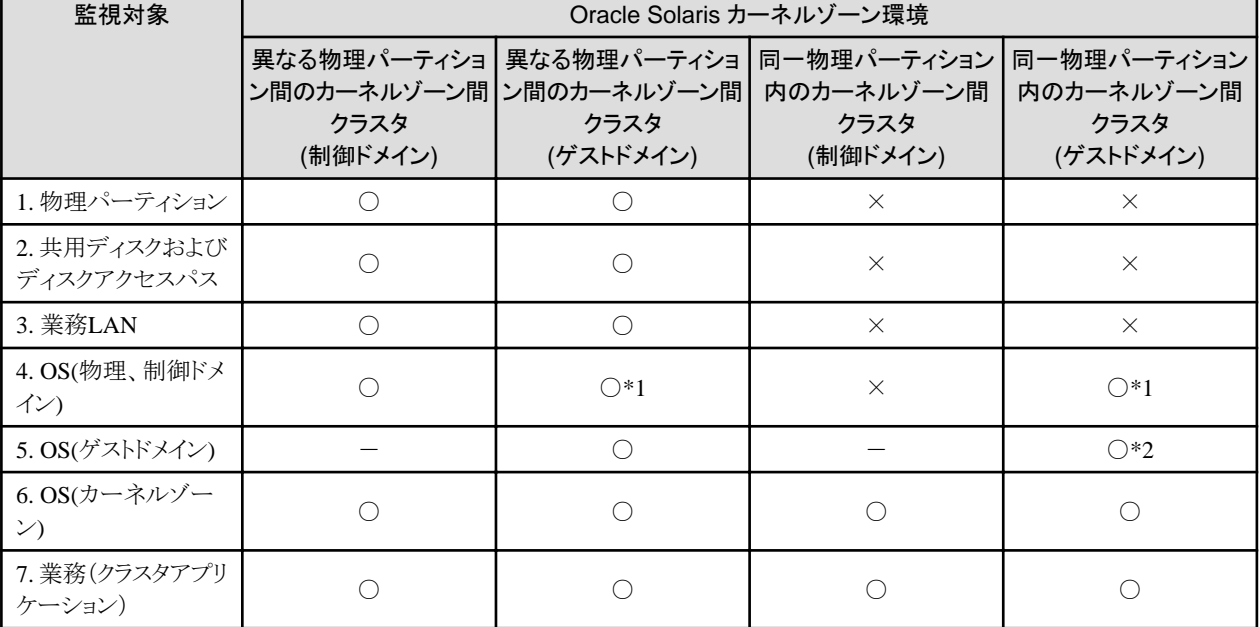

異常時の業務継続 ○:可、×:不可

\*1 制御ドメインのOS異常時もゲストドメインのOSは継続動作可のため業務継続可

\*2 同一ゲストドメイン内のカーネルゾーン間クラスタの場合は、業務継続不可

図1.17 Oracle Solaris カーネルゾーン環境(異なる物理パーティション間)

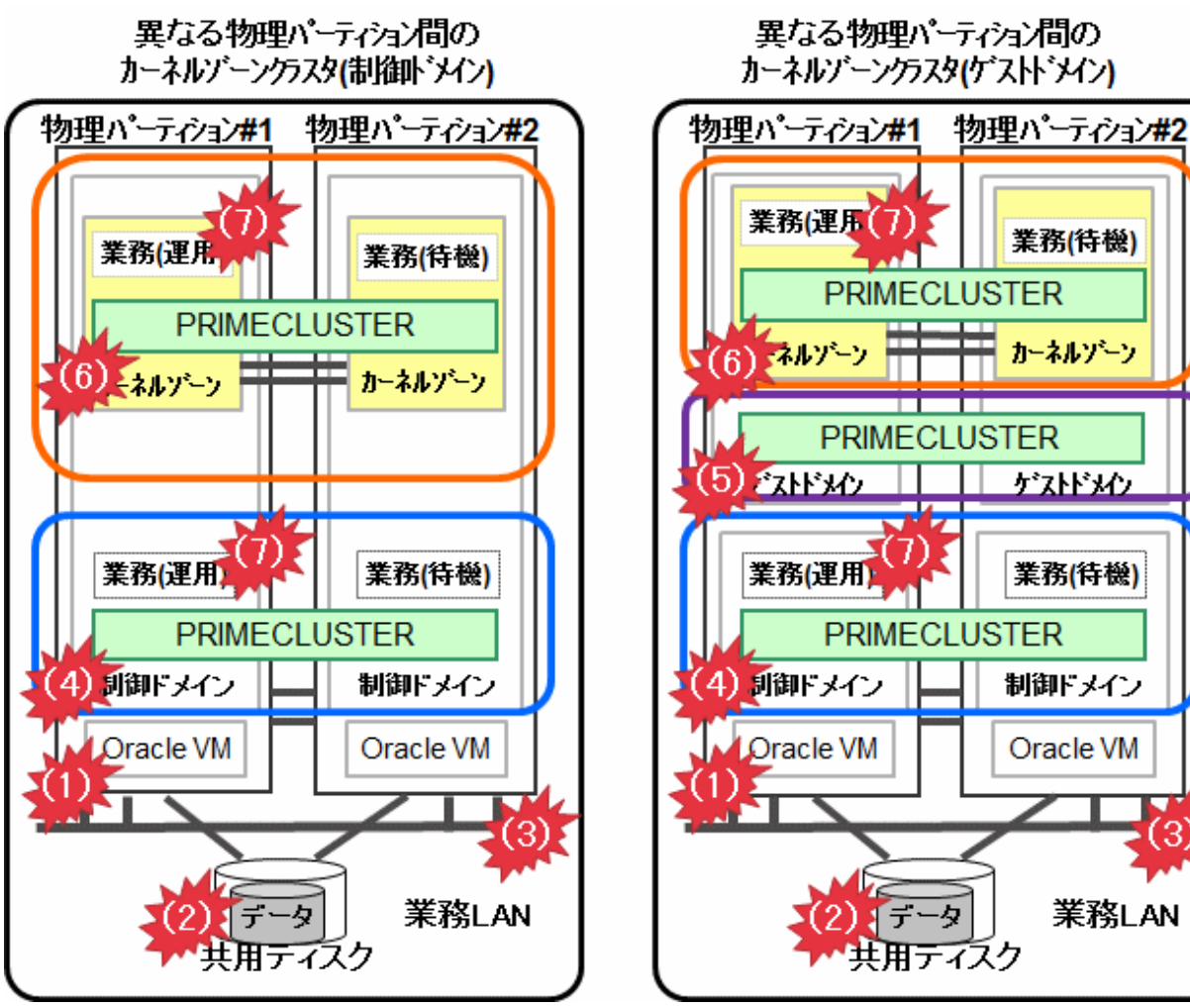

業務(待機)

ゲストドメク

業務(待機)

制御ドメイン

Oracle VM

業務LAN

 $(3)$ 

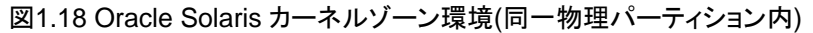

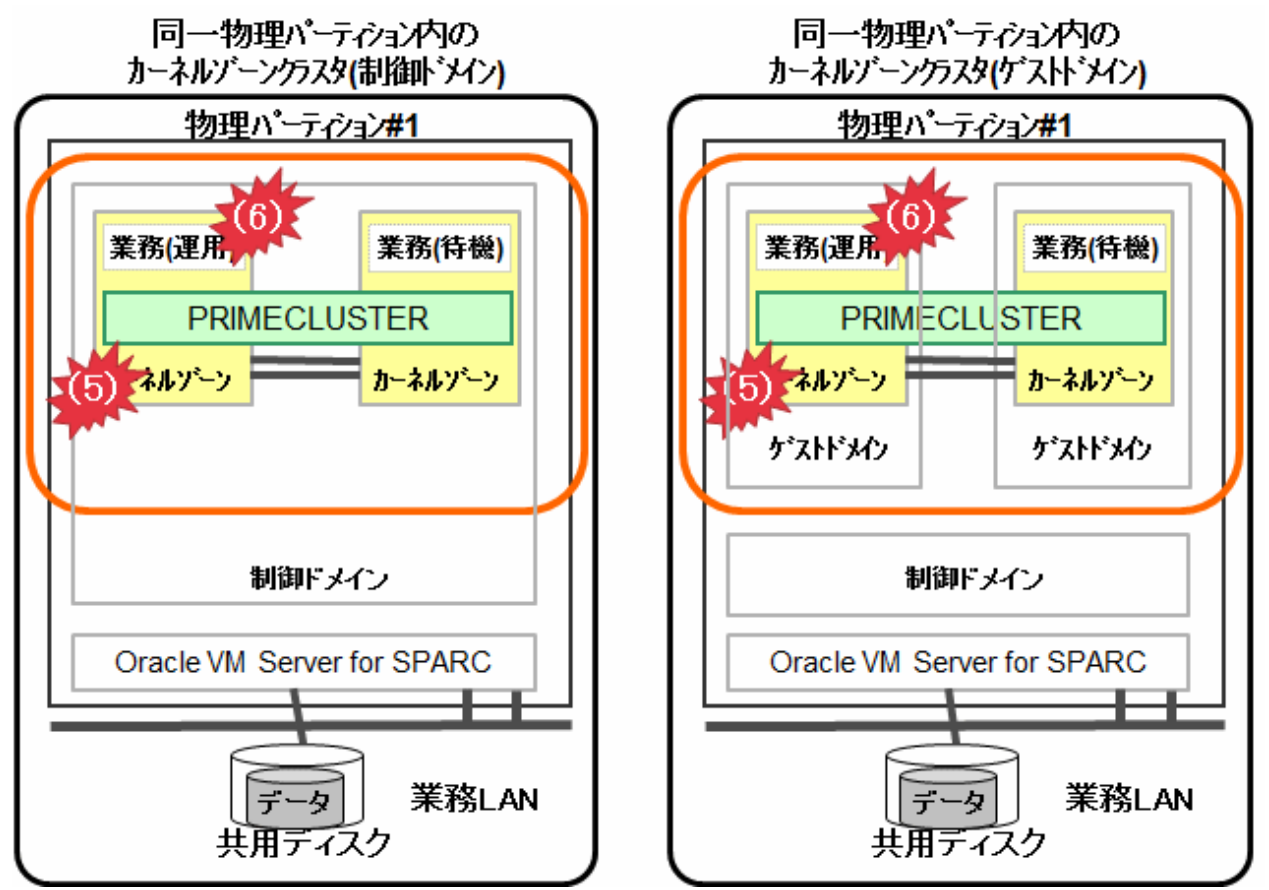

#### 監視対象の異常検出方法

1. 物理パーティション

サーバのシステム監視機構と連携した非同期監視が、CPUやメモリ等の異常を契機とするパニック、およびリセットを即時検出し、待 機系に切り替えます。

2. 共用ディスクおよびディスクアクセスパス

ボリューム管理機能(GDS)と組み合わせることで、ディスクアクセスおよび、ディスクアクセスパスの故障を検出(Gdsリソースで監視)し、 ディスクアクセス不可または、ディスクアクセスパスの全系故障の場合に待機系に切り替えます。

3. 業務LAN

ネットワーク多重化機能(GLS)と組み合わせることで、業務LANのネットワークアダプタや経路の故障を検出(Glsリソースで監視)し、 ネットワークの全系故障の場合に待機系に切り替えます。

4. OS(物理、制御ドメイン)

非同期監視により、OSのパニック、およびリセットを即時検出し、待機系に切り替えます。また、クラスタインタコネクト(LAN)定周期 監視によりOSのハングアップを検出し、待機系に切り替えます。

同一物理パーティション内のカーネルゾーンクラスタの場合、制御ドメインのOS異常は検出できません。(制御ドメインがシングル のため)

5. OS(ゲストドメイン)

非同期監視により、OSのパニック、およびリセットを即時検出し、待機系に切り替えます。また、クラスタインタコネクト(LAN)定周期 監視によりOSのハングアップを検出し、待機系に切り替えます。

同一ゲストドメイン内のカーネルゾーンクラスタの場合、ゲストドメインのOS異常は検出できません。(ゲストドメインがシングルのため)

6. OS(カーネルゾーン)

クラスタインタコネクト(LAN)定周期監視によりOSのパニック、リセット、およびハングアップを検出し、待機系に切り替えます。

<span id="page-28-0"></span>7. 業務(クラスタアプリケーション)

クラスタアプリケーションのリソース異常発生時に待機系に切り替えます。

### 1.7.2.3 Oracle Solaris(Oracle Solaris ノングローバルゾーン環境)

Oracle Solaris ノングローバルゾーンで、以下の環境の場合のクラスタシステムの可用性について説明します。

- ・ コールドスタンバイ環境(待機側のノングローバルゾーンが起動していない状態(待機側の業務も起動していない状態))
- ・ ウォームスタンバイ環境(待機側のノングローバルゾーンは起動している状態(待機側の業務は起動していない状態))
- ・ シングルノードクラスタ環境

#### 表1.4 クラスタシステム構成別の可用性

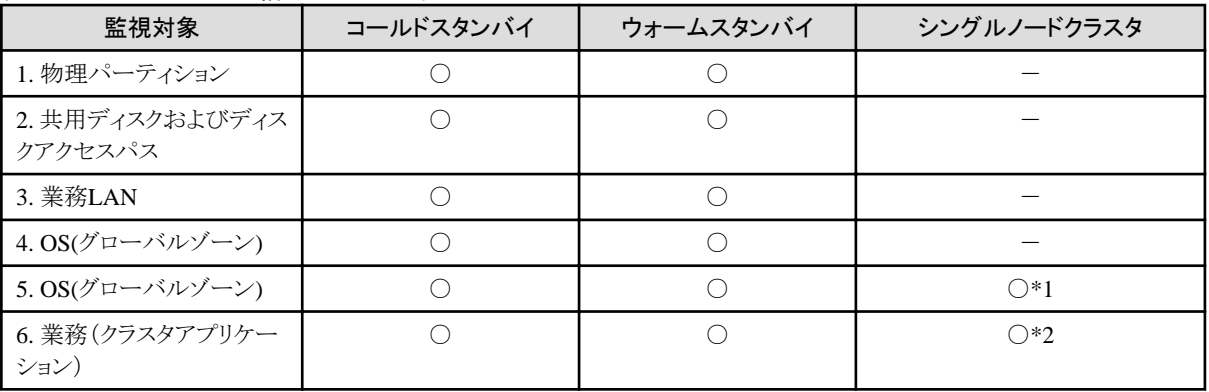

異常時の業務継続 ○:可、×:不可

\*1 異常検出時は、ノングローバルゾーンを再起動して業務継続可

\*2 異常検出時は、業務(クラスタアプリケーション)を再起動して業務継続可

#### 図1.19 Oracle Solarisゾーン環境

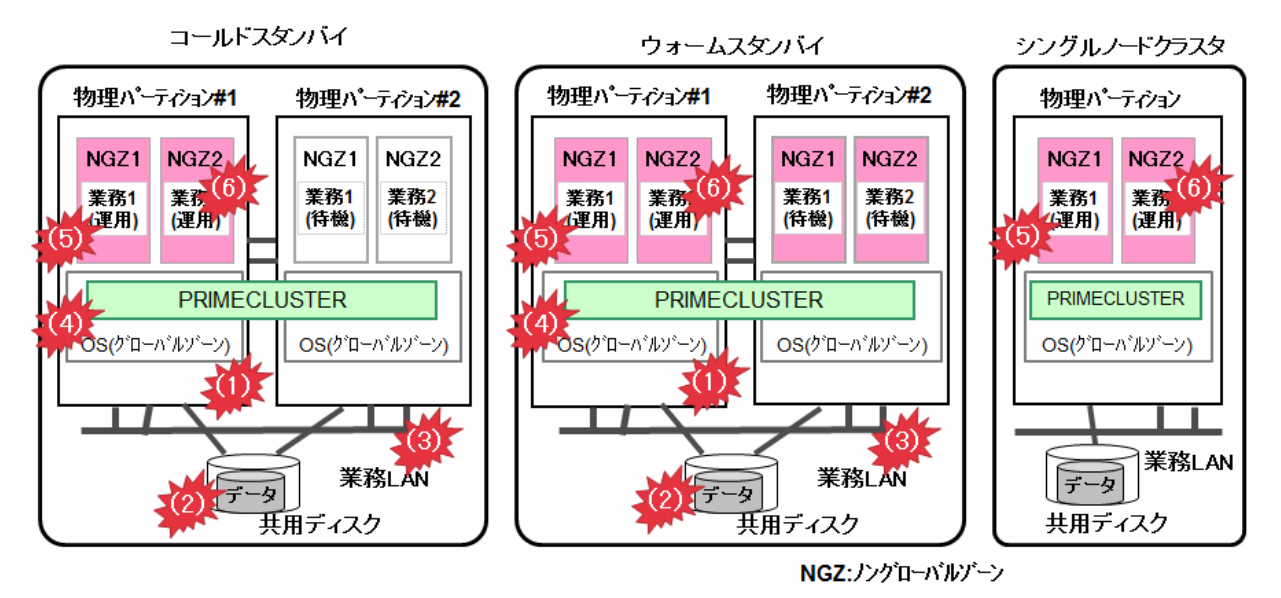

#### 監視対象の異常検出方法

1. 物理パーティション

サーバのシステム監視機構と連携した非同期監視が、CPUやメモリ等の異常を契機とするパニック、およびリセットを即時検出し、待 機系に切り替えます。

2. 共用ディスク(ディスクアクセスパス)

ボリューム管理機能(GDS)と組み合わせることで、ディスクアクセスおよび、ディスクアクセスパスの故障を検出(Gdsリソースで監視)し、 ディスクアクセス不可または、ディスクアクセスパスの全系故障の場合に待機系に切り替えます。

3. 業務LAN

ネットワーク多重化機能(GLS)と組み合わせることで、業務LANのネットワークアダプタや経路の故障を検出(Glsリソースで監視)し、 ネットワークの全系故障の場合に待機系に切り替えます。

4. OS(グローバルゾーン)

非同期監視により、OSのパニック、およびリセットを即時検出し、待機系に切り替えます。クラスタインタコネクト(LAN)定周期監視に よりOSのハングアップを検出し、待機系に切り替えます。

- 5. OS(ノングローバルゾーン)
	- ノングローバルゾーンへの異常(ログイン(zloginコマンド)が不可能)を検出し、待機系に切り替えます。
	- シングルノードクラスタの場合は、グローバルゾーンのPRIMECLUSTERがノングローバルゾーンを再起動します。
- 6. 業務(クラスタアプリケーション)

クラスタアプリケーションのリソース異常発生時に待機系に切り替えます。

シングルノードクラスタの場合は、ノングローバルゾーンを再起動します。

# <span id="page-30-0"></span>第**2**章 **PRIMECLUSTER**のアーキテクチャ

本章では、PRIMECLUSTERのアーキテクチャおよび主な機能について説明します。

# **2.1** アーキテクチャの概要

PRIMECLUSTERは、高可用性 (HA) を実現するソフトウェアやハードウェアを構築してきた実績に基づいて設計されています。 PRIMECLUSTERはこのソリューションとして以下の特徴があります。

- ・ 新しいハードウェアプラットフォーム、オペレーティングシステム、およびクラスタインタコネクトへの容易な移植性
- ・ クラスタシステムを使用/管理するために視覚的、感覚的に理解しやすい操作方法
- ・ 他のアプリケーションがPRIMECLUSTERとの通信機能や、PRIMECLUSTERの機能を利用するためのインタフェースの提供

#### 図2.1 一般的なPRIMECLUSTERの設定図

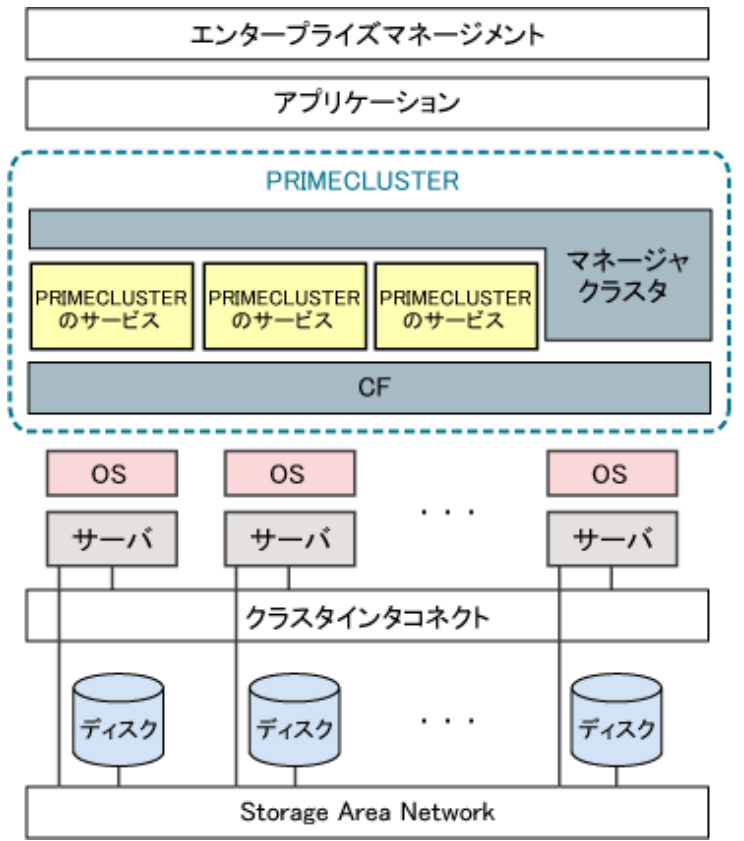

以下の図は、PRIMECLUSTERソフトウェアのアーキテクチャおよびPRIMECLUSTERとオペレーティングシステム本体とのインタフェー スの概念を示しています。PRIMECLUSTERの全てのモジュールは、OS依存層 (OS Dependent。以降、OSD層と呼ぶ) に対して、OS非 依存型インタフェースを使用して、モジュール間の通信や基本オペレーティングシステムのサービスへのアクセスを行います。OSD層には 以下の機能があります。

- ・ メモリアロケーション
- ・ シンクロナイゼーション
- ・ デバイスおよびネットワークアクセス

<span id="page-31-0"></span>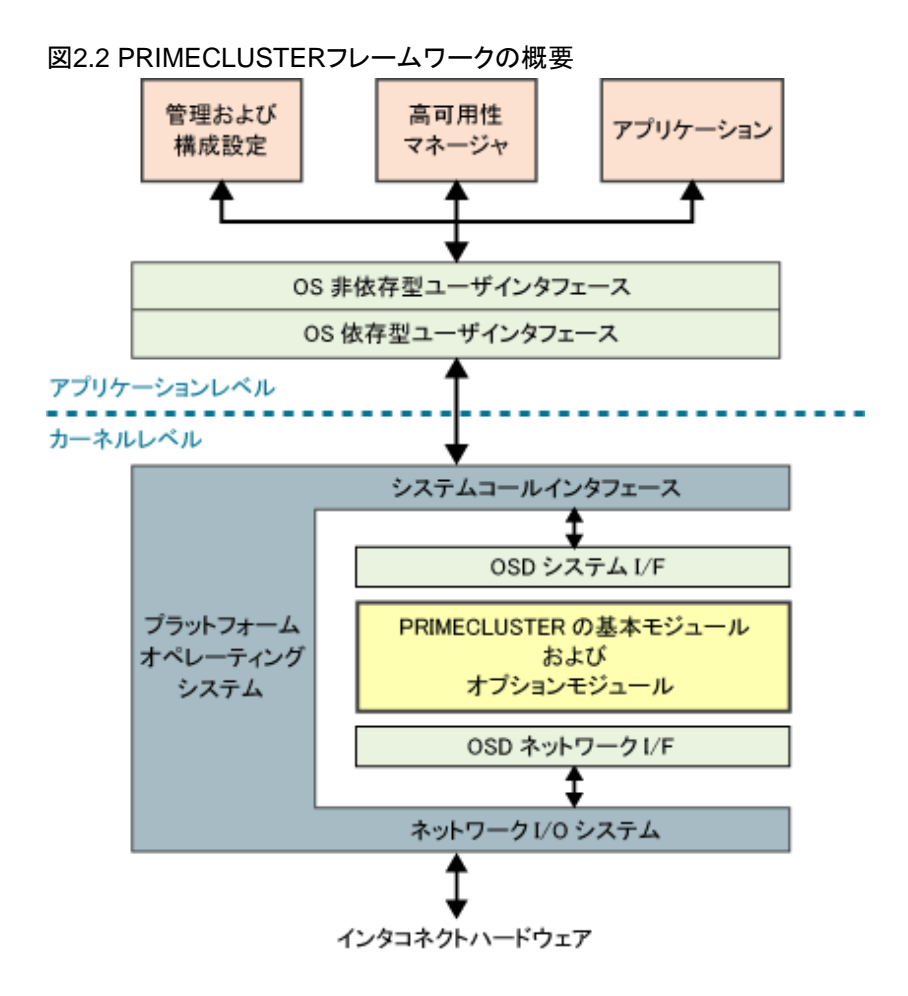

# **2.2 PRIMECLUSTER**設計理念

PRIMECLUSTERクラスタリングソフトウェアは以下を目標に設計されています。

- ・ モジュール方式
- ・ プラットフォーム非依存性
- 拡張性 (スケーラビリティ)
- ・ 可用性
- ・ データの整合性保証

### **2.2.1** モジュール方式

PRIMECLUSTERは、基本的なクラスタリング機能を提供する、Cluster Foundation (CF) と呼ばれるモジュールを中心とした集合体で構成 されます。PRIMECLUSTERにはParallel Application Services (PAS) モジュール、およびReliant Monitor Services (RMS) モジュールなど、 さまざまなモジュールで機能を拡張することが可能です。

### **2.2.2** プラットフォーム非依存性

PRIMECLUSTER のアーキテクチャはオペレーティングシステムやハードウェアプラットフォームに依存しません。PRIMECLUSTERの モジュールは、オペレーティングシステムのカーネル機構の抽象化に基づいて設計およびコーディングされています。これはオペレー ティングシステムやネットワークインタコネクトの種類によって固有のOSD層で処理されます。この方式により、オペレーティングシステムを 変更することなしに、PRIMECLUSTERをサポート対象上に実装することができます。これにより、ユーザニーズに合わせたプラットフォー ムに展開することができます。

# <span id="page-32-0"></span>**2.2.3** 拡張性 **(**スケーラビリティ**)**

PRIMECLUSTER製品は高可用性に加えて拡張性も備えています。PRIMECLUSTERは、共通のサービスを提供するために、複数の ノードを連携して動作させることができます。たとえばPASでは、データベースを複数のノードにわたって並列に動作させることができます。 GFSでは、複数ノード上の連携プロセスが同一のデータにアクセスできるようクラスタ規模のファイルシステムを実現しています。

リソース (特にCPU) に対するアプリケーションの要求が、単一マシンの能力を超えてしまっている場合には、PRIMECLUSTERの拡張性が 大きな意味を持ちます。ノードをクラスタ化することによって、このようなアプリケーションに対してより大きな処理能力を提供することがで きます。

### **2.2.4** 可用性

PRIMECLUSTERでは、全てのクラスタ情報をノード間で完全に複製して、ソフトウェアの一点故障を回避します。また、冗長化された複数 のクラスタインタコネクトにより、ハードウェアの一点故障 (Single Point of Failure) も回避することができます。また、PRIMECLUSTERのHA マネージャであるRMSにより、ノード障害の発生時に、ユーザ業務をフェイルオーバさせることができるので、業務の可用性を保証します。 さらに、PRIMECLUSTERには、ネットワークの可用性を向上させるオプションのネットワーク負荷分散モジュール (GLS) も存在します。

なお、二点以上が同時に故障した場合、データの整合性を保証するため、ユーザ業務のフェイルオーバが発生しない場合があります。

### **2.2.5** データの整合性保証

PRIMECLUSTERのアルゴリズムは、クラスタパーティション (またはスプリットブレイン状態) 発生時においても、また、複数のハードウェ アインタコネクトに障害が発生してもデータの不整合を起こさないように設計されています。クラスタ整合状態 (クォーラム) を利用したア ルゴリズムは、クラスタパーティションにより分断されているクラスタシステムの一部のみ動作させます。

# **2.3 PRIMECLUSTER**のモジュール

PRIMECLUSTERのコアコンポーネントであるCluster Foundation (CF) は、全てのコンポーネントの基礎となるクラスタの機能を提供します。 CFの構成は以下のとおりです。

- ・ Cluster Admin クラスタの構築、管理、運用および診断サービスのインタフェースを提供します。
- ・ Web-Based Admin View PRIMECLUSTERの全てのGUIが稼動するフレームワークを提供します。
- ・ クラスタリソース管理機構(Cluster Resource Management)(CRM)

CRMは各クラスタノード間で同期しているリソースデータベースの管理を行います。クラスタリソースデータベースは、PRIMECLUSTER 製品専用のデータベースです。

・ PRIMECLUSTER SF 他のノードを停止させることを保証する機能を提供します。

上記コンポーネントを基盤として、PRIMECLUSTERの機能を強化するオプションコンポーネントを以下に示します。

- ・ Reliant Monitor Services (RMS) ユーザ業務の各種プロセスおよび各種リソースの高可用性のため、ユーザ業務のフェイルオーバを制御します。さらに、RMSウィザー ドによりRMSの容易な設定を可能にします。
- ・ RMSウィザード RMS の構成が行えます。
- ・ Parallel Application Services (PAS) 並列データベースソフトウェアに対する高性能かつ高速な通信機能を提供します。

・ GDS

ディスク装置に格納されているデータの可用性と運用管理性を向上させるボリューム管理機能を提供します。GDSを使用しない場合、 ディスクアクセスでエラーが発生した時点ではなく、ディスクアクセスのエラーによってクラスタアプリケーションのリソースが異常になっ たときに待機系に切り替わるため、待機系への切替えまでに時間がかかります。また、異常箇所の特定にも時間がかかります。

・ GFS

共用ディスク装置に接続している複数ノードによるアクセス機能を備えたファイルシステムを提供します。(Oracle Solaris 10環境のみ)

<span id="page-33-0"></span>・ GLS

複数のネットワークインタフェースカード (NIC) を使った冗長化パスを構築することにより信頼性の高い通信機能を可能にします。GLSを 導入しない場合、ネットワークの冗長化、VLANの使用、待機系ノードの監視ができません。

### **2.3.1 CF**

CFは、他の全てのPRIMECLUSTERモジュール/コンポーネントが使用するOSD層などの基盤機能を提供します。

CFには以下の特徴があります。

- ・ システム起動時に自動的にロードされる、ロード可能な擬似デバイスドライバの装備
- ・ OSDおよび汎用モジュールを含むCFドライバ

CFはクラスタインタコネクトを使用して、ノードの生存監視、ノード間通信の制御を行います。クラスタインタコネクトの詳細については、"第3[章](#page-49-0) [クラスタインタコネクトの詳細](#page-49-0)"を参照してください。

### **2.3.2 Cluster Admin**

Cluster Adminは、以下の機能を提供します。

- ・ クラスタシステムの構築
- ・ クラスタシステムの管理
- ・ クラスタシステムの運用および診断機構

Cluster Adminを使って、クラスタシステム内の任意のノードからクラスタシステムの構築、管理、運用を行うことができます。また、ネットワーク 経由で、遠隔地のクライアントから管理を行うことも可能です。ユーザはJava対応のWebブラウザを使って管理を行いますが、ノード上で コマンドラインインタフェースを使用することもできます。多様で明解な画面表現やイベントログにより、クラスタの状態に関して簡潔でタ イムリーな情報をユーザに提供します。

### **2.3.3 Web-Based Admin View**

Web-Based Admin Viewは、PRIMECLUSTER製品が使用するGUI基盤です。Web-Based Admin Viewの機能を以下に示します。

- ・ 複数のGUIの共通基盤 PRIMECLUSTER には、CF、RMS、SF を制御する Cluster Admin GUI の他に、GDS や GFS などの他のサービスをサポートする GUI が用意されています。Web-Based Admin View には、これらの全ての GUI が共通基盤として動作します。
- ・ シングルログイン 1回のログインで複数ノード、複数のGUI製品を使用することが可能です。
- ・ パスワードの暗号化 クライアントブラウザと管理サーバの間で送信されるパスワードは暗号化されます。
- ・ ロギング 構成設定または管理に関するすべてのGUI操作をロギングします。
- ・ 3層構造 管理サーバをクラスタシステムと分離した外部に設定します。

参照

Web-Based Admin Viewの機能の詳細については、"PRIMECLUSTER Web-Based Admin View操作手引書" を参照してください。 

### **2.3.4** クラスタリソース管理機構**(Cluster Resource Management)(CRM)**

CRMは各クラスタノード間で同期しているリソースデータベースの管理を行います。クラスタリソースデータベースは、PRIMECLUSTER製 品専用のデータベースです。他のアプリケーションに使用できる汎用のデータベースではありません。

CRMは、CIPを使用してノード間でリソースデータベースの一致化を行い、PRIMECLUSTER内のコンポーネントで使用しているリソー スデータベースが、すべてのノードで同一となるよう管理します。

### <span id="page-34-0"></span>**2.3.5 PRIMECLUSTER SF**

PRIMECLUSTERシャットダウン機構 (PRIMECLUSTER SF) は、クラスタシステム内でユーザ資産に対する競合が発生するような異常 処理時に、他のノードを停止させることを保証する機能を提供します。PRIMECLUSTER SF は主に以下のコンポーネントで構成されます。

- ・ SD (シャットダウンデーモン) クラスタノードの状態を監視し、状態を収集したり、ノードの手動シャットダウンを要求したりするためのインタフェースを提供します。
- ・ SA (シャットダウンエージェント) リモートクラスタノードを停止させることを保証します。
- ・ MA (非同期監視) SAの機能に加え、リモートクラスタノードの状態を監視し、そのノードのダウンを即時に検出します。 クラスタノードを強制停止させる経路を定期的 (10分間隔) に確認します。

#### **SA (**シャットダウンエージェント**)**

シャットダウンエージェントはリモートクラスタノードの確実な停止を保証します。シャットダウンエージェントは、クラスタノードのアーキテ クチャによって異なります。

シャットダウンエージェントは以下の機能を提供します。

・ ノードの強制停止

異常が発生したノードの強制停止を保証します。

・ オプションハードウェアの接続確認(シャットダウンエージェントのテスト)

ノードの強制停止で使用するオプションハードウェアへの接続が正しく行えるかを定期的 (10分間隔) に確認します。

PRIMECLUSTER SFでは、以下のシャットダウンエージェントを提供します。

・ RCI (SA\_pprcip, SA\_pprcir) Remote Cabinet Interface

SPARC Enterprise Mシリーズに搭載されるハードウェアの1つ、RCIを利用して、他ノードを意図的にパニックまたはリセットさせることで、 確実なノード停止を実現します。

・ XSCF (SA\_xscfp, SA\_xscfr, SA\_rccu, SA\_rccux) eXtended System Control Facility

SPARC Enterprise Mシリーズに搭載されるハードウェアの1つ、XSCFを利用して、他ノードを意図的にパニックまたはリセットさせる ことで、確実なノード停止を実現します。 また、コンソールにXSCFを使用している場合は、他ノードにbreak信号を送信して確実なノード停止を実現します。

・ XSCF SNMP (SA\_xscfsnmpg0p, SA\_xscfsnmpg1p, SA\_xscfsnmpg0r, SA\_xscfsnmpg1r, SA\_xscfsnmp0r, SA\_xscfsnmp1r) eXtended System Control Facility Simple Network Management Protocol

SPARC M10、M12 に搭載されるハードウェアの1つ、XSCF を利用して、他ノードを意図的にパニックまたはリセットさせることで、確実 なノード停止を実現します。

• ALOM (SA\_sunF) Advanced Lights Out Management

SPARC Enterprise T1000、T2000 の ALOM を利用して、他ノードに break 信号を送信して確実なノード停止を実現します。

・ ILOM (SA\_ilomp, SA\_ilomr) Integrated Lights Out Manager

SPARC Enterprise T5120、T5220、T5140、T5240、T5440、SPARC T3、T4、T5、T7、S7シリーズのILOM を利用して、他ノードを意 図的にパニックまたはリセットさせることで、確実なノード停止を実現します。

・ KZONE(SA\_kzonep, SA\_kzoner, SA\_kzchkhost)

Oracle Solaris カーネルゾーン

SPARC M10、M12、SPARC T4、T5、T7、S7シリーズでOracle Solaris カーネルゾーンを使用している場合、他ノード(カーネルゾーン) を意図的にパニックまたはリセットさせることで、確実なノード停止を実現します。

また、グローバルゾーンホストの状態を確認し、グローバルゾーンホストが停止した場合に他ノード(カーネルゾーン)が停止状態であると 判断します。グローバルゾーンホストの強制停止は行いません。

・ BLADE (SA\_blade)

PRIMERGYブレードサーバで使用可能な機能で、SNMPコマンドを使用して、他ノードをシャットダウンさせることで、確実なノード停止 を実現します。

・ IPMI (SA\_ipmi) Intelligent Platform Management Interface

PRIMERGYに搭載されるハードウェアの1つであるBMC(Baseboard Management Controller)、またはiRMC(integrated Remote Management Controller)をIPMIで操作して、他ノードをシャットダウンさせることで、確実なノード停止を実現します。

• kdump (SA\_lkcd)

PRIMERGY 、PRIMERGY ブレードサーバで kdump を使用して、他ノードをパニックさせることで、確実なノード停止を実現します。

・ MMB (SA\_mmbp, SA\_mmbr) Management Board

PRIMEQUEST 2000に搭載されるハードウェアの1つ、MMBを利用して、他ノードを意図的にパニックまたはリセットさせることで、確実 なノード停止を実現します。

• iRMC (SA\_irmcp, SA\_irmcr, SA\_irmcf)

PRIMEQUEST 3000に搭載されるハードウェアのiRMC/MMBを利用して、他ノードを意図的にパニック、リセット、または電源切断さ せることで、確実なノード停止を実現します。

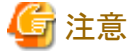

PRIMERGYのiRMCでは本シャットダウンエージェントは使用できません。

・ ICMP (SA\_icmp)

ネットワーク経路を使用して他ノードの状態を確認し、他ノードから応答がない場合に停止状態であると判断します。 他ノードの強制停止は行いません。

以下の図は、2ノードのクラスタシステムにおいて、1つのノード(ノード2)が停止した場合のSA\_icmp による状態確認の例です。 指定されたすべてのネットワーク経路でノード2から応答がなかった場合、SA\_icmpはノード2が停止状態であると判断します。

#### 図2.3 他ノードが停止している場合の SA\_icmp による状態確認

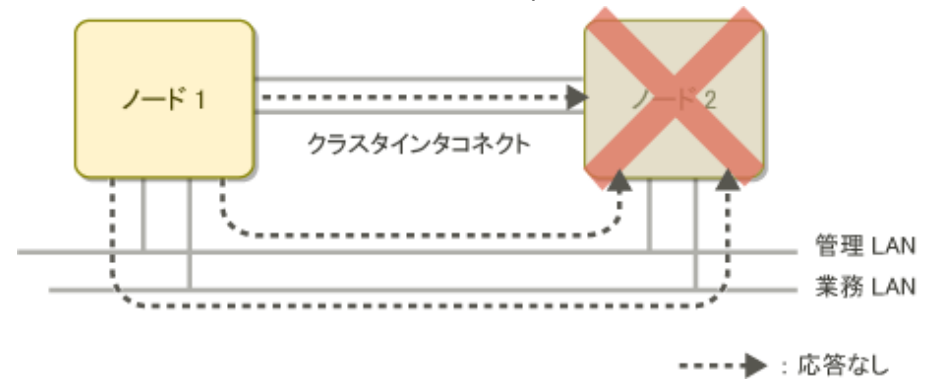

以下の図は、2ノードのクラスタシステムにおいて、クラスタインタコネクトが故障した場合のSA\_icmp による状態確認の例です。 指定されたネットワーク経路のいずれかで、ノード2からノード1に応答があった場合、SA\_icmp はノード2が運用状態であると判断します。
この場合、SA\_icmp はノード2の強制停止を行いません。

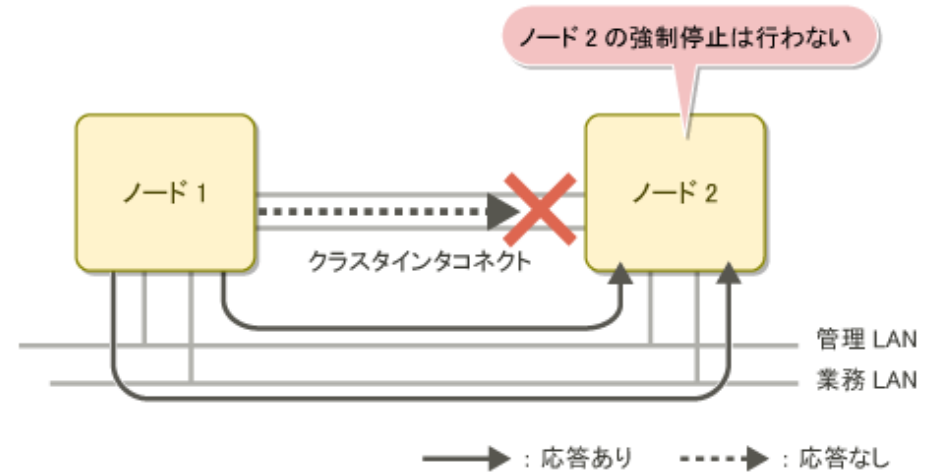

### 図2.4 クラスタインタコネクトが故障している場合の SA\_icmp による状態確認

#### ・ VMCHKHOST (SA\_vmchkhost)

KVM 仮想マシン機能で管理OSにクラスタシステムを導入している場合、管理OSのクラスタシステムと連携してゲストOSの状態を確認 します。

他ノードの強制停止は行いません。

• libvirt (SA\_libvirtgp, SA\_libvirtgr)

PRIMERGY 、PRIMERGY ブレードサーバ 、PRIMEQUEST 3000/2000 シリーズで KVM 仮想マシン機能を使用している場合、他 ノード(ゲストOS)を意図的にパニックまたはリセットさせることで、確実なノード停止を実現します。

・ VMware vCenter Server連携(SA\_vwvmr)

VMware vCenter Serverと連携し、他ノード(ゲストOS)を意図的に電源断させることで、確実なノード停止を実現します。

・ FUJITSU Cloud Service K5 API(SA\_vmk5r)

FUJITSU Cloud Service K5 APIを利用して、他ノード(インスタンス)を意図的にシャットダウンまたは電源断させることで、確実なノード 停止を実現します。

・ OpenStack API(SA\_vmosr)

OpenStack APIを利用して、他ノード(インスタンス)を意図的に再起動させることで、確実なノード停止を実現します。

#### **MA(**非同期監視**)**

非同期監視は、ハードウェア特性を活かしてノードの状態を監視し、ノードダウンを即時に検出します。PRIMECLUSTERシステムは、ク ラスタインタコネクトを利用した、ハートビートの送信と応答によるノードの状態監視を定周期間隔で行っていますが、非同期監視を利用す ることにより、より即時的なノードのダウン検出を実現します。

非同期監視は以下の機能を提供します。

・ ノードの状態監視

非同期監視は、ハードウェアが提供する機能を利用したノードの状態監視を行います。突然のシステムパニックや電源切断など、万が 一他のノードに異常が発生した場合、SFにその異常を通知します。また、システム負荷 (System Load) が著しく高いことが原因で、ク ラスタノード間でのハートビート要求の送信と応答が一時的に途切れた場合でも、非同期監視がオプションハードウェアを経由して ノードの状態を正確に判断します。

・ ノードの強制停止

SA (シャットダウンエージェント) としての機能を提供し、異常が発生したノードの強制停止を保証します。

・ オプションハードウェアの接続確認(シャットダウンエージェントのテスト)

SA ( シャットダウンエージェント) としての機能を提供し、ノードの状態監視やノードの強制停止で使用するオプションハードウェアへの 接続が正しく行えるかを定期的 (10分間隔) に確認します。

#### PRIMECLUSTER SFでは、以下の非同期監視を提供します。

#### RCI非同期監視 (SPARC Enterprise Mシリーズ)

SPARC Enterprise Mシリーズに搭載されるハードウェアの1つ、RCIを利用してノードの状態を監視する機能です。ハードウェア本体に 標準で実装されているシステム監視機構(System Control Facility: SCFと略する)がハードウェアの状態を監視し、その状態をソフト ウェアに通知することでノードダウンを判断することができます。

また、他ノードを意図的にパニックまたはリセットさせることで確実な強制停止を実現し、ユーザ資産への競合を防ぎます。

#### コンソール非同期監視

XSCF/ILOMを使用して、クラスタシステムを構成する各ノードのコンソールに表示されるメッセージを監視する機能です。パニック発 生時等のコンソールメッセージを他ノードが検出し、メッセージ出力ノードのノードダウンを判断します。コンソール非同期監視は通常、 数珠状に1対1の関係で他ノードの状態を監視しており、異常が発生してノードがダウンした場合、ダウンノードが監視していたノードを 監視する役目を、その他のノードに引き継ぎます。また、ノードに対してbreak 信号を送信して確実なノード停止を行います。

ノードがダウンした場合の監視の引き継ぎについて、3 ノードで構成されるクラスタシステムを例に示します。

以下の図は、 3ノードのクラスタシステムにおいて、1つのノードが停止した場合に監視機能がどのように引き継がれるかを示しています。 矢印は、どのノードがどのノードを監視しているかを表します。

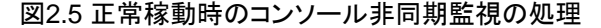

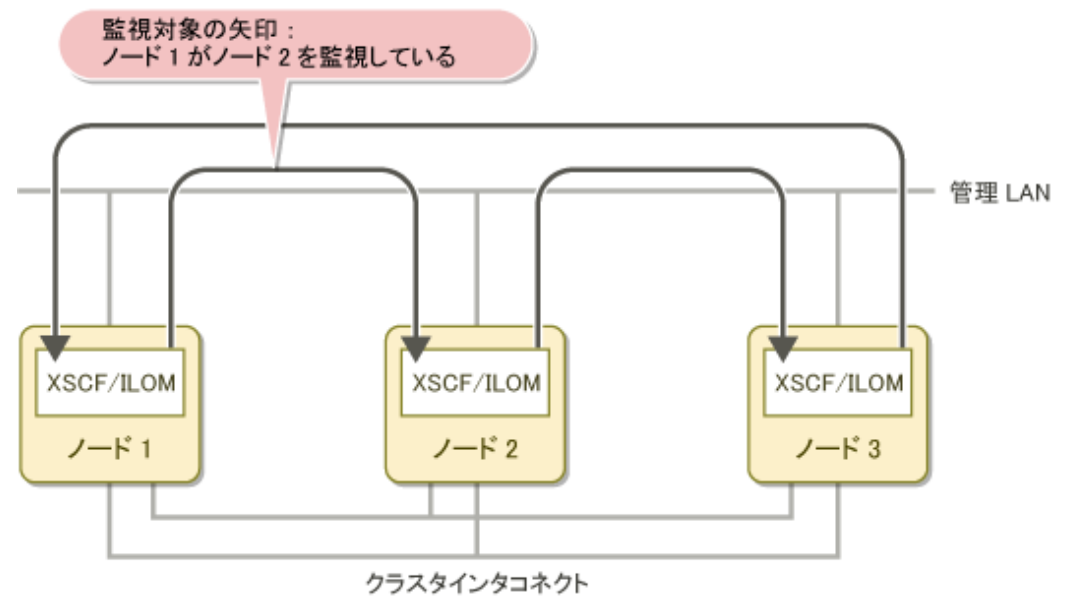

ノード2に異常が発生してダウンすると、以下の処理が実行されます。

- ノード1はノード3の状態監視を開始します。
- 以下のメッセージがノード1の/var/adm/messagesファイルに出力されます。

FJSVcluster: INFO: DEV: 3044: The console monitoring agent took over monitoring (node: *targetnode)* 

FJSVcluster: 情報: DEV: 3044: コンソール非同期監視機能の監視対象にノードtargetnodeを追加しました。

以下の図は、ノード2が停止した場合に、ノード1がノード3を監視対象ノードとして追加する様子を示しています。

#### 図2.6 ノード異常発生時のコンソール非同期監視の処理

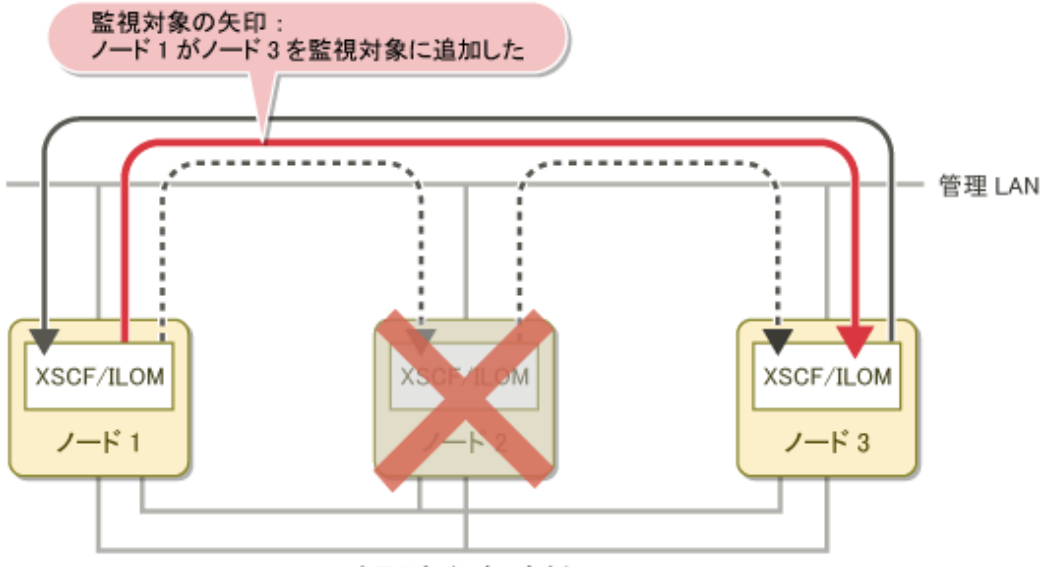

クラスタインタコネクト

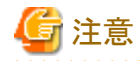

コンソール非同期監視が停止していたときに監視機能の引き継ぎが行われた場合、停止していたコンソール非同期監視が再開されます。

ノード2が異常から復旧後に起動してくると、以下の処理が実行されます。

- 従来の正常起動時の監視形態に戻ります。
- 以下のメッセージがノード1の/var/adm/messages ファイルに出力されます。

FJSVcluster: INFO: DEV: 3045: The console monitoring agent cancelled to monitor (node: *targetnode)* 

FJSVcluster: 情報: DEV: 3045: コンソール非同期監視機能の監視対象からノードtargetnodeを削除しました。

以下の図は、クラスタに復旧したノード2がノード3の監視を再開する様子を示しています。

### 図2.7 ノード復旧時のコンソール非同期監視の処理

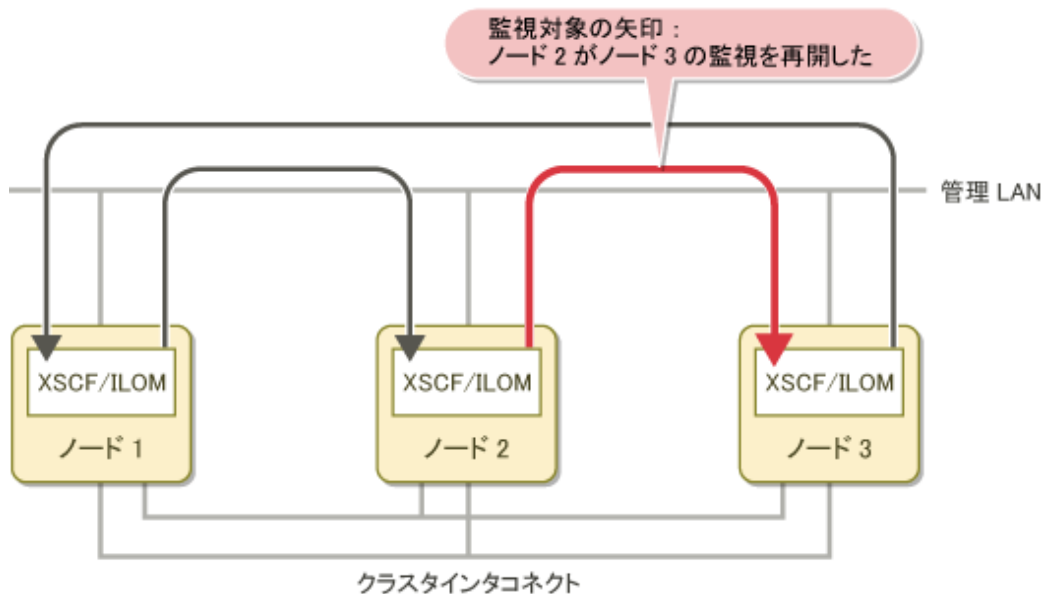

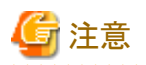

コンソール非同期監視では、コンソールのメッセージを監視しているため、突然の電源切断の状態を判断できずLEFTCLUSTER状態が 発生します。本現象が発生した場合は、ノードにDOWNマークを付ける必要があります。DOWNマークの付けかたについては、 "PRIMECLUSTER Cluster Foundation 導入運用手引書"を参照してください。

#### SNMP非同期監視 (SPARC M10、M12)

SPARC M10、M12 に搭載されるシステム監視機構(eXtended System Control Facility: XSCFと略する)を利用して、ノードの状態を監視 する機能です。

XSCFがハードウェアの状態を監視し、その状態をSNMP(Simple Network Management Protocol)を使用して、ソフトウェアに通知す ることで、ノードダウンを判断することができます。

また、他ノードを意図的にパニックまたはリセットさせることで、確実な強制停止を実現し、ユーザ資産への競合を防ぎます。

#### MMB非同期監視 (PRIMEQUEST 2000)

PRIMEQUEST 2000に搭載されるハードウェアの1つ、MMBを利用してノードの状態を監視する機能です。ハードウェア本体に標準で 実装されているMMBがハードウェアの状態を監視し、その状態をソフトウェアに通知することでノードダウンを判断することができます。 また、他ノードを意図的にパニックまたはリセットさせることで確実な強制停止を実現し、ユーザ資産への競合を防ぎます。

#### iRMC非同期監視 (PRIMEQUEST 3000)

PRIMEQUEST 3000に搭載されるハードウェアのiRMCとMMBを利用して、ノードの状態を監視する機能です。ハードウェア本体に標 準で実装されているiRMCとMMBがハードウェアの状態を監視し、その状態をソフトウェアに通知することでノードダウンを判断する ことができます。

また、他ノードを意図的にパニック、リセット、または電源切断させることで確実な強制停止を実現し、ユーザ資産への競合を防ぎます。

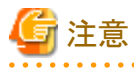

PRIMERGYのiRMCでは本非同期監視は使用できません。

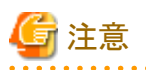

RCI 非同期監視のノード状態の監視は、/var/adm/messages ファイルに以下のメッセージ(a) が出力されてから、(b) が出力されるまでの間 機能しています。

コンソール非同期監視の場合は、それぞれ(c) と(d) に該当します。 SNMP非同期監視の場合は、それぞれ(e) と(f) に該当します。 MMB非同期監視の場合は、それぞれ (g) と (h) に該当します。 iRMC非同期監視の場合は、それぞれ (i) と (j) に該当します。 ノード状態の監視が機能していない状態では、ノードを強制的に停止する機能が正常に動作しないことがあります。

(a) FJSVcluster: INFO: DEV: 3042: The RCI monitoring agent has been started

FJSVcluster: 情報: DEV: 3042: RCI非同期監視機能を開始しました。

(b) FJSVcluster: INFO: DEV: 3043: The RCI monitoring agent has been stopped

FJSVcluster: 情報: DEV: 3043: RCI非同期監視機能を停止しました。

(c) FJSVcluster: INFO: DEV: 3040: The console monitoring agent has been started (node: monitored node name)

 FJSVcluster: 情報: DEV: 3040: コンソール非同期監視機能を開始しました。 (node:監視対象ノード名)

(d) FJSVcluster: INFO: DEV: 3041: The console monitoring agent has been stopped (node: monitored node name)

 FJSVcluster: 情報: DEV: 3041: コンソール非同期監視機能を停止しました。 (node:監視対象ノード名)

- (e) FJSVcluster: INFO: DEV: 3110: The SNMP monitoring agent has been started. FJSVcluster: 情報: DEV: 3110: SNMP 非同期監視を開始しました。
- (f) FJSVcluster: INFO: DEV: 3111: The SNMP monitoring agent has been stopped. FJSVcluster: 情報: DEV: 3111: SNMP 非同期監視を停止しました。
- (g) FJSVcluster: INFO: DEV: 3080: The MMB monitoring agent has been started. FJSVcluster: 情報: DEV: 3080: MMB 非同期監視を開始しました。
- (h) FJSVcluster: INFO: DEV: 3081: The MMB monitoring agent has been stopped. FJSVcluster: 情報: DEV: 3081: MMB 非同期監視を停止しました。
- (i) FJSVcluster: INFO: DEV: 3120: The iRMC asynchronous monitoring agent has been started.

FJSVcluster: 情報: DEV: 3120: iRMC 非同期監視を開始しました。

(j) FJSVcluster: INFO: DEV: 3121: The iRMC asynchronous monitoring agent has been stopped.

FJSVcluster: 情報: DEV: 3121: iRMC 非同期監視を停止しました。

## **2.3.6 RMS**

RMSは、2ノード以上の構成でクラスタのハードウェアおよびソフトウェアの可用性を保証する、HAマネージャです。PRIMECLUSTERは、 各コンポーネントの冗長化と、稼動中のノードへの監視対象リソースのフェイルオーバ機能により可用性を保証します。

たとえば、以下に示すようなシステムコンポーネントが監視対象リソースになります。

- ・ ファイルシステム
- ・ ボリューム (ディスク)
- ・ アプリケーション
- ・ ネットワークインタフェース
- ・ ノード全体

RMSでは、クラスタシステムの複数ノードを使用し、各ノードは他のノードのリソースを引き継ぐように設定され、ユーザ業務は冗長化されます。

ユーザ業務の可用性は、ディテクタプログラムを使ったリソース監視により保証されます。リソースに障害が発生すると、RMSはユーザ定義 のリカバリ処理を起動します。このリカバリ処理が、他のノード上でリソースを使用できるようにするトリガになります。

依存関係にある複数リソースは、グループ化することで、グループ内のリソースの一部に障害が発生したときにグループ全体に対する リカバリ処理を実行されるようにすることも可能です。フェイルオーバ時には、元のノード上の全てのリソースを確実にオフラインにしてから、新 しいノード上でリソースをオンラインにします。これにより、複数ノードが同時に1つのリソースにアクセスしようとする競合により、データが破損 する可能性を排除します。

以下の図は、RMSのディテクタによるリソース監視方法を示しています。ディテクタからRMS BM (ベースモニタ) にリソースの状態変化が 通知されると、RMSは対処が必要であるかどうか判断します。

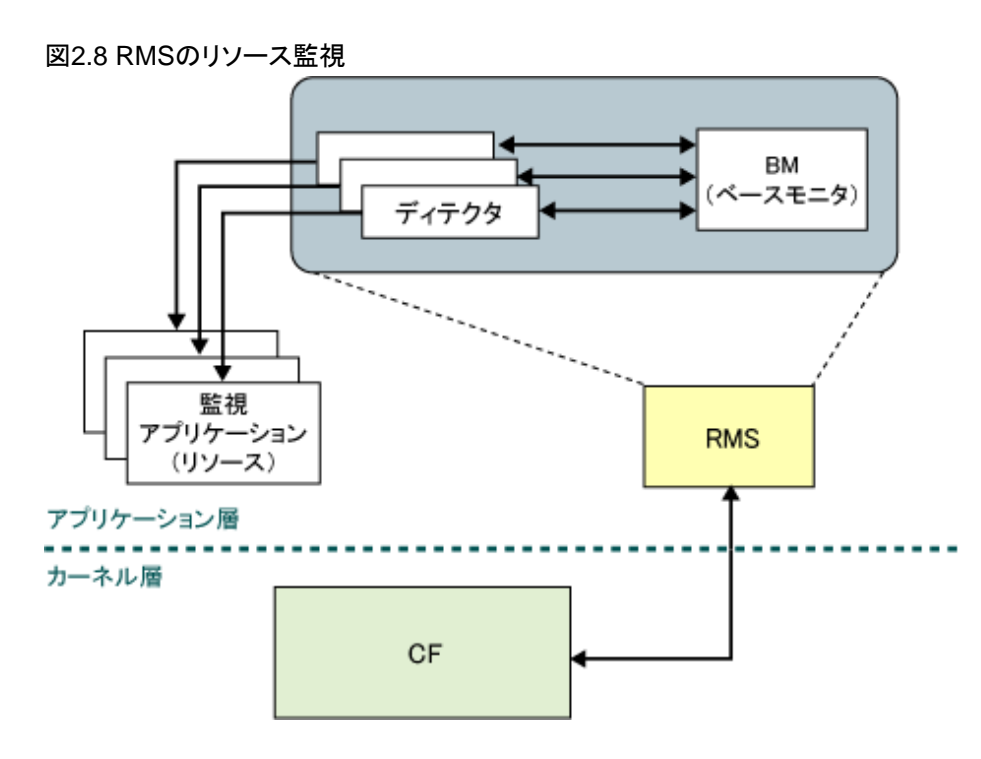

## 2.3.6.1 RMSウィザード

RMSウィザードは、RMSが動作するための構成を作成する機能を提供します。

・ RMS Wizard Tools

RMSウィザードの基盤および、RMS BM (ベースモニタ) とのインタフェースを提供します。RMS Wizard Toolsにより、RMS構成を作成 する設定が簡素化され、RMSとの統合によりHAクラスタ環境が強化されます。

## 2.3.6.2 プロセス監視機構

プロセス監視機構はRMSに対してプロセスの状態を通知します。プロセス監視機構の長所は以下のとおりです。

- ・ プロセスの状態を素早く低い負荷によりRMSに通知します。これはユーザアプリケーションの高速な切替えにつながります。
- ・ 不慮のエラーにより終了したプロセスを自動的に再起動します。
- ・ プロセスの状態を確認するためのコマンドを用意する必要がありません。

# **2.3.7 PAS**

PAS (Parallel Application Services) は、OPS (Oracle Parallel Server) のような並列データベースアプリケーションに対する高性能かつ高速 な通信機能を提供します。

並列データベースアプリケーションはクラスタテクノロジーを採用した市販アプリケーションです。複数ノードで構成されているクラスタシ ステムの、各ノード間で負荷およびデータを分割することにより、並列データベースアプリケーションは1台の大規模SMPサーバの限界を超 えるパフォーマンスを実現します。

# **2.3.8 GDS**

GDS は、ディスク装置に格納されているデータの可用性と運用管理性を向上させるボリューム管理ソフトウェアです。GDSは、ハードウェアの 故障やユーザの操作ミスからデータを保護し、ディスク装置の運用管理を支援します。

ボリューム管理機能には以下の2つの役割があり、それらは密接に関連しています。

- ・ ディスクデータの可用性の向上
- ・ ディスクデータの運用管理性の向上

GDSのミラーリング機能は、ディスクデータの複製を複数のディスクに保持することにより、ハードウェアの故障からデータを保護します。こ れにより、不測のトラブルが発生しても、ユーザはアプリケーションを停止することなくディスクデータへのアクセスを継続できます。

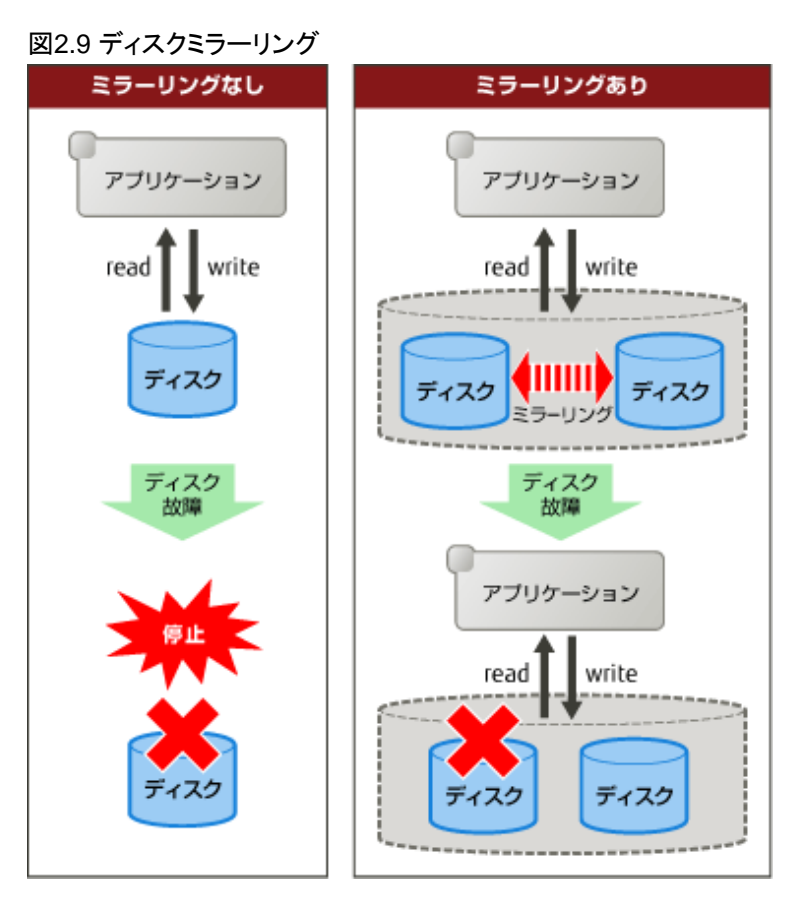

また、GDSの運用管理機能は、さまざまなディスク管理においてシステム管理者の負担を軽減します。使いやすい運用管理機能には、管 理作業を簡易にするだけではなく、操作ミスによるデータ破壊を防止する効果があります。

SAN (Storage Area Network)においては、複数のサーバと複数のディスク装置が自由に接続されるため、ディスク装置のデータを複数の サーバから直接共用することができます(下図を参照)。これにより、ファイルシステムやデータベースの同時共用が可能になります。また、 サーバ間でのデータの複写や、バックアップなどの作業の利便性が改善されます。その反面、複数のサーバからのアクセス競合によっ てデータ破壊が発生するという問題が潜在しているため、SANに適合したボリューム管理機能が不可欠です。

## 図2.10 SAN (Storage Area Network)

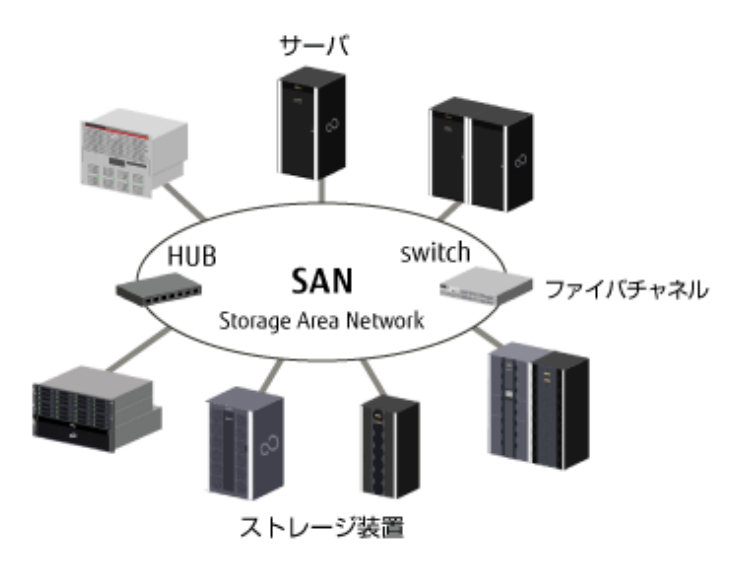

GDSは、SANに適合したボリューム管理機能を提供します。GDSを使用することにより、特定のサーバにローカル接続されたディスク装置 だけでなく、SANを経由して複数のサーバに共用接続されたディスク装置も含めて、全てのサーバに接続された、全てのディスク装置を 統一的に管理することができます。

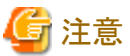

PRIMERGY(VMware環境は除く)では、システムディスクは管理できません。

GDSの主な機能を以下に示します。

- ・ システムディスクのミラーリング機能 (Solarisサーバ、PRIMEQUEST、およびVMware環境)
- ・ 共用ディスクのミラーリング機能
- ・ ディスクアレイ筐体間のミラーリング機能
- ・ 運用ノードと待機ノードのローカルディスクをネットワーク経由でミラーリングするサーバ間ミラーリング機能 (Linuxサーバ)
- ・ ディスク故障時に自動的にミラーリング状態を回復するホットスペア機能
- ・ アプリケーションを停止することなく、故障したディスクを交換するホットスワップ機能
- ・ システムダウン後やクラスタフェイルオーバ後にミラーリング状態を高速に回復する高速等価性回復機能
- ・ SAN環境に接続されたディスクの統合管理とアクセス制御
- ・ サーバとディスク装置との物理的な接続構成を自動的に認識し、構成情報の登録や接続構成のチェックを行う自動構成機能 (Solaris サーバ)
- ・ 大容量ボリュームの作成を可能にするコンカチネーション機能
- ・ ディスクへのアクセス負荷を分散するストライピング機能
- ・ 柔軟なディスク構成を実現する論理パーティション分割機能
- ・ 主業務への影響を最小限に抑えたバックアップ運用を支援するスナップショット機能

参照

詳細については、"PRIMECLUSTER Global Disk Services説明書"を参照してください。

## **2.3.9 GFS**

GFS は、複数のノードから同時共用できる GFS 共用ファイルシステムを提供します。

Solaris版はSolaris10で利用可能です。

## 2.3.9.1 GFS共用ファイルシステム

GFS共用ファイルシステムは共用ディスク装置に接続している複数ノード (最大2ノード)による同時アクセス機能を備えた信頼性と性能に優 れたファイルシステムです。

GFS共用ファイルシステムには主要な機能に加え、以下のような機能があります。

- ・ 複数ノードから1つのファイルまたはファイルシステムに同時にアクセスする機能
- ・ 複数ノードからファイルデータを参照または更新する場合に整合性を維持する機能
- ・ ノードが停止中のとき、他のノードでファイル操作を続行し、ファイルシステムの整合性を維持する機能
- ・ ファイルシステムの高速修復機能
- ・ 共用記憶装置への直接アクセスによりデータアクセス性能を向上させる機能
- ファイル領域の連続したブロックを割当てることによる高速I/O処理機能
- ・ 各ノードのファイルキャッシュを利用したファイルアクセス機能
- ・ マルチボリュームのサポートによるI/Oの負荷分散および大容量記憶ファイル
- ・ ファイルシステムを再構築せずに拡張する機能

・ WebブラウザでGUIによりファイルシステムを操作する機能

## 整合性が保証された同時共用アクセス機能

GFS共用ファイルシステムでは、複数ノードからデータを更新する場合に整合性が保証されます。

また、ノードをまたいだファイルロック機能も従来のUNIXファイルシステムのアプリケーションプログラムインタフェース (API) で利用する ことができます。このように分散アプリケーションが複数ノードで実行される場合、従来のUNIXファイルシステムのAPIをそのまま使って適切 なアプリケーションデータを転送することができます。

## 高可用性**(HA)**

GFS共用ファイルシステムを複数ノードで使用する場合、1つのノードが停止中でも他のノードからファイルにアクセスすることが可能です。 停止中のノードが保持しているファイルシステム情報の整合性は、他のノードのGFS共用ファイルシステムで自動的に回復されます。そ のため、他のノードで実行中のアプリケーションは、ファイルシステムの操作エラーを起こすことなく処理を続行します。

ファイルの作成や削除など、ファイルシステム構造の変更に必要な処理はGFS共用ファイルシステムの更新ログと呼ばれる領域に記録さ れます。この領域に保存された情報を使うことにより、ファイルシステム構造全体をチェックしなくてもシステム障害をリカバリすることがで きます。

### 図2.11 ノードが停止中のときの処理続行

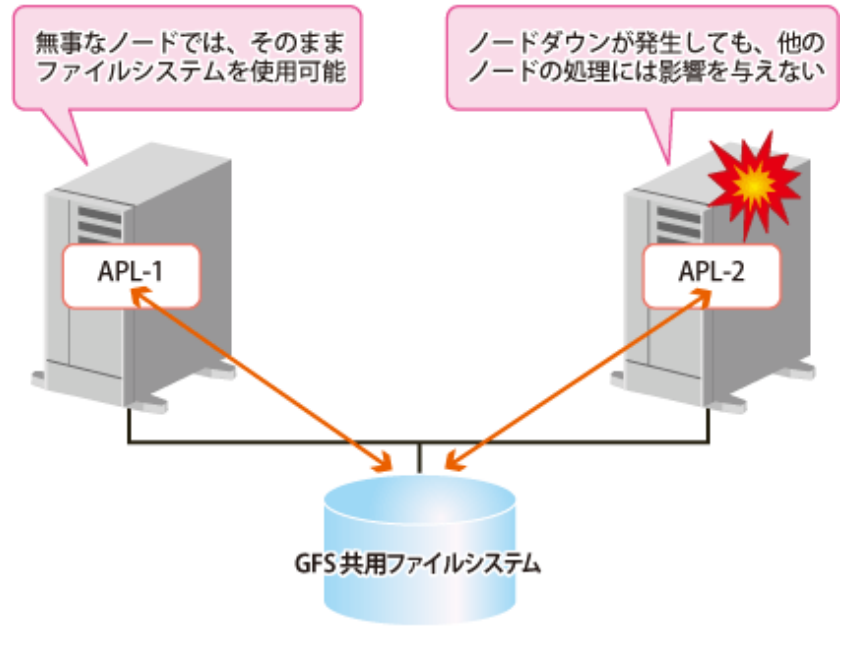

**GFS: Global File Services** 

## データアクセス性能

GFS共用ファイルシステムでは、共用ディスク装置のファイルシステムに複数ノードからアクセスすることができます。従来の分散ファイル システムでは、データはLANによるネットワーク通信により、ファイルシステムデータを管理するサーバからのアクセスを要求したクライアントに 転送されます。これに対してGFS共用ファイルシステムでは、要求側ノードからディスク装置に直接アクセスします。そのため、NFSよりネッ トワーク負荷が軽く、要求の読込み/書込みの応答時間も速くなります。

また、GFS共用ファイルシステムではファイルデータに連続したブロックを割当てることによりI/O処理をまとめて行い、ファイルシステムの性能 を改善します。

GFS共用ファイルシステムには複数のパーティションを1つのファイルシステムに統合する機能があります。複数パーティション構成の場合、 ラウンドロビン (Round Robin) 割当て方式を使用してファイルごとに異なるパーティションのファイルデータ領域を使用するようにします。そ のため、I/O負荷は複数ディスク装置に分散され、ファイルシステムの性能が向上します。この機能を使用することにより後述するデータ パーティションの追加が容易になります。

## 拡張性 **(**スケーラビリティ**)**

GFS共用ファイルシステムでは、空のディスクパーティションを指定するだけでファイルシステムを簡単に拡張することができます。この機能 により、ファイルシステムの空き領域不足がすぐに解消されます。

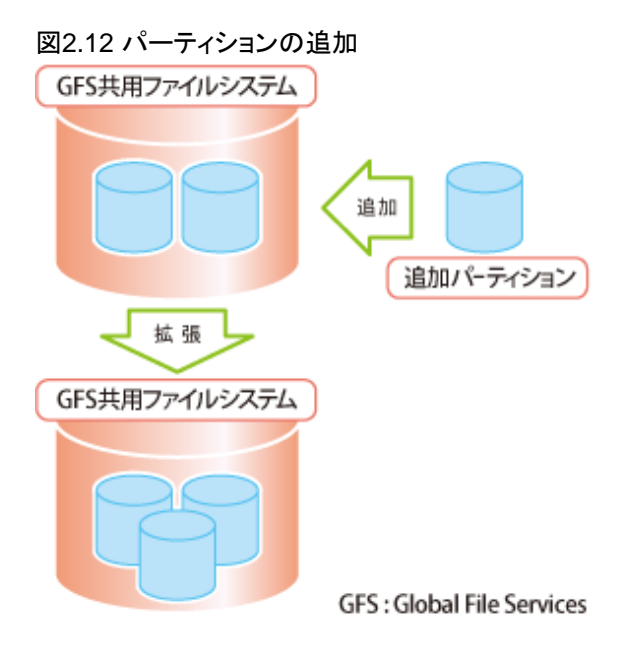

## 2.3.9.2 メリット

GFS には以下のメリットがあります。

- ・ LANを経由しない直接アクセスなどの優れたファイルアクセス機能や各システムのファイルキャッシュを使用することにより、システム全体 の性能が向上します。
- ・ 複数のシステム上のファイルによりリンクされたアプリケーションを分散実行することによりCPU の負荷分散が実現し、データの整合性も 保証されます。
- ・ 1つのノードが停止しても他のノード上でファイルアクセスを続行することのできる可用性の高いシステムを実現します。
- ・ エクステントベースの領域管理、マルチボリューム機能などによる高速ファイルアクセスを実現します。
- ・ 複数ディスク装置をマルチボリューム機能や領域不足の場合の領域拡張などの機能と連携させることにより、大規模なファイルシス テムの作成などのファイルシステムのリソース管理が容易になります。
- ・ ファイルシステムをWeb ブラウザで操作することができるため、環境の構築や管理が容易になります。

# **2.3.10 GLS**

GLS は、複数のNICを使用して、自システムが接続されるネットワーク伝送路を冗長化し、通信全体の高信頼化を実現するソフトウェアです。 GLSには以下のメリットがあります。

- ・ 複数のNICにより伝送路を冗長化することで、耐故障性や可用性に優れた信頼性の高いネットワークを構築することができます。
- ・ GLSを利用するアプリケーションは、冗長化した伝送路の構成や伝送路上で発生したネットワーク障害を意識することなく、業務を行 うことができます。

GLS には次の2つの機能があります。

- ・ 伝送路二重化機能
	- 高速切替方式 同一ネットワーク上のサーバ間の伝送路を多重化
	- NIC切替方式 同一ネットワーク上のサーバとスイッチ/HUB間の伝送路を二重化

- 仮想NIC方式(Solaris)

同一ネットワーク上のサーバとスイッチ/HUB間の伝送路を二重化。二重化した経路を仮想環境(ゲストドメインやノングローバル ゾーン)で使用することで、効率的に仮想サーバ集約を実現。

- 仮想NIC方式(Linux) 同一ネットワーク上のサーバとスイッチ/HUB間の伝送路を二重化。二重化した経路を仮想環境(KVM仮想マシン機能のゲストOS) で使用することで、効率的に仮想サーバ集約を実現。
- GS/SURE連携方式 (Solaris)、GS連携方式(Linux) 同一ネットワーク上のサーバ、グローバルサーバ/SURE SYSTEM、およびExINCA間の伝送路を多重化
- ・ マルチパス機能
	- マルチパス方式(Solaris) 同一ネットワーク上のサーバとスイッチ間の伝送路を多重化
	- マルチリンクイーサネット方式(Solaris) 同一ネットワーク上のサーバとスイッチ間で多重化した伝送路の 送信データ負荷分散

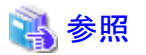

GLSの機能の詳細については、"PRIMECLUSTER Global Link Services 説明書 (伝送路二重化機能編)" 、"PRIMECLUSTER Global Link Services 説明書 (伝送路二重化機能 仮想NIC方式編)"および "PRIMECLUSTER Global Link Services 説明書 (マルチパス機能 編)" を参照してください。

なお、伝送路二重化機能 仮想NIC方式編およびマルチパス機能編はSolaris版のみ存在します。

## 2.3.10.1 高速切替方式

同一ネットワーク上のSolarisまたはLinuxサーバ間の伝送路を冗長化し、伝送路障害発生時の通信継続、および伝送路同時使用によ るトータルスループットの向上を実現します。本方式では、冗長化した伝送路を同時に使用し、障害発生時は該当の伝送路を切り離して 縮退運用します。GLS自身が制御するため、障害を早期に検出することが可能です。通信可能な相手装置は、SPARC Servers、 PRIMEPOWER、GP7000F、富士通S series、GP-S、PRIMERGY、およびPRIMEQUESTです。なお、ルータを超えた別ネットワーク上の ホストとの通信には利用できません

# 図2.13 高速切替方式

白ホスト

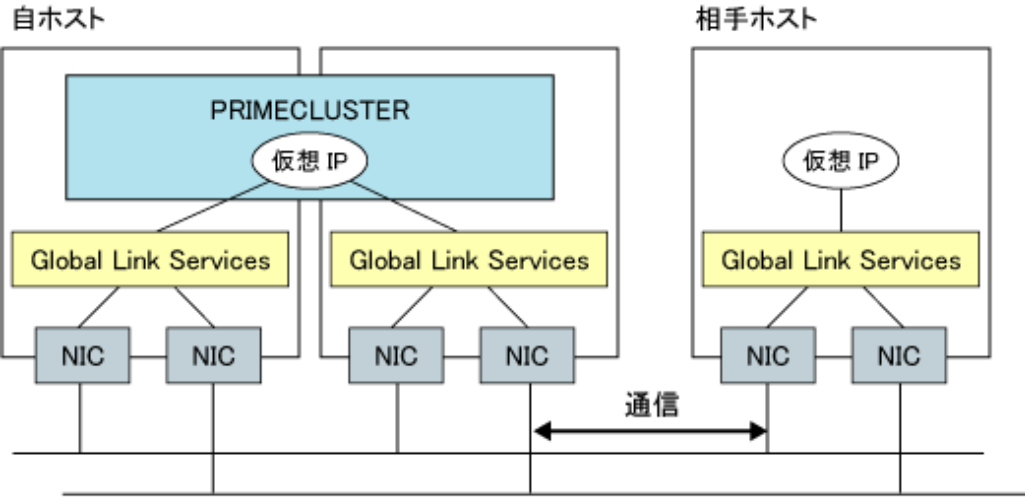

## 業務 LAN

## 2.3.10.2 NIC切替方式

二重化したNIC(LANカード)を同一ネットワーク上に接続し、排他使用して伝送路の切替えを制御します。通信相手が限定されず、ま たルータを経由した別ネットワーク上のホストとの通信も可能です。

## 図2.14 NIC切替方式 自ホスト 相手ホスト PRIMECLUSTER (仮想 IP) IP **Global Link Services Global Link Services NIC NIC NIC NIC NIC** 通信

## 業務 LAN

# 2.3.10.3 仮想NIC方式(Solaris)

同一ネットワーク上に接続した複数の物理NIC(LANカード)を、論理的に1本に見せるための仮想的なインタフェースを生成して通信を行 います。通信相手が限定されず、またルータを経由した別ネットワーク上のホストとの通信も可能です。Oracle VM環境の場合、制御ドメイン 上で作成した仮想インタフェースをゲストドメインの通信に使用することが可能です。

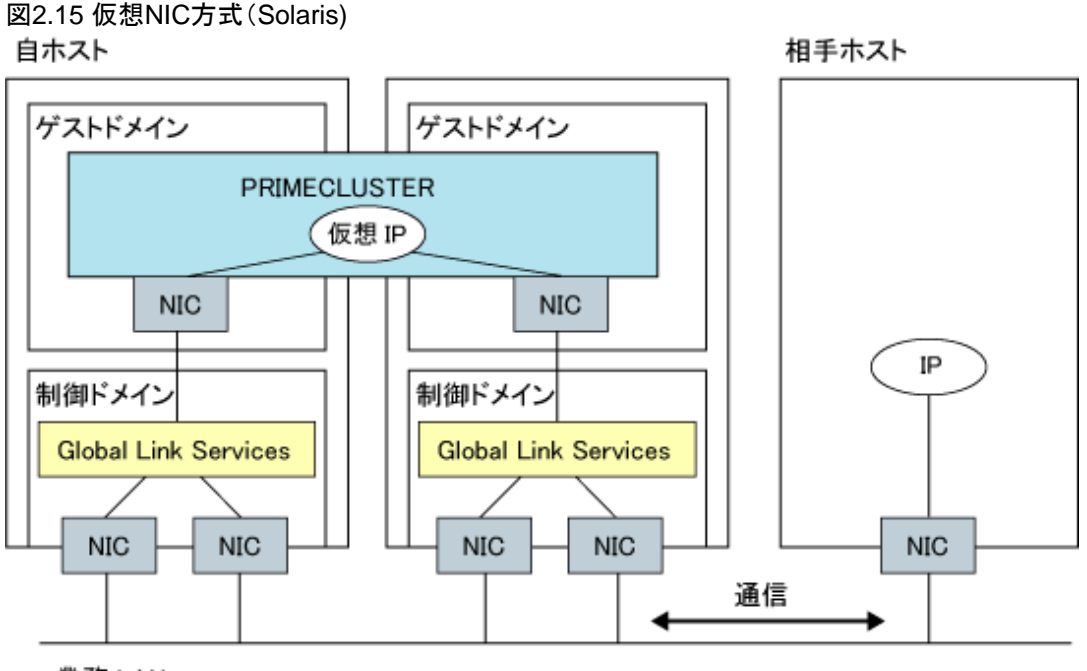

## 業務 LAN

## 2.3.10.4 仮想NIC方式(Linux)

同一ネットワーク上に接続した複数の物理NIC(LANカード)を、論理的に1本に見せるための仮想的なインタフェースを生成して通信を行 います。本方式では、二重化したNICを排他使用して伝送路の切替えを制御します。通信相手が限定されず、またルータを経由した別 ネットワーク上のホストとの通信も可能です。

図2.16 仮想NIC方式(Linux)

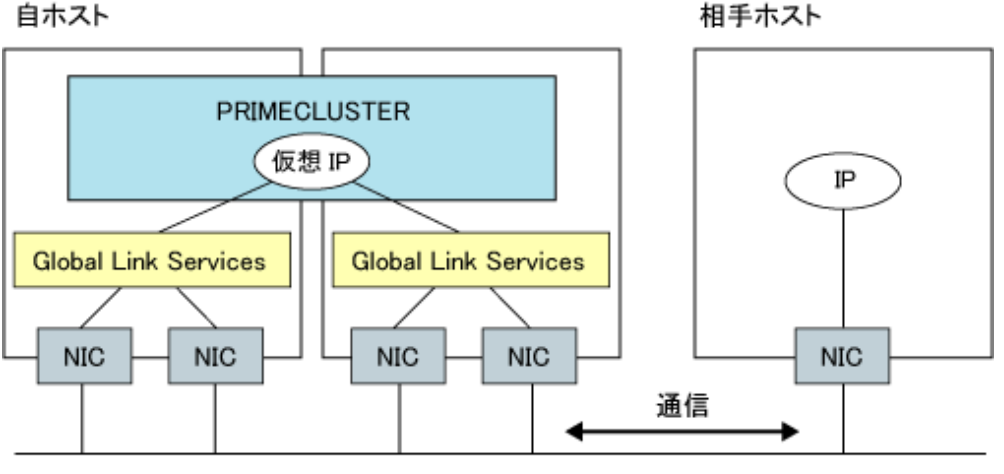

業務 LAN

# 2.3.10.5 GS/SURE連携方式(Solaris)、GS連携方式(Linux)

グローバルサーバとの間で高信頼通信を行うための富士通方式に従って伝送路を制御します。本方式では二重化した伝送路を同時に 使用し、正常時はTCPコネクションごとに伝送路を自動的に振り分けて通信を行い、異常発生時には、該当の伝送路を切り離してTCPコ ネクションを正常な伝送路へ移動し、縮退運用を行います。

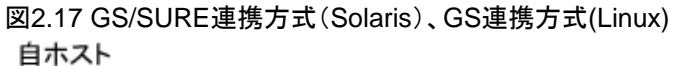

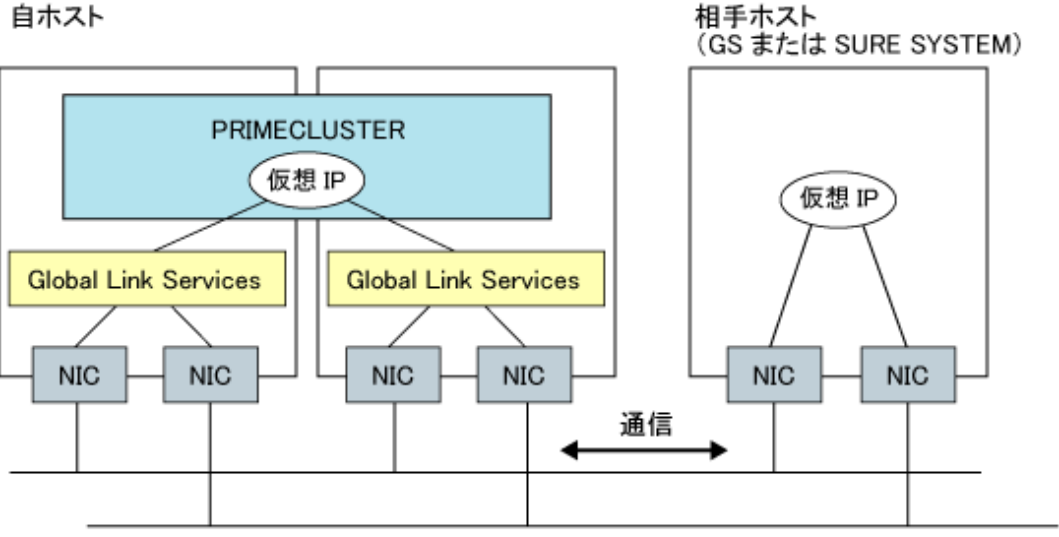

業務 LAN

# <span id="page-49-0"></span>第**3**章 クラスタインタコネクトの詳細

本章では、クラスタインタコネクト概要と要件について説明します。

# **3.1** 概要

クラスタインタコネクトとは、PRIMECLUSTERクラスタシステムの最も基本的な構成要素です。PRIMECLUSTERが提供する全てのサー ビスは、各ノード間の通信を行い、ハートビート要求の応答によりノード状態を判断するためのクラスタインタコネクトに依存しています。

# **3.1.1** クラスタインタコネクトと通常のネットワークとの違い

クラスタインタコネクトは従来のネットワークとは用途が異なります。クラスタインタコネクトの最も重要な役割は、ハートビート要求の送信および 応答です。

ハートビートメッセージは、ノードおよびクラスタインタコネクトの状態を判断するために使用されます。メッセージが到達しない場合、ク ラスタソフトウェアは障害が発生したと判断してリカバリ処理を実行します。ただし、100パーセント信頼できるネットワークハードウェアは存在 しないため、PRIMECLUSTER ICFプロトコルは、パケットの紛失や配送順序エラーなどのエラーを、ある範囲までは容認します。

クラスタインタコネクトでは、物理的に接続されているネットワークを冗長化することにより、1箇所で障害が発生してもメッセージを送信で きるようにしなければなりません。ただし、全てのクラスタインタコネクトが故障した場合は、クラスタ管理ソフトウェアはノード障害が発生し たときと同様にリカバリ処理を実行します。

# **3.1.2** インタコネクトプロトコル

PRIMECLUSTERが使用するICF (ノード間通信機構) プロトコルは、クラスタ通信専用に設計されています。この高速プロトコルはメッセー ジの順序正しい配送を保証します。ICFはTCP/IPよりオーバーヘッドが少なくなります。ICFはイーサネットプロトコルまたはサービスオー バーIP (CF/IP) を使用します。

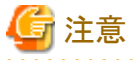

- ・ TCP/IPのみをサポートしているデバイスでは、直接イーサネット上に設定されたICFプロトコルをルーティングすることはできません。この
- 場合、ルーティングにはレベル2のルータを使用する必要があります。
- ・ ICFはCFの内部コンポーネントのみで使用可能であり、ユーザレベルリソースで使用することはできません。クラスタインタコネクトに アクセスするアプリケーションにはクラスタインタコネクトプロトコル (CIP) を使用します。CIPはICF上で標準的なTCP/IPプロトコルを提供 します。

# **3.2** クラスタインタコネクトの要件

PRIMECLUSTERは、イーサネットデバイスおよび、TCP/IPをサポートするデバイスをクラスタインタコネクトとして使用します。クラスタイ ンタコネクトは冗長化して、クラスタ内の全てのノード間に複数の独立した接続を装備する必要があります。

クラスタインタコネクトで使用する複数のスイッチ間、ルータ間などを接続する場合は、VLAN を使用し、それぞれの単位(スイッチ単位など) で論理的に切り離してください。

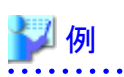

以下の図のように複数のスイッチの間を接続する場合は、VLAN を使用し、スイッチ単位で論理的に切り離します。

## <span id="page-50-0"></span>図3.1 複数のスイッチの間を接続する場合

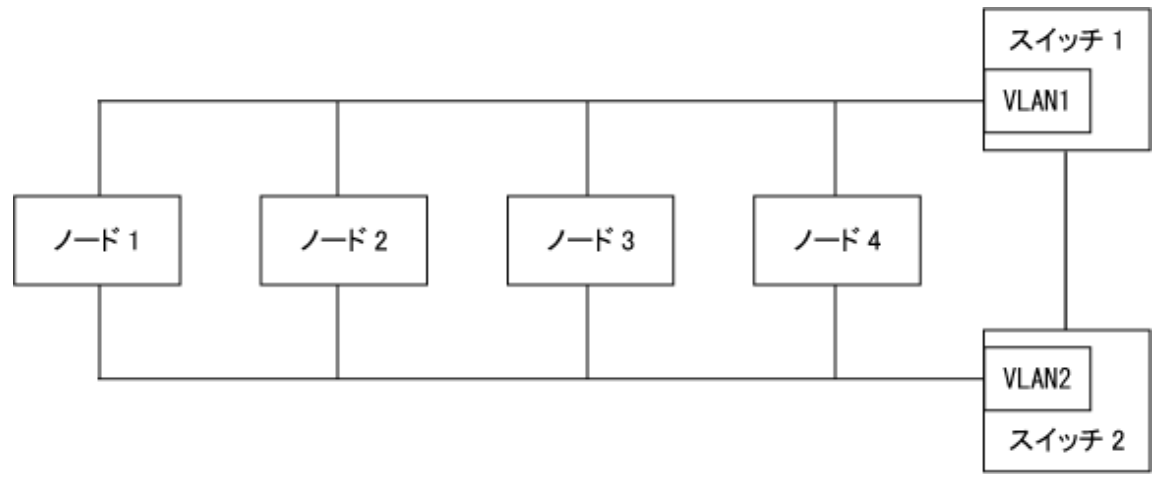

また、各クラスタインタコネクトは、クラスタシステムの全ノードに接続されていなければなりません。

# **3.2.1** 冗長化

クラスタインタコネクトを冗長化するには、複数の独立した接続と、独立した経路を用意する必要があります。冗長クラスタインタコネクトの例を 以下に示します。

- ・ 各イーサネットボードで、使用するポートは1つのみにする。1つのボードに複数のポートが存在するボード(Quad Fast Ethernet Cardなど) を使用すると、ボードの一点故障がクラスタインタコネクトの全系停止を引き起こすことになるため、各ノードへの接続を独立させる。
- ・ 複数のクラスタインタコネクトに同じハブ、スイッチ、ルータを使用しない。

以下の図は、一般的な4 ノードのクラスタシステムを示しています。この図には2つのスイッチがあり、各スイッチの複数回線はそれぞれ固有 の電源に接続されています(2つのスイッチの間を接続する場合は、VLANを使用し、スイッチ単位で論理的に切り離す必要があります)。 スイッチがラック内で同じ電源装置に接続されていると、電源装置の一点故障時に、クラスタインタコネクトの全系停止が発生する可能性 があります。

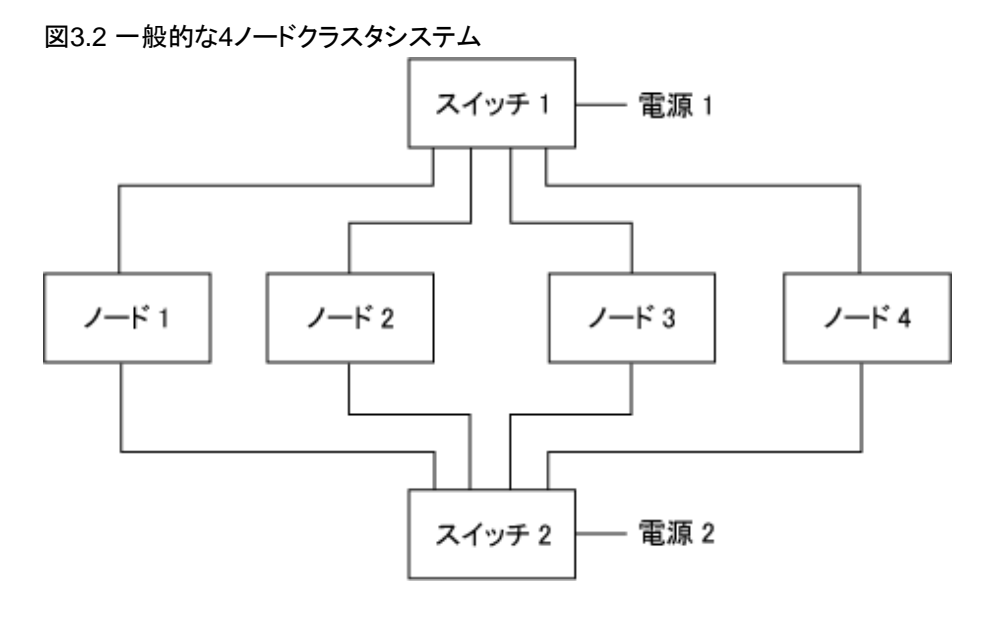

# **3.2.2** 経路

クラスタシステムが信頼性を保証するには、クラスタインタコネクトの冗長化が不可欠です。このため、ICFは使用可能な帯域幅を全て使用 するように設計されています。クラスタシステムのノード間の各々の接続を経路と呼び、ICFが他のノードメッセージを送信する時、使用可能 な全ての経路間でトラフィックを分散するように、経路を選択します。図3.2 一般的な4ノードクラスタシステムに示す4ノードクラスタの場合、各 ノードには他の各ノードにつながる2つの経路があります。

## <span id="page-51-0"></span>3.2.2.1 ハートビート

クラスタインタコネクトの動作が全て正常であれば、経路は有効 (UP状態) となります。冗長化されたクラスタインタコネクトが同じ速度で動作 しているものであれば、全ての経路がメッセージ通信に使用され、UP状態となります (速度の異なるクラスタインタコネクト (100Mイーサ ネットとギガバイトイーサネットの混在など) については後述します)。さらに、ハートビート要求には常に冗長化されたクラスタインタコネクトの 全経路が使用されます (ハートビートとは、ノードが機能していることを示すメッセージです)。ある経路上でハートビート要求が失敗した場合、 その経路はDOWN状態と判定されます。DOWN状態の経路はPRIMECLUSTERの系間通信に使用されません。ただし、DOWN状態の 経路でハートビート要求がリトライされる場合がありますが、この要求が成功すれば、DOWN状態の経路はUP状態に自動復旧します。こ のように、系間通信にUP状態の全経路を使用することをポートアグリゲーション (Port Aggregation) またはトランキング (Trunking) といいます。

ハートビートが失敗する原因は複数考えられます。ネットワークコンポーネントに障害が発生すると、その経路は使用できなくなり、上記の 動作が起こります。特定ノードと他のノードとの最後の経路がDOWN状態になったときは、その経路にDOWNマークが付くのではなく、ノー ドがLEFTCLUSTERとなります。

LEFTCLUSTERとは、ノードが同じクラスタにある他のノードと通信できないことを示す状態をいいます。これは、ノードがクラスタに参入し ていないことを意味します。ノードがLEFTCLUSTERまたはDOWN状態になると、クラスタに再参入するまで、そのノードに対するハー トビートは行われなくなります。

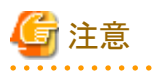

ノードがLEFTCLUSTERまたはDOWN状態であっても、最後の経路はDOWN状態にはなりません。

ノードの障害でなくてもノードがハートビート要求に応答することを妨げるイベントが発生する場合があります。たとえば、リンク修復の試行中 にファイバチャネルコントローラが他のネットワークデバイスドライバの実行を妨げる場合があり、これがノード障害と誤認される可能性が

あります。このような場合に備えて、最後の経路上でハートビート要求が何回失敗したらノードをLEFTCLUSTERにするかを示すパラメ タはチューニング可能です。 ICFのその他のパラメタをチューニングすることはできません。経路検出アルゴリズムでは、できるだけ早く経路をDOWN状態として、メッ

セージを他の経路に切替えて、著しい遅延をもたらさないようにすることが重要であるからです。ある経路が間欠故障などの理由で一時的に 使用できない状態でも、自己復旧方式により経路が動作可能と判断されれば、その経路が使用可能(UP状態)になります。ICFパラメタの 調整については、"PRIMECLUSTER Cluster Foundation 導入運用手引書 " を参照してください。

PRIMECLUSTERは、ギガビットイーサネットと100Mイーサネットとの組み合わせのような、速度の異なるクラスタインタコネクトの組み合わ せもサポートしています。上記の例の場合、PRIMECLUSTERは系間通信に100Mイーサネットよりは、ギガビットイーサネットを使用す るように経路を選択することになります。ポートアグリゲーション (Port Aggregation) /トランキング (Trunking) は同速度の全てのデバイスに対 して使用可能であり、非対称の組み合わせの場合は使用されません。しかし、ハートビート要求はクラスタインタコネクトの速度に関係なく、常 に全てのクラスタインタコネクトに送信されます。

# **3.2.3** 設計時の検討項目

クラスタインタコネクトをどのように冗長化して使用するか、どのデバイスを使用するかといった設計では、以下の事項を検討する必要が あります。

- ・ 帯域幅
- ・ 応答待ち時間 (レイテンシ)
- ・ 信頼性
- ・ デバイスインタフェース
- ・ セキュリティ

## 3.2.3.1 帯域幅

PRIMECLUSTER自体は多くの帯域幅を必要とはしていません。PRIMECLUSTERの各クラスタインタコネクトに必要な帯域幅は 0.002Mbps未満です。

このため、以下の場合は、帯域に関する考慮は必要ありません。

- ・ 業務LANや管理LANとクラスタインタコネクトが1つの帯域を共有しない場合
- ・ ユーザアプリケーションがクラスタインタコネクトを使用して通信を行わない場合

帯域幅の使用例については、以下の表を参照してください。"図3.2 一般的な4[ノードクラスタシステム"](#page-50-0)の構成では、クラスタインタコネクトに 100Mbpsイーサネットが2つ構成されています。各クラスタインタコネクトが使用できる帯域幅は80 Mbps、各ノード上のエンドユーザアプ リケーションがクラスタファイルシステムおよびその他のアクティビティに使用する帯域幅は36Mbpsであるとします (これはあくまで使用例です。 実際に使用する帯域幅はアプリケーションによって異なります)。

## 表3.1 2つの100Mbpsイーサネットボードによるクラスタインタコネクトの例

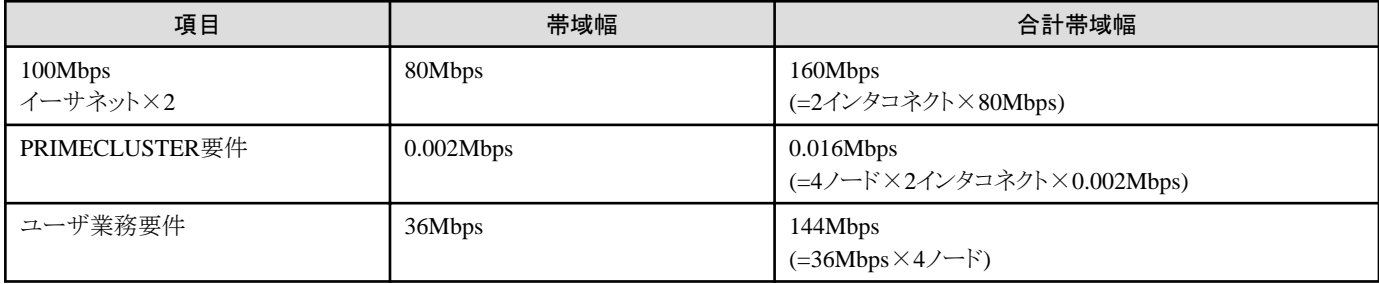

 合計使用率 = (PRIMECLUSTER要件 + ユーザ業務要件) / 100Mbpsイーサネットの合計帯域幅 × 100  $= (0.016 + 144) / 160 \times 100 = 90\%$ 

この例では、2つの高速イーサネットインタコネクトが帯域幅の90パーセント以上を使用していることになります。

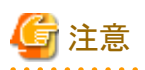

合計使用率が100パーセントに近いとクラスタインタコネクトの応答待ち時間が増加し、ハートビート切れを誤検出する可能性があるため、 初期設定時には、30パーセント以上の余裕を残しておくような設計をすることを推奨します。

この例の構成と、それにかかる負荷状況から、1つの高速イーサネットインタコネクトを増設して余分な容量を確保することが推奨されます。 以下の表は増設後の計算結果を示しています。

## 表3.2 3つの100Mbpsイーサネットボードによるクラスタインタコネクトの例

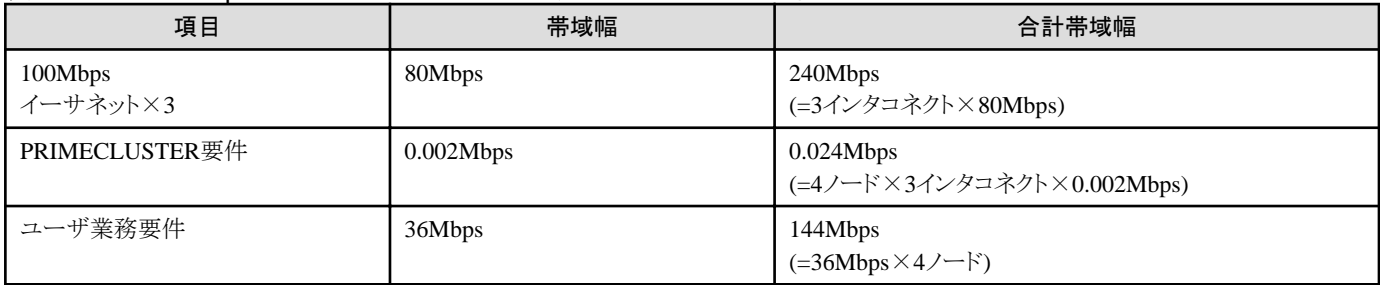

#### 合計使用率 = (PRIMECLUSTER要件 + ユーザ業務要件) / 100Mbpsイーサネットの合計帯域幅 × 100  $= (0.024 + 144) / 240 \times 100 = 60\%$

増設後の新しい構成では、帯域幅に40パーセントの余裕があり、30パーセント以上の余裕を確保するべきという推奨例を満たすことに なります。本例では3重に冗長化されたクラスタインタコネクトを使用していますが、PRIMECLUSTERは最大4重のクラスタインタコネクト をサポートしています。

# 3.2.3.2 応答待ち時間 (レイテンシ)

前述してきたように、PRIMECLUSTERはハートビートの要求および応答により、ノードおよびその他のリソースが正常に動作しているか どうかを判断します。一定時間内にハートビートの応答がなければ、PRIMECLUSTERはリカバリ処理を開始します。各ノードのCluster Foundation (CF) は、各クラスタインタコネクト上で、クラスタシステムを構成する自分以外の全てのノードに、200 msごとにハートビートを送信 します。タイムアウト(デフォルト 10秒)までに、ハートビートの要求を200 msに一度×50回試行しても、相手ノードからすべて応答がなければ、 CFはそのノードをLEFTCLUSTER状態になったと判断します。

200 msはクラスタインタコネクトの応答待ち時間の上限として、サイズの小さいメッセージや応答を長距離伝送するのには十分な間隔として 設計されています。この間隔は固定値であり変更することはできません。

## 3.2.3.3 信頼性

イーサネットをPRIMECLUSTERのクラスタインタコネクトとして使用する場合は何の問題もありません。PRIMECLUSTERの通信プロトコ ルはICFであり、ICFは送信先に正確かつ順序正しくメッセージ送信を行うことを保証します。ただし、ICFは信頼性の高い通信を重点に おいて動作します。そのため、クラスタインタコネクトの信頼性が高い場合は、ICFのオーバーヘッドはほとんどありませんが、クラスタイ ンタコネクトの信頼性が低い場合、ICFのオーバーヘッドが増加します。TCP/IPなどのプロトコルの場合と同様、クラスタインタコネクトに エラーが発生すると、メッセージの再送が行われます。

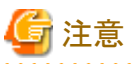

- 
- ・ メッセージの再送には帯域幅が使用され、かつ、応答待ち時間にも影響するため、再送が発生しないように信頼性の高いクラスタ インタコネクトを使用することが重要になります。
- ・ イーサネットのエラー率が1/1,000,000バイトより多い場合、イーサネット層にて調査する必要があります (エラー率を調べるには、 netstat(1)またはip(1) コマンドを使用します)。

# 3.2.3.4 デバイスインタフェース (Solaris)

PRIMECLUSTERはDLPI (Data Link Provider Interface) を使用します。デバイスがDLPIをサポートしていない場合は、PRIMECLUSTER はそのデバイスをクラスタインタコネクト対応のデバイスとして認識することができません。さらに、クラスタインタコネクト対応デバイスとして認識 されるためには、イーサネットデバイスとしてOSに認識されている必要があります。TCP/IPをサポートしていてもイーサネットでないデバ イスもありますが、PRIMECLUSTERのクラスタインタコネクトに使用されるプロトコルはTCP/IPではなくイーサネットであることを認識して おいてください。

# 3.2.3.5 セキュリティ

PRIMECLUSTER製品は、クラスタインタコネクトを専用のネットワークにすることを想定していますが、ICFは物理媒体上で動作する他の プロトコルと干渉しないため、業務LANを使用することは技術的には不可能ではありません。しかし、PRIMECLUSTERのセキュリティモ デルはクラスタインタコネクトを構成するネットワークを、物理的に業務LAN他から切り離すことによって実現します。

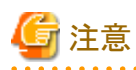

セキュリティ上の理由も含め、クラスタインタコネクトに業務LANを使用しないでください。

クラスタインタコネクトに業務LANを使用すると、PRIMECLUSTER製品がインストールされていれば、業務LAN上のどのマシンでもクラ スタに参入することができてしまいます。これにより不正なユーザが参入してクラスタサービスにフルアクセスすることも可能となってしま うからです。

- 44 -

# 第**4**章 **RMS (Reliant Monitor Services)**

本章では、RMSの基本的な概念について説明します。まず、RMSの高可用性を実現するために用いられる基本的な用語と概念から始めて、 その後にRMSの動作の詳細について説明します。

# **4.1 RMS**の概要

RMSは、ユーザ業務に対して高可用性を実現するように設計されたソフトウェアです。最小構成として、共用ディスク装置に接続されている2 ノードクラスタシステムは、コンソールまたはクラスタ運用管理PCから管理されます。RMSは、ディテクタによりコンポーネントの状態や、ユー ザ業務に必要とされるリソースを監視します。ユーザ業務や、ユーザ業務を構成するリソースの障害が発生すると、その障害をディテクタが 検出し、RMSへ通知します。通知を受けたRMSは、次のセクションで説明するような処置を行います。

以下の図では、Solaris上の基本的なRMSクラスタコンポーネントについて説明します。

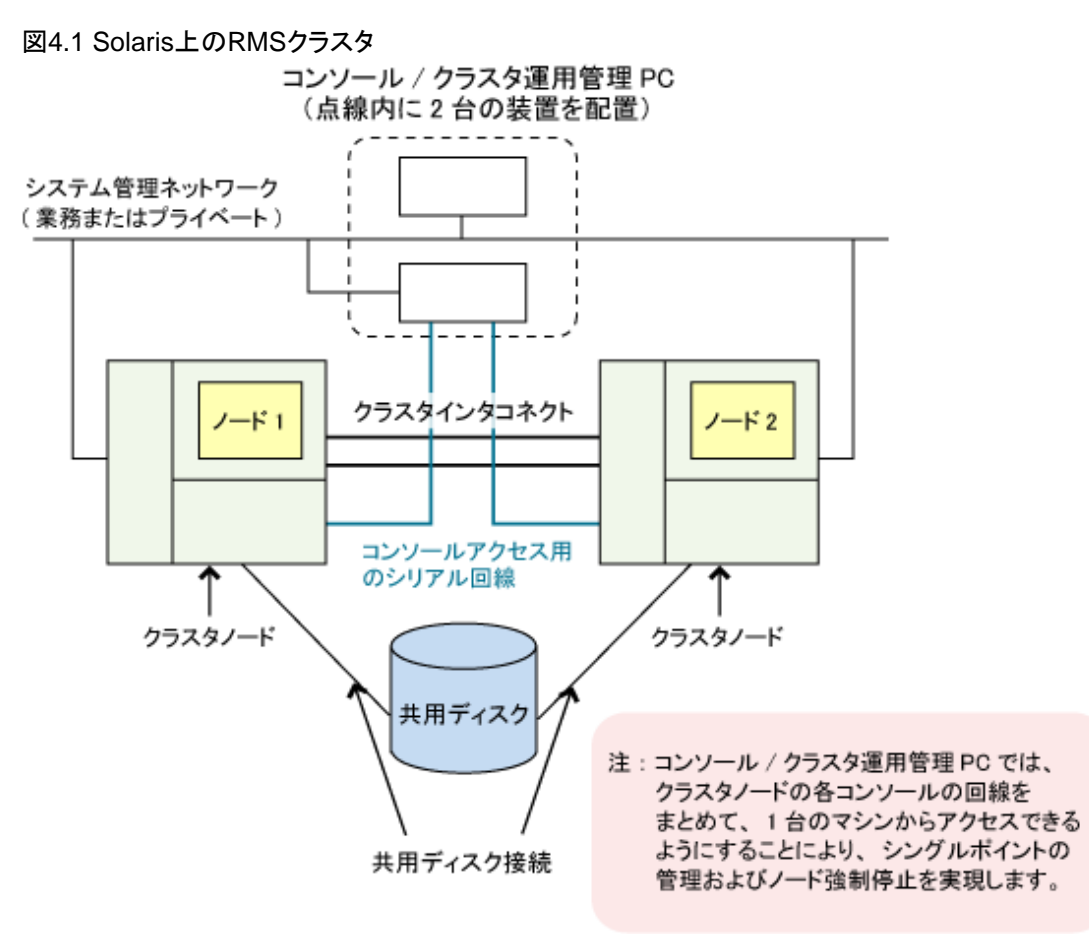

RMSの高可用性とは、各ノードを停止させないということではなく、ユーザ業務の可用性を最大限に引き出すことを意味しています。 RMSで高可用性を実現する方法には、冗長化と切替えの2種類があります。

# **4.1.1** 冗長化

高可用性を保証するために、以下の冗長手法が使用されます。

- ・ 複数台のノードでそれぞれが他のクラスタノードのリソース負荷を引き継げるように構成
- ・ ディスクのミラー化、ハードウェアRAID、リモートミラー化によるデータの複製
- ・ 記憶装置へのアクセスのパスの冗長化
- ・ ノード間通信専用の通信経路の冗長化

RMSによる冗長化システムは以下の要素により構成されます。

#### 複数ノード

同一のオペレーティングシステムおよびRMSソフトウェアを導入した複数ノードによるクラスタを構成します。RMS構成でサポートする最大 ノード数は、理論上無制限です。

# 参照 適切なノード数については、"PRIMECLUSTER ソフトウェア説明書 / インストールガイド"を参照してください。

#### 共用記憶装置

RMS構成で定義されている全ノードで共用している、共用ディスク装置上の全てのデータにアクセスできるようにしておく必要があります。 このためには、通常、全てのノードが SANの共用ディスクにアクセスできるようにしておく必要があります。ただし、NASなどの他のアクセス 方法を使用することも可能です。

#### **RMS**ネットワーク

RMSでは、RMS構成で定義されているノード間の通信に、TCP/IPプロトコルを使用します。RMSは、RMS構成で定義されている他ノードの RMSを監視するためにPRIMECLUSTERを構成する冗長化されたクラスタインタコネクト上のCluster Interconnect Protocol (CIP) を使用 します。

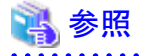

詳細については、"3.1.2 [インタコネクトプロトコル](#page-49-0)"を参照してください。

## **4.1.2** アプリケーションの切替え

RMSはオブジェクト指向に基づいて設計されています。仮想ディスク、ファイルシステムのマウントポイント、プロセスなどのあらゆるシス テムコンポーネントが「オブジェクト」として認識されます。これらの「オブジェクト」は「RMSリソース」と呼ばれます。「RMSリソース」はオブ ジェクトタイプ (Object Type) と呼ばれる単位グループに分類され、オブジェクトタイプにはプロパティと呼ばれる属性 (Attribute) があり、この 属性によりRMSリソースに対して実行/監視または異常発生時のリカバリ処理を限定または定義します。RMSリソースはディテクタと呼ば れるプログラムにより監視されます。このようにきわめて汎用化されたオブジェクト指向設計により、監視の種類やレベルに高度な柔軟性を もたらすことができます。

また、互いに依存関係にあるリソースをグループ化して論理的なグループを設定することができます。グループ内のRMSリソースに障害が 発生すると、ユーザ業務全体が障害に対応することができます。

## 4.1.2.1 自動切替え

RMSリソースの障害が検出されると、ユーザが定義した処理が実行されます。多くの場合、障害に対する最大の対処法は切替処理です。

切替処理はフェイルオーバとも呼ばれ、最初にユーザ業務をOffline状態にしてから、RMSの制御により他のノード上でユーザ業務を再 起動します。RMSでは、対称的な切替えの定義が可能です。たとえば、全てのRMSノードが他の任意のRMSノードからリソースを引継ぐ ことができるように設定することが可能です。これにより、ユーザ業務を実行中のノードに障害が発生すると、RMSは自動的にそのノードを 停止して、ユーザ業務を稼動中の他のノードに切替えます。

自動切替えの詳細は、障害の発生時にRMSが起動するユーザ定義スクリプトおよび構成定義ファイル (usファイル) に定義されます。こ のファイルの作成には、RMSウィザードが使われます。

## 4.1.2.2 手動切替え

RMSで監視しているユーザ業務を手動切替えすることで、ハードウェアのメンテナンスなどを行うことができます。たとえば、2ノードのRMS 構成では、1台のノードのメンテナンスを行う場合は、全てのユーザ業務を一時的にもう1台のノードに切替え、ノードのメンテナンスを行い ます。メンテナンス完了後、もう1台のノードに対するメンテナンスを行うために、ユーザ業務の切戻しを行います。なお、RMSの切替えを 実行している間、ユーザ業務が提供するサービスが瞬間的に中断する可能性があります。また、全てのアプリケーションが1台のノード上で 動作している間は、負荷が集中することにより、応答時間が低下する可能性があります。

## 4.1.2.3 IPエイリアス

RMSではIPエイリアスを使うことにより、IPアドレス切替えを可能としています。これにより、1つの物理ネットワークインタフェースに対して、 複数のIPアドレス (IPエイリアス) を割当てることができます。このIPエイリアスを行うことで、RMSの切替えの結果、他のノードでユーザ業務を 実行する場合にも、ユーザは同じIPアドレスで通信を続けることができます。この機構により、PRIMECLUSTERはIPアドレス引継ぎを可能 とします。

## 4.1.2.4 データの整合性

RMSにより、ユーザ業務の切替えを実行する場合には、RMSは現在のノード上のユーザ業務に関連する全てのRMSリソースをOfflineに してから、次にこれらのRMSリソースを新しく稼動させるノード上でOnlineにします。この手順を踏むことにより、複数ノードが同じ共有資源に 対するアクセスの競合により、データが破損する危険を回避することができます。

複数の障害が同時に発生 (二重故障または三重故障) した場合には、RMSは切替え自体を禁止して競合によるデータの破損を防ぎます。 そのため、特定の状況では切替えが全くできなくなるケースもありえます。

RMSでは高可用性を目標にしていますが、データが破損する恐れがある場合は高可用性よりもデータの整合性を優先します。

# **4.2 RMS**の監視と切替え

RMSは、RMSリソースの高可用性を実現するために、以下のプロセス、スクリプト、ファイル、パラメタで構成されます。

- BM (ベースモニタ)
- ・ 構成定義ファイル
- ・ 構成スクリプト
- ・ ディテクタ
- ・ RMS環境変数

構成スクリプト、ファイル、および環境変数はカスタマイズ可能であり、切替えに対する顧客固有のニーズに合わせて調整することができます。

# 参照

カスタマイズの詳細については、"4.4 [カスタマイズオプション"](#page-59-0)を参照してください。

# **4.2.1 BM (**ベースモニタ**)**

BM (ベースモニタ) は、RMSクラスタからノードを監視するための中心的なプロセスです。BMは以下の機能を実行します。

- ・ RMSの全ての状態変更を制御および調整
- ・ 監視中のリソースに問題が発生した場合に定義に従いリカバリ処置の実施
- ・ RMSリソースに関する情報を取得し、システム管理者がRMSの使用要件に応じて作成したRMS 構成定義ファイルからリカバリ処理を 実行

BMはCluster Admin GUIまたはhvcmコマンドで起動され、クラスタの各ノード上でbmという名前のプロセスとして実行されます。

# **4.2.2** 構成定義ファイル

RMS構成定義ファイルは通常、RMS Wizard Toolsによって生成されるテキストファイルで、以下に記載するRMSで監視するリソースオ ブジェクトの定義やオブジェクトの相互依存性などのRMSオブジェクトの構成が格納されます。RMS構成定義ファイルの記述内容はRMS 実行時にBMに渡されます。

## 4.2.2.1 オブジェクト間の依存関係

RMSでは、親 (Parent) および子 (Child) という用語は、オブジェクトおよびRMSリソースオブジェクト間の依存関係を示します。リーフオ ブジェクト (Leaf Object) という用語は、子が存在しないシステムグラフのオブジェクトを示します。リーフオブジェクトは構成定義ファイルの 最初に定義されます。リーフオブジェクトは子を持つことができませんが、子は親および子を持つことができます。

以下の図は、オブジェクト間の親子関係を示しています。

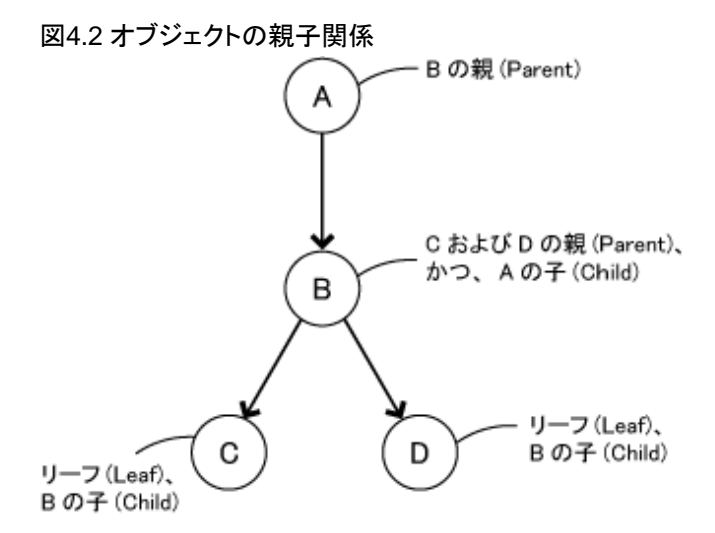

上図は、以下の関係を示しています。

- ・ オブジェクトAが正常に動作するためには オブジェクトBが必要。オブジェクトAはオブジェクトBの親 (Parent)であり、オブジェクトBは オブジェクトAの子 (Child) である。
- ・ オブジェクトBが正常に動作するためにはオブジェクトCおよびオブジェクトDが必要。オブジェクトBはオブジェクトCおよびオブジェクトD の親 (Parent) である。
- ・ 子 (Child) が存在しないオブジェクトCおよびオブジェクトDはリーフオブジェクト (Leaf Object) である。オブジェクトCおよびオブジェクトD は、オブジェクトBの子でもある。

# 4.2.2.2 オブジェクトタイプ (Object Type)

オブジェクトタイプ (Object Type) とは、監視方法等を共有する同種のリソースグループとしてまとめたものです (例として、グループ内の全 てのオブジェクトが同じディスク装置を使用する場合などがあります)。 グループ内の全てのオブジェクトに対する各オブジェクトタイプには、 属性 (Attribute)が存在し、この属性により RMS リソースに対して実行する監視の種類を限定または定義します。 つまり、特定のオブジェ クトタイプに関連付けられた属性を使って、RMS リソースに対するBMの動作方法を定義することができます。属性は一般にデバイス名や スクリプトを指定するために使用され、RMSリソースのオブジェクト定義 (Object Definition) により任意の順序で指定することができます。

属性には必須属性と任意属性があります。必須属性の例として、vdiskオブジェクトタイプのデバイス名の指定があります。また、一般的な 任意属性の例として、ある特殊な条件下で実行されるようなスクリプトがあります。多くの属性は、ほとんどのオブジェクト定義に使用されます。

一方、特定のオブジェクトタイプのみに有効な属性や、オブジェクト定義に特定の属性を使用することが必須とされるオブジェクトタイプ もあります。

## 4.2.2.3 オブジェクト定義 (Object Definition)

オブジェクト定義 (Object Definition) とは構成定義ファイルに記述されるステートメントで、"object" というキーワードで始まります。この キーワードにより、RMSが認識できる用語で特定のリソースを指定します。オブジェクト定義に指定する項目を以下に示します。

- ・ オブジェクトタイプ (Object Type)
- ・ RMSリソース名
- ・ 属性 (Attribute)
- ・ 特定のRMSリソースが依存している子 (Child) RMSリソース

RMSのインストールおよび確認が完了したら、RMSリソースの監視を開始する前に、構成定義ファイルを設定する必要があります。構成定義 ファイルのオブジェクト定義に指定されていない対象に対しては、RMSリソースとしてRMSに認識されることはありません。

# **4.2.3** 構成スクリプト

RMS構成スクリプトは、RMSリソースの状態の変化に反応したり、状態の変化を呼び出したりするシェルプログラムまたは実行可能ファイルの 集まりです。

RMSリソースの状態には以下の種類があります。

- ・ Faulted
- ・ OfflineFault
- ・ Offline
- ・ Online
- ・ Unknown
- ・ Wait
- ・ Deact
- ・ Inconsistent
- ・ Standby
- ・ Warning

RMSの活性処理またはリカバリ処理は、全てのスクリプトにより実行されます。スクリプトを使用しない場合、RMSリソースの監視は可能で すが、どんな状態変化による活性処理も行われません。スクリプトは特定リソースのオブジェクト定義 (Object Definition) の属性 (Attribute) として認識され、また、ディテクタから状態の変化に応じて BMから実行されます。たとえば、RMSネットワークリソースの状態がOnlineから Faultedに変わると、BMはRMSリソースのオブジェクト定義に定義されているFaultScriptを起動します。

RMSのスクリプトは、状態を変更するスクリプト (要求トリガ・スクリプト) と状態に反応して動作するスクリプト (状態トリガ・スクリプト) に分類さ れます。

要求トリガ・スクリプトを以下に示します。

- ・ PreOnlineScript
- ・ PreOfflineScript
- ・ PreCheckScript
- ・ OnlineScript
- ・ OfflineScript
- ・ OfflineDoneScript

状態トリガ・スクリプトを以下に示します。

- ・ PostOnlineScript
- ・ PostOfflineScript
- ・ FaultScript

使用しているRMSによっては、追加スクリプトが含まれている場合もあります。

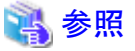

RMSリソース状態およびスクリプトの詳細についてはマニュアル、"PRIMECLUSTER RMS 導入運用手引書" を参照してください。 

# **4.2.4** ディテクタ

ディテクタとはリソースの状態を監視してベースモニタにリソースの状態を通知するものです。

各ディテクタは1つ以上のリソースに関する情報を内部テーブルで管理します。ディテクタは内部テーブルに記録されている各RMSリソー スを検索し、各RMSリソースの最新の状態を取得して、最新の状態と前回の状態を比較します。最新の状態と現在の状態が異なる場合、 <span id="page-59-0"></span>ディテクタは該当するRMSリソースタイプのディテクタ通知用待ち行列 (Detector Report Queue) により、BMに最新の状態を通知します。 BMは、構成定義ファイルからの情報に基づいてリソースの状態に応じた処理を実行します。

以下の図は、BMとRMSディテクタ間の通信フローを示しています。

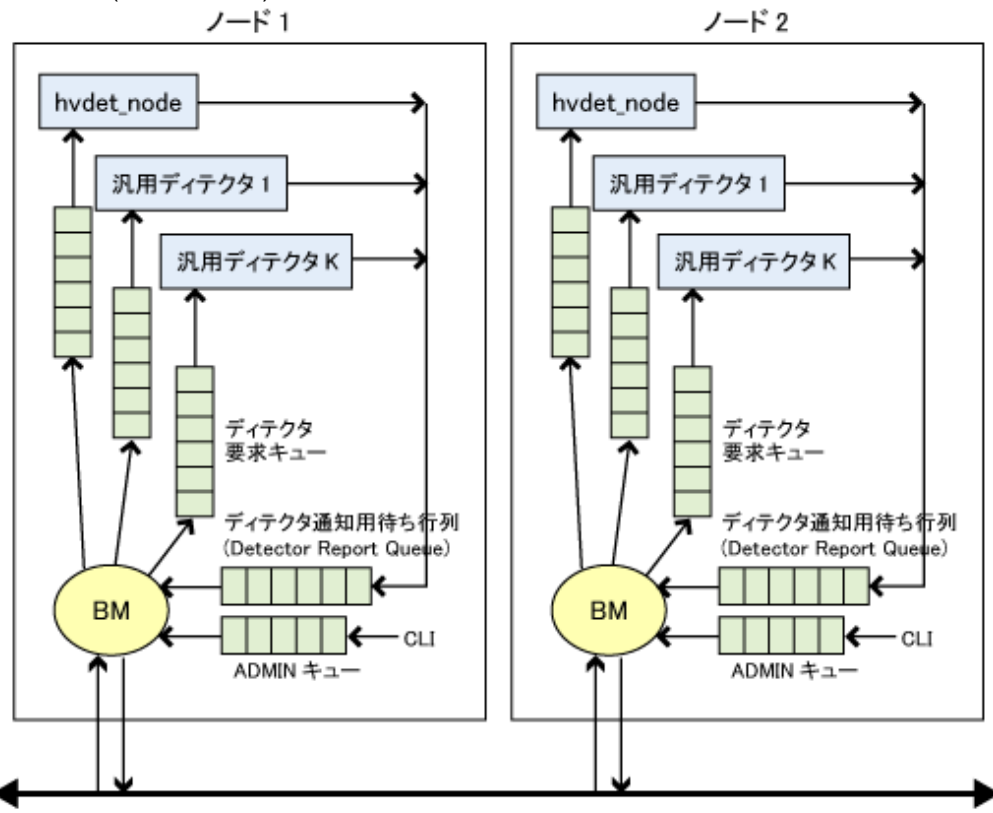

図4.3 BM (ベースモニタ) の通信フロー

RMS ネットワーク

# **4.2.5 RMS**環境変数

ユーザはRMS 環境変数を使って、BMに起動時にBMを対して値を指定します。RMSには可用性を高めるための HV\_AUTOSTART\_WAIT、RELIANT\_PATHなどの数多くのRMS環境変数があります。RMS環境変数のデフォルト設定は各クラスタ システムおよびユーザ業務に応じて調整することができます。

# **4.3 RMS**の管理

RMSの管理には2種類の方法があります。1つはコマンドラインインタフェース (CLI) によるもので、もう1つはグラフィカルユーザインタフェー ス (GUI) によるものです。Cluster Admin GUIを使用することを推奨します。

# **4.4** カスタマイズオプション

障害の検出およびリカバリ方法を、ユーザ要件、システム環境に応じてカスタマイズすることができます。このカスタマイズは、RMSの監 視対象リソースの構成定義ファイル、ディテクタ、スクリプトを変更することにより行います。構成変更は、あらかじめ事前に計画/設計を しておいて、十分なテストを実施した上で、カスタマイズする必要があります。

# **4.4.1** 汎用リソースタイプとディテクタ

RMSには、IPエイリアス、ファイルシステムなどの、通常のシステムレベルのリソースタイプでは使用できないような専用リソースを定義す るための、汎用リソースタイプがあります。このような汎用リソースを監視するための、汎用ディテクタは、最大64種類のリソースタイプお よびディテクタを定義することができます。

# 第**5**章 **RMS**ウィザード

本章では、RMSウィザードの基本的な概念について説明します。まず概要を説明し、次にRMSウィザード製品とその機能について説明し ます。

# **5.1 RMS**ウィザードの概要

複数の顧客アプリケーションを組み合わせて、顧客環境に合わせたRMS構成を作成するのは、非常に複雑な作業であるため、ユーザ業務 で使用する各アプリケーションと、RMS環境に詳しい専門家が必要になります。しかし、RMSウィザードを使えば、RMSの構成設定および 運用が簡単に行うことができます。

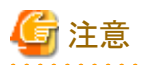

RMSウィザードはシステム、RMS、およびアプリケーションを管理します。ただし、RMS、RMS Wizard Toolsは別コンポーネントの扱いを とります。

 $\mathbf{1}$  and  $\mathbf{1}$ 

# **5.2 RMS**ウィザードのアーキテクチャ

RMSウィザードは以下の製品で提供されます。

・ RMS Wizard Tools

RMSウィザードのフレームワークおよびRMS BM (ベースモニタ) とのインタフェースを提供します。RMS構成の設定が簡素化され、 RMSとの統合によりHAクラスタ環境が強化されます。

以下の図は、RMS Wizard ToolsとRMSとの関連性を示しています。

### 図5.1 RMSウィザードのアーキテクチャ

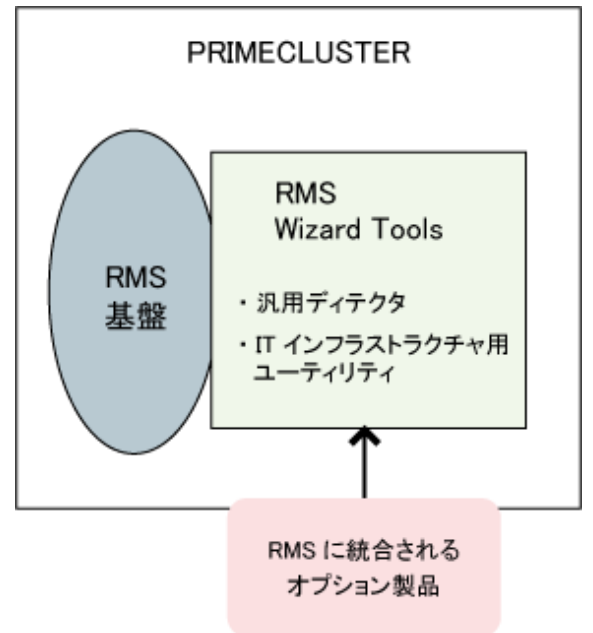

# **5.3 RMS Wizard Tools**

オプション製品であるRMS Wizard Toolsは、高可用性のRMS構成を作成および管理する製品です。RMS Wizard Toolsには以下の機能 があります。

- ・ クラスタ内のノード上で構成設定済みのユーザ業務の起動
- ・ 構成全体をコピー

・ 構成の変更を許可または禁止

さらに可用性の高い構成にするには、RMS Wizard Toolsのユーティリティウィザードを使用します。ユーティリティウィザードは個別のア プリケーションウィザードではサポートされていない、以下のようなシステムの標準的なリソースおよびアプリケーションを管理します。

- ・ ファイルシステムのマウントとアンマウント
- ・ IPエイリアス (仮想IP割当) の設定と解除
- ・ 仮想ディスクの構成および構成解除

# **5.3.1** 共用ディスク装置への対応

アプリケーションウィザードにより、RMS構成をさまざまなディスク装置用に設定できます。たとえば、GDS、Veritas VxVMなどのソフトウェ アベースのソリューションを構成することも、Dell EMCなどのハードウェアソリューションを構成することもできます。このウィザードには複数の SAN (Storage Area Network) モジュールを構成する機能があります。この機能により、各モジュールを組み合わせることができます。

# 付録**A** リリース情報

本章では、本マニュアルの主な変更箇所について説明します。

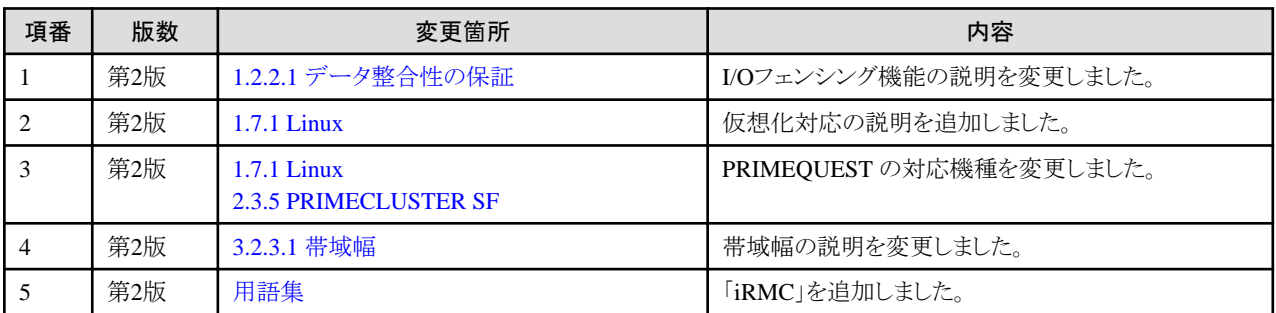

# <span id="page-63-0"></span>用語集

## AC (アクセスクライアント (Access Client))

アクセスクライアントを参照。

## API (アプリケーションプログラムインタフェース (application program interface))

アプリケーションプログラムインタフェースを参照。

## BM (ベースモニタ (base monitor)) (RMS)

RMSの中心となるリソースの可用性を管理するモジュールプロセス。BM (ベースモニタ) はデーモンとディテクタから構成され、RMSが 管理するオブジェクトの状態変更の調整/制御を行う。監視中のRMSオブジェクトに異常が発生した場合には、構成定義に従ってリ カバリ処理 (ローカルリカバリまたはリモートリカバリ) を実行する。

## Cache Fusion

Oracle 9iで改良されたプロセス間通信インタフェース。論理ディスクブロック (バッファ) を更新する際、各ノードのローカルメモリ上に キャッシュされているブロックをディスクにフラッシュするかわりに、クラスタインタコネクト経由で、ブロックを他のノードにコピーすることで、 物理I/Oのオーバーヘッドをなくし、処理を高速化することができる。

## CCBR(Solarisのみ)

クラスタ構成のバックアップおよびリストアを参照。

#### ccbr.conf (Solarisのみ)

/opt/SMAW/ccbr ディレクトリに配置されるバックアップ/リストア用の環境設定ファイル。 \$CCBRHOME 変数の設定などに使用します。 詳細は、cfbackup(1M)コマンドおよび cfrestore(1M)コマンドのマニュアルページおよび ccbr.conf ファイル内のコメントを参照してく ださい。

#### ccbr.gen (Solarisのみ)

/opt/SMAW/ccbr ディレクトリに配置される世代数を格納するためのファイル。 0 以上の値が格納されます。 詳細は、cfbackup(1M)コ マンドおよび cfrestore(1M)コマンドのマニュアルページを参照してください。

## CCBRHOME変数 (Solarisのみ)

バックアップデータが格納されるディレクトリを示します。初期値は /var/spool/pcl4.1/ccbr ディレクトリになります。 この変数は、ccbr.conf ファイルでのみ設定可能です。

## CF (Cluster FoundationまたはCluster Framework)

Cluster Foundationを参照。

## **CIM**

クラスタ整合性モニタ (Cluster Integrity Monitor)

## CIP

クラスタインタコネクトプロトコル (Cluster Interconnect Protocol)

## $CI<sub>1</sub>$

コマンドラインインタフェース (command-line interface)

### CLM

Cluster Manager

## Cluster Foundation

基本的なクラスタリング通信サービスを提供するPRIMECLUSTERモジュールの集まり。

関連項目 クラスタ基盤

## **CRM**

クラスタリソース管理 (Cluster Resource Management)

#### **DLPI**

#### Data Link Provider Interface

#### DOWN (CF)

ノードが使用不可であることを示すノード状態 (DOWN状態と呼ぶ)。LEFTCLUSTER状態のノードをクラスタに再参入させるためには、 事前にそのノードの状態をDOWNに変更する必要がある。

関連項目 UP、LEFTCLUSTER、ノード状態

## EE

Enterprise Edition

ENS (イベント通知サービス (Event Notification Services)) (CF)

イベント通知サービスを参照。

### GFS 共用ファイルシステム

GFS 共用ファイルシステムは、共用ディスク装置を接続した複数ノードから一貫性/整合性を保った同時アクセスが可能であり、一部の ノードがダウンしても、他のノードは処理を継続できることを特長とする共用ファイルシステムです。 GFS共用ファイルシステムは、複数 のノードから同時にマウントして使用できます。

#### Global Disk Services

ディスク装置に格納されたデータの可用性と運用管理性を向上させるためのボリューム管理機能を提供するサービス。

#### Global File Services

クラスタ内の2つ以上のノードから共有記憶ユニットのファイルシステムの直接、同時アクセス機能を提供するサービス。

#### Global Link Services

ネットワーク伝送路を冗長化することにより、ネットワークの高可用性を実現するサービス。

#### GUI (グラフィカルユーザインタフェース (graphical user interface))

グラフィカルユーザインタフェースを参照。

## **HA**

高可用性 (high availability)

## ICF

ノード間通信機構 (Internode Communication Facility)

## I/F

インタフェース(Interface)

## $\overline{1/O}$

入出力 (input/output)

## IPアドレス

インターネットプロトコルアドレスを参照。

## IPエイリアス

1つの物理ネットワークインタフェースに複数のIPアドレス (エイリアス) を割り当てる機能。IPエイリアスにより、他のノードでアプリケー ションを実行する場合にも同じIPアドレスで通信を続けることができる。

関連項目 インターネットプロトコルアドレス

## iRMC (integrated Remote Management Controller)

PRIMEQUEST/PRIMERGYに搭載されるハードウェアの1つである integrated Remote Management Controllerの略称。

JOIN (クラスタ参入サービスモジュール (cluster join services module)) (CF)

クラスタ参入サービスを参照。

#### LAN (ローカルエリアネットワーク (local area network))

業務LANを参照。

#### LEFTCLUSTER (CF)

ノードが同じクラスタにある他のノードと通信できないことを示すノード状態。ノードがクラスタを離れていることになる。LEFTCLUSTER という中間状態は、クラスタパーティションの問題を防ぐために設けられている。

関連項目 UP、DOWN、クラスタパーティション、ノード状態

#### **MA**

非同期監視 (Monitoring Agent)

#### MACアドレス

MAC address。ローカルエリアネットワーク (LAN) のMAC副層で用いられる局、またはノードを示すアドレス。

## MDS (メタデータサーバ (Meta Data Server))

メタデータサーバを参照。

## **MIB**

Management Information Base

#### **MIPC**

Mesh Interprocessor Communication

#### MMB (Management Board)

PRIMEQUESTに搭載されるハードウェアの1つであるManagement Boardの略称。

#### NIC

ネットワークインタフェースカード (network interface card)

## NIC切替方式

GLSが提供するLAN二重化方式の1つ。二重化したNICを排他使用し、サーバとスイッチングHUB間のLAN監視と異常検出時の切替 えを実現する。

## NSM

Node State Monitor

## OPS (Oracleパラレルサーバ (Oracle Parallel Server))

Oracleパラレルサーバを参照。

#### Oracleパラレルサーバ

Oracleパラレルサーバは、クラスタ化されたプラットフォームまたはMPP (massively parallel processing) プラットフォームのユーザお よびアプリケーションにデータベースの全てのデータへのアクセス機能を提供する。

## OSD (オペレーティングシステム依存 (operating system dependant)) (CF)

オペレーティングシステム依存を参照。

#### PAS

Parallel Application Services

### PRIMECLUSTERサービス (CF)

クラスタ化アプリケーションにサービス、および内部インタフェースを提供するサービスモジュール。

## PS

パラレルサーバ (Parallel Server)

## RAO

RMS-Add on

### RCCU (リモートコンソール接続装置 (Remote Console Connection Unit))

リモートコンソール接続装置 (Remote Console Connection Unit) の略称。

関連項目 リモートコンソール接続装置

## RCI

Remote Cabinet Interface

#### Reliant Monitor Services (RMS)

監視、および切替機能によりユーザが指定したリソースの高可用性を維持するサービス。

#### RMS (Reliant Monitor Services)

Reliant Monitor Servicesを参照。

## RMS Wizard Tools

RMS構成のアプリケーションの作成および管理に使用する各種設定、および管理ツールで構成されるソフトウェアパッケージ。RMS ウィザードの基盤および、BM (ベースモニタ) とのインタフェースを提供する。

#### RMSウィザード

RMSが動作するための構成定義を作成するためのソフトウェアツール。

#### 関連項目 RMS Wizard Tools

#### RMS構成

複数のノードを共用リソースに接続する構成。各ノードはオペレーティングシステム、RMSソフトウェア、固有アプリケーションのコピーを 固有に保持する。

## RMSコマンド

RMSリソースをコマンドラインから管理するコマンド。

## **SA**

シャットダウンエージェント (Shutdown Agent)

## SAN (Storage Area Network)

Storage Area Networkを参照。

## **SC**

拡張性クラスタ (Scalability Cluster)

#### Scalable Internet Services (SIS)

Scalable Internet ServicesのTCP接続は、各接続の通常のクライアント/サーバセッションを維持しながらクラスタノード間のネットワー クアクセス負荷を動的に分散する。

#### **SCF**

システム監視機構 (System Control Facility)

#### **SD**

シャットダウンデーモン (Shutdown Daemon)

## SDXオブジェクト (GDS)

クラス、グループ、SDXディスク、ボリュームなど、GDSが管理する資源の総称。

## SDXディスク (GDS)

GDSが管理しているディスクの総称。SDXディスクは、用途に応じてシングルディスク、キープディスク、スペアディスク、および未定義 ディスクと呼ばれる場合があります。SDXディスクを単に「ディスク」と呼ぶ場合もあります。

## $\overline{\text{SF}}$

シャットダウン機構 (Shutdown Facility)

#### SIS (Scalable Internet Services)

Scalable Internet Servicesを参照。

#### Storage Area Network

複数の外部記憶装置どうしを接続し、複数のコンピュータに接続する高速ネットワーク。通常はファイバチャネルの接続。

## UP (CF)

ノードが同じクラスタにある他のノードと通信できることを示すノード状態。

関連項目 DOWN、LEFTCLUSTER、ノード状態

## VIP

仮想インタフェース (Virtual Interface Provider)

#### Web-Based Admin View

PRIMECLUSTERのグラフィックユーザインタフェースを活用するための共通基盤。インタフェースはJavaで記述されている。

#### **WT**

Wizard Tools

#### XSCF (eXtended System Control Facility)

eXtended System Control Facilityの略。本体装置のCPUとは独立した専用プロセッサで構成されているシステム監視機構。冷却部 (FANユニット)、電源ユニット、システム状態監視、周辺装置の電源投入/切断、異常監視を一括して制御する。さらに、遠隔地からの 本体装置の管理を可能にするためにシリアルポートまたはイーサネット接続経由で、本体装置をモニタする機能、故障情報をシステム 管理者に通報する機能、コンソール入出力機能を兼ね備えている。

#### アクセスクライアント

各ノード上のGFSカーネルモジュール。メタデータサーバと通信し、共用ファイルシステムへの同時アクセス機能を提供する。 関連項目 メタデータサーバ

## アプリケーションプログラムインタフェース

アプリケーションが、OSなどのサービスプロバイダが提供するサービスを利用する際に使うインタフェース。

## イーサネット

IEEE802.3にて標準化されたLAN規格。現在、特殊な用途を除いて、ほとんどの LANはイーサネットである。なお、イーサネットという 表現は元々10メガバイト/秒タイプのLAN規格の名称であるが、現在は高速イーサネット/ギガバイトイーサネットをも含んだ総称としても 用いられる。

#### イベント通知サービス (CF)

クラスタ内で発生したイベントをノード間にブロードキャストする機能を提供するPRIMECLUSTERモジュール。

#### インストールサーバ

ネットワークを通じてクライアントマシンにオペレーティングシステムをインストールできるための設定を施したサーバ。

#### インターネットプロトコルアドレス

コンピュータまたはアプリケーションに割り当てられる数値アドレス。

関連項目 IPエイリアス

## インタコネクト (CF)

クラスタインタコネクトを参照。

### ウィザード (RMS)

テスト済みのオブジェクト定義を使って特定タイプのアプリケーションを作成するインタラクティブなソフトウェアツール。

#### ウォームスタンバイ

Oracle Solaris ゾーン環境において、運用サーバ、待機サーバともノングローバルゾーンは起動したまま、ノングローバルゾーン内で動作 するアプリケーションのみを切り替え、業務を引き継がせる運用。待機のノングローバルゾーンのOSが起動状態となるため、コール ドスタンバイより高速な切替えが可能。

## ウォッチドックタイマ監視

OSハングやブート異常を監視するタイマ値。

#### エラー検出 (RMS)

エラーを検出するプロセス。RMSでは、ログの記録開始、ログファイルへのメッセージ送信、リカバリ処理の実行などを行う。

#### 応答待ち時間 (レイテンシ)

データの送信要求を行ってから、実際に応答を受信するまでの時間間隔。

### オブジェクト (RMS)

構成定義ファイルまたはシステムグラフでは、ノードは物理または仮想リソースを示す。

関連項目 リーフオブジェクト、オブジェクト定義、ノード状態、オブジェクトタイプ

#### オブジェクトタイプ (RMS)

ディスクドライブなど監視される同種のリソースをグループ化するカテゴリ。各オブジェクトタイプにはプロパティと呼ばれる固有の属性 があり、この属性により実行する監視またはアクションの種類を限定または定義する。リソースを特定のオブジェクトタイプに関連付けると、 関連付けたオブジェクトタイプの属性がリソースに適用される。

関連項目 汎用タイプ

## オブジェクト定義 (RMS)

RMSの監視対象となるリソースを識別する構成定義ファイルのエントリ。定義された属性により、関連するリソースのプロパティが指定さ れる。オブジェクト定義に関連するキーワードにobjectがある。

関連項目 属性、オブジェクトタイプ

### オペレーティングシステム依存 (CF)

オペレーティングシステム本体と、OS非依存のPRIMECLUSTERモジュールとの間のインタフェースを提供するモジュール。

## オペレーティングシステム本体

オペレーティングシステムのうち、常にアクティブでシステムコールを実際の処理に変換している部分。

#### 親 (RMS)

1つ以上の子オブジェクトを保持する、構成定義ファイルまたはシステムグラフのオブジェクト。

関連項目 子、構成定義ファイル、システムグラフ

## オンラインメンテナンス

ホストのシャットダウンや電源オフの必要なく機器を追加、削除、または交換できる機能。

#### 回線切替装置(Oracle Solaris 10環境のみ)

外部からの回線を複数ノードの間に接続して、RCIにより接続ノードの切替えを行う装置。

#### 下位グループ (GDS)

他のグループに属しているグループ。下位グループにはボリュームを作成できません。

## 拡張性

作業負荷の増加に動的に対処するコンピューティングシステムの機能。拡張性は、特にインターネットベースのアプリケーションにおいて、 インターネットの使用量の増大に伴って重要になる。

### カスタムタイプ (RMS)

汎用タイプを参照。

## カスタムディテクタ (RMS)

ディテクタを参照。

## 仮想インタフェース (VIP)

クラスタの複数ノードをシングルシステムイメージとして見せるために、SISが使用する仮想的なIPアドレスまたはノード名。

## 仮想ディスク

仮想ディスクでは、Solaris論理I/Oシステムの最上位と物理デバイスドライバとの間に擬似デバイスドライバが追加される。擬似デバ イスドライバは全ての論理I/O要求を物理ディスク上にマップする。(富士通テクノロジー・ソリューションズ製品から移行のお客様のみ) 関連項目 連結仮想ディスク、ミラー仮想ディスク(VM)、単独仮想ディスク、ストライプ化仮想ディスク

## 可用性

多くの企業が必要とする、インターネットによる24時間年中無休のアプリケーション稼動環境の達成度を示す指標。実際と計画の使 用時間の比較によってシステムの可用性が決まる。

#### 環境変数

グローバルに定義された変数またはパラメタ。

### 管理LAN

PRIMECLUSTERの構成における、システムコンソールやクラスタ運用管理PCなどが接続されたプライベートローカルエリアネットワーク (LAN)。管理LANには、一般ユーザがアクセスできないため、非常に高いレベルのセキュリティを確保できる。管理LANを使用する かどうかは選択可能。

関連項目 業務LAN

## キーワード (予約語)

プログラミング言語において、ある特別な意味を持つ用語。たとえば、構成定義ファイルのnodeキーワードは、後に続く定義の種類を 指定する。

## キュー

メッセージキューを参照。

## 業務LAN

一般ユーザがマシンにアクセスするためのローカルエリアネットワーク (LAN)。

関連項目 管理LAN

#### 共用ディスク接続確認

ノード起動時に共用ディスク装置の電源投入漏れやケーブルの結線誤りがないことを確認する機能。

#### 共用リソース

複数ノード間で共有されるディスクドライブなどのリソース。 関連項目 専用リソース、リソース

#### 切替え (RMS)

userApplicationの制御を監視対象の1つのノードから他のノードに切替えるRMSのプロセス。

関連項目 自動切替え、指定切替え、フェイルオーバ、対称切替え

## 切替方式

GLSが提供するLAN二重化の方式名。高速切替方式、NIC切替方式、GS/SURE連携方式(Solaris)、GS連携方式(Linux)、仮想NIC 方式、マルチパス方式(Solaris)が存在する。

## クラス (GDS)

ディスククラス (GDS)を参照。

## クラスタ

1つのコンピューティングソースに統合されるコンピュータの集まり。クラスタは分散型のパラレルコンピューティングを実行する。 関連項目 RMS構成

#### クラスタアプリケーション (RMS)

RMSのリソース定義において、userApplicationに分類されるリソース。複数のリソースをアプリケーション単位にグループ化する際に使用 される。

## クラスタインタコネクト (CF)

PRIMECLUSTERがノード間の通信処理で専用に使用するネットワーク接続。

## クラスタ基盤 (CF)

基本OSの上位で動作するPRIMECLUSTERの基本モジュール。PRIMECLUSTERの上位サービスが使用する機能をCF(Cluster Foundation)インタフェースとして提供する。

関連項目 Cluster Foundation

## クラスタ構成のバックアップおよびリストア(Solarisのみ)

CCBRを使用すると、あるクラスタノードについて現在のPRIMECLUSTER構成情報を簡単に保存することができる。また、構成情報を リストアすることもできる。

## クラスタ参入サービス (CF)

新規クラスタの作成およびクラスタへのノードの追加を処理するPRIMECLUSTERサービス。

## クラスタ整合状態 (クォーラム)

クラスタシステムを構成するノード間の整合性が保たれている状態。具体的には、クラスタシステムを構成する、各ノードのCFの状態がUP またはDOWNである状態 (LEFTCLUSTERとなっているノードが存在しない)。

## クラスタパーティション (CF)

クラスタ内の複数ノードのクラスタインタコネクトによる通信が不可能な場合に発生する状態。クラスタクパーティション状態でアプリケー ションが共用ディスクにアクセスし続けるとデータの整合性がとれなくなる恐れがある。

関連項目 スプリットブレイン状態

### クラスタリソース管理機構

複数のノード間で共用されるハードウェアを管理する機構。

### グラフ (RMS)

システムグラフを参照。

## グラフィカルユーザインタフェース

ウィンドウ、アイコン、ツールバー、プルダウンメニューを使った、コマンドラインインタフェースより使いやすいコンピュータインタフェース。

## グループ (GDS)

ディスクグループ (GDS)を参照。

#### 経路

"PRIMECLUSTERコンセプトガイド"では、ノードとノードの間を接続する冗長化されたクラスタインタコネクトの各々のネットワーク経路を 意味している。

## ゲートウェイクラスタノード (SIS)

ゲートウェイクラスタノードは外部ネットワークインタフェースを有し、全ての受信パッケージはこのノードで受信され、サービスのスケ ジューリングアルゴリズムに従って選択したサービスノードに転送される。

関連項目 サービス提供ノード、データベースノード、Scalable Internet Services

### 子 (RMS)

1つ以上の親に属し、構成定義ファイルに定義されるリソース。子は複数の親に属することが可能。また、子を保持して親ノードとな ることも、子を持たずにリーフオブジェクトとなることも可能。

関連項目 リソース、オブジェクト、親、リーフオブジェクト
# 高可用性

冗長リソースにより一点故障箇所を排除する概念。

#### 構成定義ファイル (RMS)

監視するリソースを定義し、リソース間の相互依存性を設定するRMS構成定義ファイル。デフォルトファイル名はconfig.us。

#### 高速切替方式

GLSが提供するLAN二重化方式の1つ。多重化したLANを同時に使用し、サーバ間通信のスケーラビリティ向上と、LAN異常発生時の 高速な切替えを実現する。

#### コールドスタンバイ

待機状態にあるノードで、すぐに運用状態となるための事前準備を行わない運用。

#### コンカチネーション

複数の物理ディスクを連結すること。複数のディスクを仮想的に1つの大容量ディスクとして使用する仕組み。

# 最上位グループ (GDS)

他のグループに属していないグループ。最上位グループには、ボリュームを作成できます。

#### サービス提供ノード (SIS)

FTP、Telnet、HTTPなど1つ以上のTCPサービスを提供し、ゲートウェイクラスタノードからクライアント要求を受信する。

関連項目 データベースノード、 ゲートウェイクラスタノード、 Scalable Internet Services

#### システムグラフ (RMS)

構成定義ファイルの作成、または解釈に使用される監視対象リソースのビジュアル表示 (マップ)。

関連項目 構成定義ファイル

# システムディスク (GDS)

動作中のオペレーティングシステムがインストールされているディスク。次のいずれかのファイルシステム (またはスワップ域) として現 在動作しているスライスが存在するディスク全体を指します。

Solaris の場合: /、 /usr 、 /var 、またはスワップ域 Linux の場合: /、 /usr 、 /var 、/boot、/boot/efi、またはスワップ域

#### 指定切替え (RMS)

管理者がRMSのuserApplicationを指定したノードに切替える処理。

関連項目 自動切替え、フェイルオーバ、切替え、対称切替え

# 自動切替え (RMS)

ある一定の条件が検出された際に、userApplicationの実行を他のノードへ自動的に切替えるRMSの処理。

関連項目 指定切替え、フェイルオーバ、切替え、対称切替え

#### 自動電源制御

自動電源制御は、ESF (Enhanced Support Facility) で提供している機能で、サーバの電源投入および、切断を自動的に行うための機 能である。

# シャットダウン機構

異常が発生したノードを強制停止させるための機構。PRIMECLUSTERは、クラスタ整合性(クォーラム)が保てない状態になったと判断 した場合に、シャットダウン機構 (SF) を使用して、クラスタシステムをクラスタ整合状態 (クォーラム) に戻している。

# <span id="page-73-0"></span>状態

リソース状態を参照。

### 状態遷移プロシジャ

クラスタ制御からの状態遷移指示を受け取り、リソースの活性/非活性化を制御 (クラスタアプリケーションの起動/停止など) するもの。

## 冗長化

オブジェクトがクラスタ内の他のオブジェクトのリソース負荷を引継ぐ機能、およびRAIDハードウェア、またはソフトウェアにより2次記 憶装置に保存されているデータを複製する機能。

# シングルディスク (GDS)

グループに属していないSDXディスクで、シングルボリュームを作成できるディスク。

# シングルノードクラスタ

1ノードから構成されるクラスタシステムにおける運用形態。

#### シングルボリューム (GDS)

グループに属していないシングルディスク内に作成されたボリューム。データは冗長化されません。

# スイッチオーバ

ユーザの要求によりユーザ業務が運用系から待機系へ処理やデータを引継ぐこと。

#### スクリプト (RMS)

リソースの状態遷移に対応してBM (ベースモニタ) から実行されるシェルプログラム。スクリプトによりリソースの状態が変更される場合 もある。

# スコープ (GDS)

共用タイプのディスククラスにおいてオブジェクトを共用できるノード群の範囲を表します。

# ストライピング

データを一定のサイズに分割して、複数のスライスに交互に振り分けて書込むこと。I/Oを複数の物理ディスクに分散して同時に発行する 什組み.

# ストライプ化仮想ディスク

ストライプ化仮想ディスクは複数の区画で構成されます。物理パーティションや複数の仮想ディスク (通常はミラーディスク) で構成す ることもできます。このようにして仮想ディスク上の連続したI/O処理を複数の物理ディスク上のI/O処理に変換することができる。この機能 はRAIDレベル0 (RAID0) に該当する。(富士通テクノロジー・ソリューションズ製品から移行のお客様のみ)

関連項目 連結仮想ディスク、ミラー仮想ディスク(VM)、単独仮想ディスク、仮想ディスク

# ストライプグループ (GDS)

ストライプ(stripe)タイプのディスクグループ。ストライピングの単位となるディスクおよび下位グループの集まり。

#### ストライプ幅 (GDS)

ストライピングする際の、データを分割するサイズ。

# ストライプボリューム (GDS)

ストライプグループ内に作成されたボリューム。ストライピングによってI/O負荷を複数のディスクに分散させることができます。データは 冗長化されません。

# スプリットブレイン状態

クラスタパーティションを参照。

# スペアディスク (GDS)

故障したディスクの替わりにミラーリング状態を回復させるための予備ディスク。

# 世代数

PRIMECLUSTER のバックアップ/リストアは、データの世代管理が可能で、現在の世代数は、バックアップおよびリストアデータの名前 の一部として付加されます。なお世代数は0以上の整数が使用され、バックアップが成功するたびに1ずつ増加します。世代数は、 ccbr.gen ファイル、または、cfbackup(1M)コマンドおよび cfrestore(1M)コマンドのオプション引数にて指定することができます。詳細は、 cfbackup(1M)コマンドおよびcfrestore(1M)コマンドのマニュアルページを参照してください。

#### 専用ネットワークアドレス

RFC1918により指定された一定範囲の予約済IPアドレス。どの部門でも使用可能であるが、異なる部門が同時に同じアドレスを使用する 可能性があるため、インターネット経由で外部から参照できないようにする必要がある。

#### 専用リソース (RMS)

1台のノードのみが使用可能で、他のRMSノードからは使用できないリソース。

関連項目 リソース、共用リソース

#### 属性 (RMS)

各オブジェクトタイプについて、BM (ベースモニタ) がどう処理するかを規定するオブジェクト。

#### 対称切替え (RMS)

全てのRMSノードが他の任意のRMSノードからリソースを引継ぐことのできる機能。

関連項目 自動切替え、指定切替え、フェイルオーバ、切替え

# タイプ

オブジェクトタイプを参照。

# 多重ホスト

複数のコントローラ経由で同一のディスク。(富士通テクノロジー・ソリューションズ製品から移行のお客様のみ)

#### 単独仮想ディスク

単独仮想ディスクは、物理ディスクパーティションの1領域、またはパーティション全体を定義します。(富士通テクノロジー・ソリューションズ 製品から移行のお客様のみ)

関連項目 連結仮想ディスク、ストライプ化仮想ディスク、仮想ディスク

#### 通知メッセージ (RMS)

ディテクタがBM (ベースモニタ) に特定リソースの状態を通知するメッセージ。

## 停止要求

クラスタ整合状態 (クォーラム) を回復するために、指定したノードを強制停止させるための指示。

# ディスククラス (GDS)

SDXオブジェクトの集まり。共用タイプのディスククラスは、PRIMECLUSTERシステムで利用可能なリソースの単位でもあります。ディ スククラスを単に「クラス」と呼ぶ場合もあります。

# ディスクグループ (GDS)

ミラーリング、ストライピング、またはコンカチネートされる単位となるディスクまたは下位グループの集まり。同じディスクグループに属し ているディスクおよび下位グループは、そのディスクグループのタイプ属性(ミラー、ストライプ、またはコンカチネーション)に応じて、互 いに ミラーリング、ストライピング、またはコンカチネートされます。 ディスクグループを単に「グループ」と呼ぶ場合もあります。

# ディテクタ (RMS)

特定のオブジェクトタイプの状態を監視して、リソースの状態変化をBM (ベースモニタ) に通知するプロセス。

# データベースノード (SIS)

SIS構成の設定、動的データ、統計を管理するノード。

関連項目 ゲートウェイクラスタノード、サービス提供ノード、Scalable Internet Services

## デーモン

特定の機能を繰り返し実行する、システムに常駐するプロセス。

## 電源連動 (制御)

クラスタシステムにおいて、1ノードの電源を投入すると、電源切断状態にあるその他全てのノードおよびノードとRCIケーブルで接続さ れたディスクアレイ装置の電源が投入されること。

## ネットワークアダプタ

LAN関連のネットワークアダプタ。

#### ネットワークインタフェースカード

ネットワークアダプタを参照。

#### ノード

クラスタのメンバであるホスト。コンピュータノードとはコンピュータのことを指す。

#### ノード間通信機構

PRIMECLUSTER CFで使用されるクラスタノード間の通信機能。クラスタノード間通信専用に設計されているため、TCP/IPよりもオー バヘッドが少なく、メッセージの到着順も保証したデータグラム通信サービスを行うことができる。

# ノード状態 (CF)

クラスタ内の全てのノードは、同じクラスタの他の全てのノードのローカル状態を管理する。クラスタ内のノードは、全てUP、DOWN、ま たはLEFTCLUSTERのいずれかの状態にある。

関連項目 UP、DOWN、LEFTCLUSTER

#### パトロール診断

ハードウェアの故障を定期的に診断する機能。

# ハブ

LANや、ファイバチャネルで使用されるスター型の結線装置。

## 汎用タイプ (RMS)

汎用プロパティを持つオブジェクトタイプ。汎用タイプは、既存のオブジェクトタイプに割り当てることのできない監視対象リソースがある 場合にRMSをカスタマイズするために使用される。

関連項目 オブジェクトタイプ

## 非同期監視

SAの機能に加え、リモートクラスタノードの状態を監視し、そのノードのダウンを即時に検出するコンポーネント。

# フェイルオーバ (RMS、SIS)

SISでは、このプロセスにより障害発生ノードのバックアップノードへの切替えを行う。RMSでは、このプロセスを切替えと呼ぶ。

関連項目 自動切替え、指定切替え、切替え、対称切替え

## フォルトトレラントネットワーク (耐故障性を備えたネットワーク)

耐故障性 (フォルトトレラント) を備えたネットワーク。耐故障性 (フォルトトレラント) とは、コンピュータシステムの一部に何らかの障害が 発生した場合でも、正常な動作を保ち続ける能力のこと。よって、フォルトトレラントネットワークとはネットワークシステムの一部に異常が 発生した場合でも、正常に通信を継続できるネットワークのことを意味している。

#### 物理IPアドレス

ネットワークインタフェースカードのインタフェース (たとえばhme0) に直接割り振られたIPアドレス。

#### プライマリノード (RMS)

RMSの起動時にユーザアプリケーションをオンラインにするデフォルトノード。userApplicationのオブジェクト定義中に最初に記述さ れたノードがプライマリノードとなる。

#### ホットスタンバイ

待機状態にあるノードで、すぐに運用状態となるための事前準備を行う運用。

#### ボリューム (GDS)

論理ボリューム (GDS)を参照。

#### マウントポイント

ディレクトリツリー上でファイルシステムが接続されるポイント。

#### ミラー仮想ディスク(VM)

ミラー仮想ディスクは複数の物理デバイスで構成され、全ての出力処理が全てのデバイス上で同時実行される。(富士通テクノロジー・ ソリューションズ製品から移行のお客様のみ)

関連項目 連結仮想ディスク、単独仮想ディスク、ストライプ化仮想ディスク、仮想ディスク

## ミラーグループ (GDS)

ミラー(mirror)タイプのディスクグループ。互いにミラーリングされるディスクおよび下位グループの集まり。

#### ミラーボリューム (GDS)

ミラーグループ内に作成されたボリューム。ミラーリングによってデータが冗長化されます。

#### ミラーリング

同じデータを複数のスライスに書込むことによって、冗長性を維持すること。一部のスライスで障害が発生したとしても、正常なスライスが 残っていれば、ボリュームへのアクセスが継続できる仕組み。

#### メタデータサーバ

ファイルシステム (メタデータ) の制御情報を一括管理するGFSデーモン。

## メッセージ

1つのソフトウェアプロセスから他のプロセス、デバイス、またはファイルに伝送されるデータの集まり。

# メッセージキュー

メッセージの保存場所として使用される専用のメモリ領域。

## モデル混在クラスタ

SPARC Enterprise の異なるモデルによって構築したクラスタシステム。たとえば1つのノードがSPARC Enterprise M3000 で、もう1つ のノードが SPARC Enterprise M4000など。

モデルは、代表的なマシンではSPARC M12-2/M12-2S、SPARC M10-1/M10-4/M10-4S、SPARC S7-2/S7-2L、SPARC T7-1/T7-2/ T7-4、SPARC T5-2/T5-4/T5-8、SPARC T4-1/T4-2/T4-4、SPARC T3-1/T3-2/T3-4、SPARC Enterprise T1000/T2000、SPARC Enterprise T5120/T5220/T5140/T5240/T5440、SPARC Enterprise M3000/M4000/M5000/M8000/M9000 で分かれます。

# ユーザグループ

Web-Based Admin ViewやCluster Admin GUIが提供する環境設定、運用管理などの操作範囲を限定するもので、wvroot、clroot、 cladmin、clmonの4種類がある。クラスタ管理サーバのオペレーションシステムの管理者に依頼して、個々のユーザIDを適切なユー ザグループへ登録する。

# リーフオブジェクト (RMS)

システムグラフの最下位オブジェクト。リーフオブジェクトは構成定義ファイルの最後に定義される。リーフオブジェクトはその配下に子 オブジェクトを持たない。

# リソース (RMS)

ミラーディスク、ミラーディスク部品、データベースサーバなどの機能を提供する、専用または共用のハードウェアまたはソフトウェア要素。 ローカルリソースは、ローカルノード上でのみ監視対象となる。

関連項目 専用リソース、共用リソース

## リソース状態 (RMS)

リソースの現在の状態。

# リソース定義 (RMS)

オブジェクト定義を参照。

# リソースデータベース

複数のノード間で共用されるハードウェアの情報を管理するデータベース。リソースデータベースは、クラスタリソース管理機構により管理 される。

## リソースラベル (RMS)

システムグラフに表示されるリソース名。

#### リモートコンソール接続装置

RS232CインタフェースとLANインタフェースを変換する装置。本装置により、LAN接続された他の装置 (パソコン) からTelnet機能により TTYコンソール機能を利用可能とする。

#### リモートノード

リモートホストを参照。

#### リモートホスト

遠距離通信回線またはLANを使ってアクセスするホスト。 関連項目 ローカルホスト

#### リンク (RMS)

特定リソース間の親子関係を指定する。

# 連結仮想ディスク

1つ以上のディスクドライブ上の複数の区画で構成され、各部を合計したものに相当する。ディスクを細かく分割する単独仮想ディスクと 異なり、各ディスクまたはパーティションを連結して1つの大規模な論理ディスクを構成する。(富士通テクノロジー・ソリューションズ製品 から移行のお客様のみ)

関連項目 ミラー仮想ディスク(VM)、単独仮想ディスク、ストライプ化仮想ディスク、仮想ディスク

#### ローカルMACアドレス

ローカルエリアネットワーク (LAN) のシステムごとに、システム管理者がそのシステム内部での一意性を保証するMACアドレス。

#### ローカルエリアネットワーク

業務LANを参照。

#### ローカルホスト

コマンドまたはプロセスを開始するホスト

関連項目 リモートホスト

#### ログファイル

重要なシステムイベントやメッセージを記録したファイル。BM (ベースモニタ)、ウィザード、ディテクタにはそれぞれ固有のログファイ ルがある。

## ローリングアップデート

クラスタシステムにおいて、修正適用、保守時に使用されるアップデート手法。1ノードずつ順次修正適用を行うことで、業務を停止せ ずに修正を適用することが可能となる。

## 論理ボリューム (GDS)

利用者が直接アクセスできる仮想ディスクデバイスの総称。利用者は、物理ディスクのスライス (パーティション)と同じように、論理ボリュームにアクセスできます。論理ボリュームを単に「ボリューム」と呼ぶ場合もあります。

# 索引

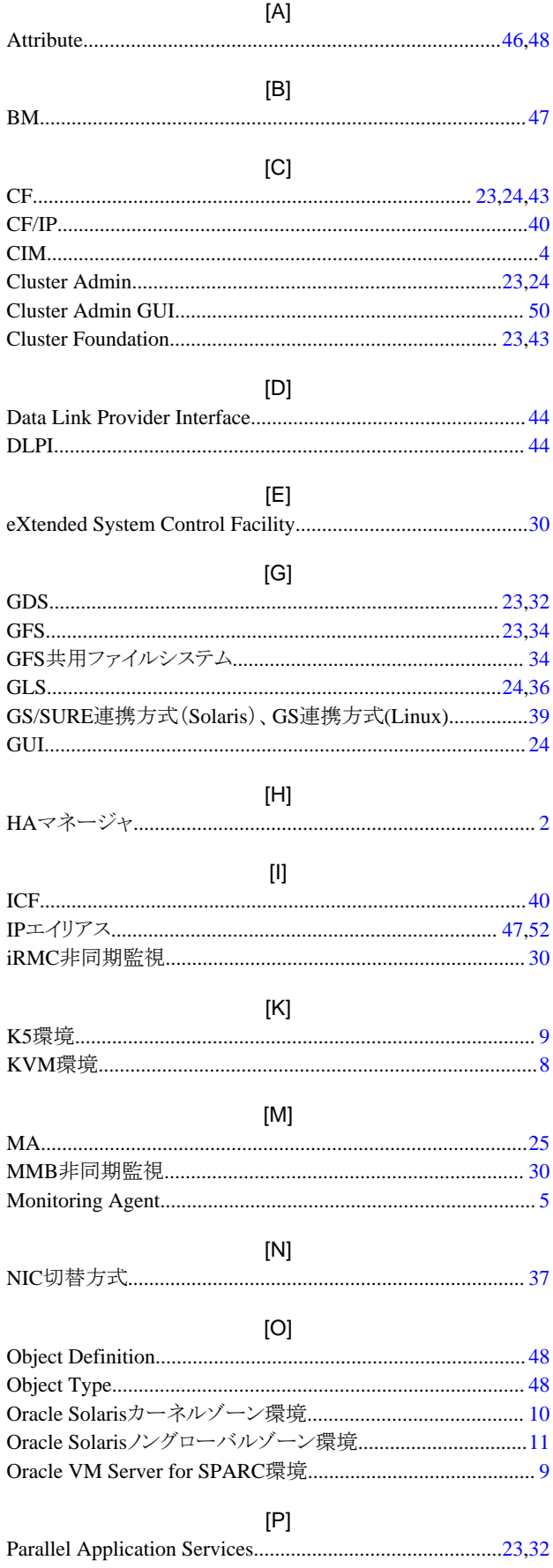

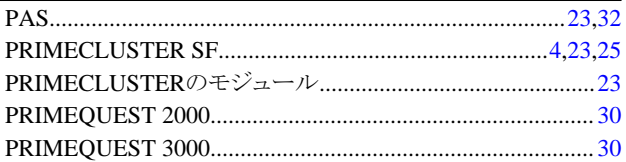

# $[R]$

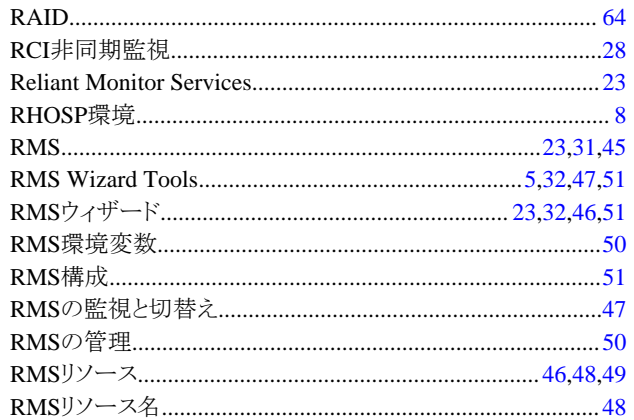

# 

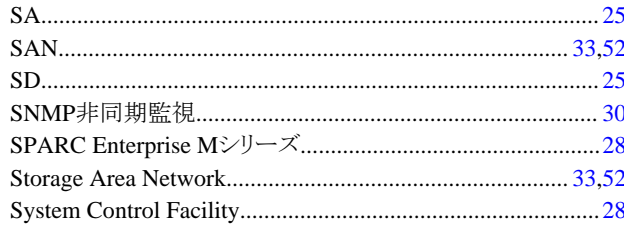

#### $[V]$

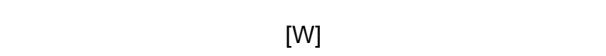

# [あ]

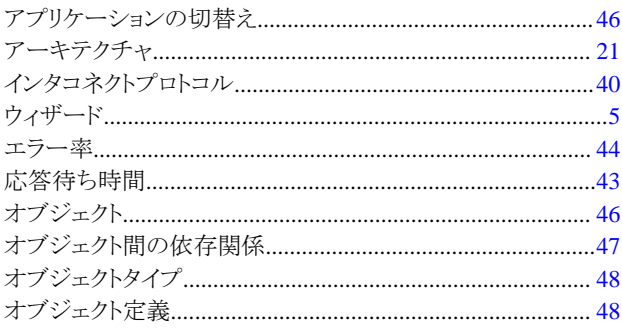

# [か]

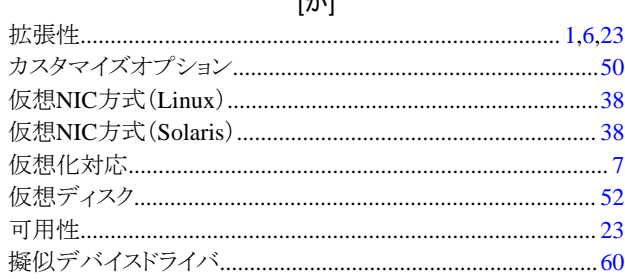

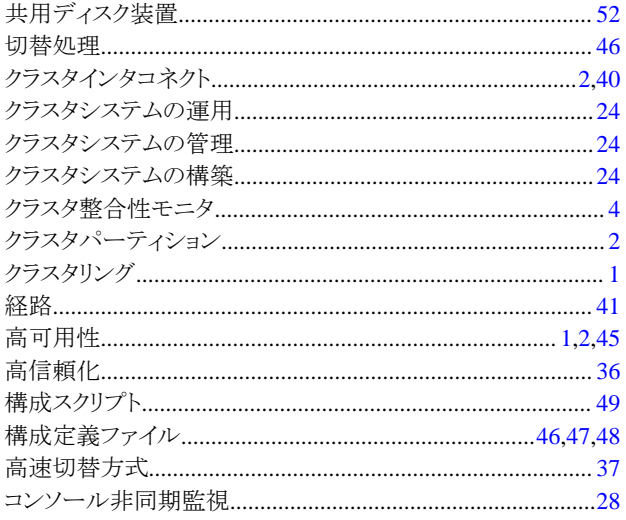

# [ち]

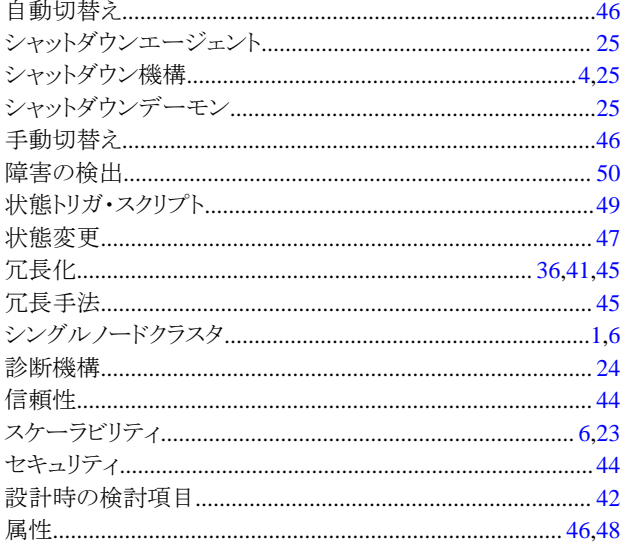

 $[tz]$  $\vec{\mathcal{T}}\vec{\mathcal{T}}\vec{\mathcal{T}}\vec{\mathcal{D}}\vec{\mathcal{P}}.................\dots 19,50$ 

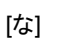

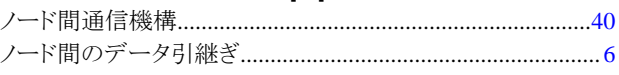

# $[|t|]$

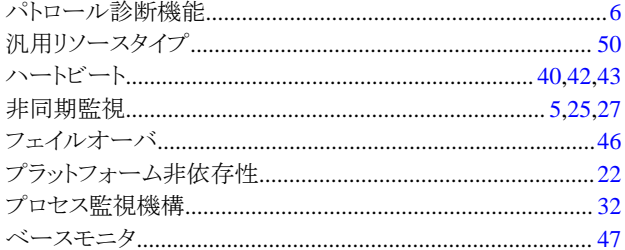

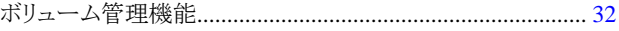

# [ま]

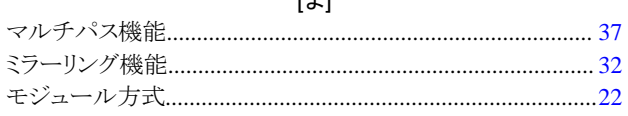

# [や]

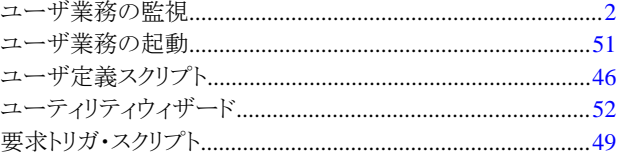

# $[\tilde{5}]$

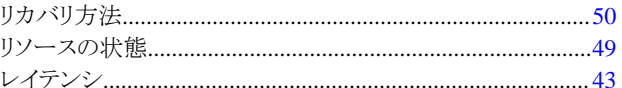